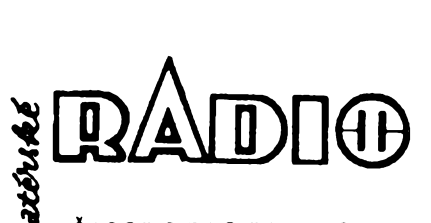

#### **I ÕASOPIS PRO PRAKTICKOU ELEKTRONIKU**

#### ROÕNÍK XLIV/1995. ÕÍSLO 2 V TOMTO SEÕITÉ

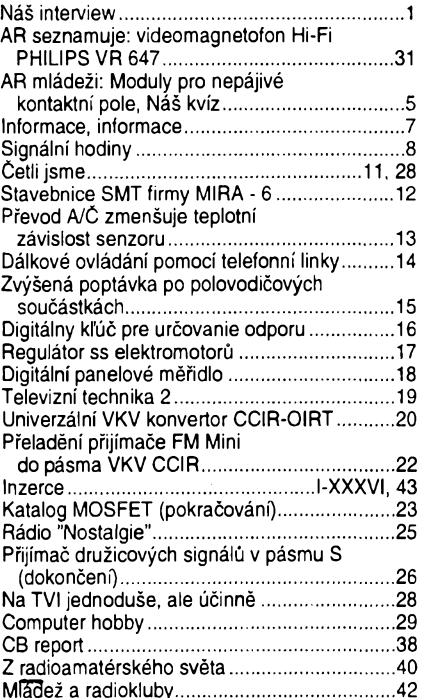

#### **AMATÉRSKÉ RADIO - RADA A**

Vydavatel: Vydavatelství MAGNET-PRESS, s.p., Vladislavova 26, 113 66 Praha 1,<br>etelston 24 22 73 84-9, fax 24 22 31 73, 24 21 73 15.<br>feldsn 24 22 73 84-9, fax 24 22 31 73, 24 21 73 15.<br>feldakce: Jungmannova 24, 113 66 Praha

*Ročně vychází* 12 čísel. Cena výtisku 20 Kč.<br>Pololetní předplatné 120 Kč, celoroční předplatné<br>240 Kč. Cena pro předplatitele ve vydavatelství<br>Magnet-Press je 15 Kč/ks.

*Rozsifuje* MAGNET-PRESS A PNS, informace o předplatném podá a objednávky přijímá PNS,<br>pošta, doručovatel a předplatitelské středisko<br>administrace MAGNET-PRESS. Velkoodběratelé<br>a prodejci si mohou objednat AR za výhodných<br>podmínek v oddělení velkoobchodu MAGNET-PRESS, tel/fax: (02) 26 12 26.

Podávání novinových zásilek povoleno jak<br>Ředitelstvím pošt Praha (č.j. nov 5030/1994 ze<br>dne 10. 11. 1994), tak RPP Bratislava- pošta<br>Bratislava 12 (č.j. 82/93 dňa 23. 8. 1993).<br>Objednávky do zahraničí přijímá vydavatelství ného na vÿse uvedenou adresu.

Ve Slovenské republics pfedplatné zajist'uje a objednávky přijímá přímo nebo prostřednictvím dal-<br>ších distributorů MAGNET-PRESS Slovakia s.r.o.<br>PO BOX 814 89 Bratislava, tel./fax (07) 36 13 90,<br>cena za jeden výtisk v SR je 27 SK. Cena pro<br>předplatitele ve vydavatelství

Jungmannova 24, 113 66 Praha 1, tel. (02) 24 22<br>73 84, 24 22 77 23, tel./íax (02) 24 22 31 73.<br>**Znění a úpravu odborné inzerce lze dohod-**<br>**nout s kterýmkoliv redaktorem AR.** 

Za püvodnost a správnost pfíspévkü odpovídá autor. Nevyzádané rukopisy nevracíme. **ISSN 0322-9572, císlo indexu 46 043 © MAGNET-PRESS s.p. Praha**

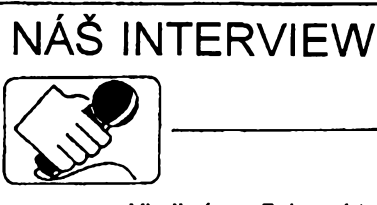

**s panem Vladimírem Folprechtem, OK1AJD, feditelem firmy R-Com (Folprecht Communication Group) v Liberei, specializující se na sluzby v oboru radiokomunikací.**

#### **V úvodu prosím pfedstavte struené naéim étenáfúm vasi firmu R-Com.**

Firma R-Com byla zalozena v roce 1992 y Ústí nad Labem. V polovinë roku 1993 bylo její sídlo preneseno do Liberce. Cílem nasi firmy je poskytovat komplexní služby v oboru radiokomunikační techniky, tzn. jak v oblasti profesionálních komunikaci, tak <sup>i</sup> v rychle se rozvíjející oblasti CB, a protoze u zrodu firmy stali dlouholetí vyznavaci amatérského vysílání, pochopitelnë dodáváme v sirokém sortimentu také techniku pro radioamatéry vysílače

#### **V cem spocívá té¿iété cinnosti vaéí firmy?**

Hlavní náplní naší činnosti jsou služby v oboru profesionálních radiokomunikací. Zákazníkúm dodáváme jak jednotlivé radiostanice pro komerční pásma, tak i celé rozsáhlé rádiové sítě včetně zpracování projektové dokumentace. Stručně řečeno poskytujeme komplexní sluzby od projektu pfes vyfízení povolení az po instalaci radiostanic a antén.

Jako pfíklad mohu uvést rádiovou sít' podniku severoôeskÿch Sbërnÿch surovin, kterou tvofí devét vzájemné rádiem propojenÿch stfedisek, rozlozenÿch po celém území bÿvalého Severoceského kraje, z nichž každé má samostatnou rádiovou sít' v pásmu 300 MHz.

Protože v "klasických", nejpoužívanějsích pásmech 160 a 460 MHz není na vétsiné území Õeské republiky dostatek volnÿch kmitoctovych kanálú, nabízíme skutečně špičkové radiostanice od firmy Grundig, které byly speciálné vyvinuty pro pouzití v ÕR v doposud volném a právé zmínéném pásmu 300 MHz. Múzeme tedy bez problémú uspokojit ty zájemee, kterÿm byla jejich zádost o pfidélení kmitoctu v j¡ nÿch pásmech zamítnuta.

Na tomto misté musím ctenáre upozornit na dúlezitou legislativní zménu, vydanou Ministerstvem hospodáfství CR. Piati od prosince 1994 a tyká se povolování a provozu ručních radiostanic na tzv. sdílenÿch kmitoctech v pásmech 80, 160 a 460 MHz. V kazdém z téchto pásem je nyní vyhraženo několik kmitočtových kanálů, pro které platí "generální povolení", což v praxi znamená, ze uzivatel, ktery si koupí radiostanici pro tyto kmitočty, ji může bez dalšího poplatku či oznamovací povinnosti okamzité pouzívat. Radiostanice musí bÿt pochopitelné homologována pro pouzití v CR a oznacena homologacním stítkem. Zdůrazňují, že generální povolení se týká pouze ručních radiostanic a že se k nim nesmí používat žádná přídavná mobilní či jiná anténa (viz také str. 39 v tomto čísle AR).

Tím je umoznéno bez komplikací používat radiostanice řadě malých servisních, montázních atd. firem, coz pfedstavuje fesení mnohem vhodnéjsí, nez pouzívat pro spojení pásma a radiostanice CB, jak

 $\int$ 

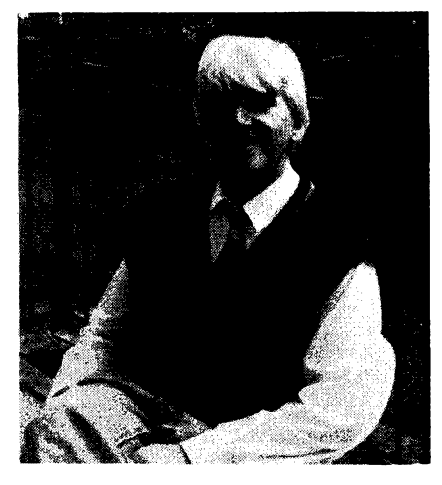

*Vladimir Folprecht, OK1AJD*

tomu často bývalo dříve. Řešení vhodnější mimo jiné také proto, ze radiostanice v téchto nové uvolnénych pásmech mají podstatně větší komunikační účinnost, než radiostanice v pásmu CB.

#### **Jak hodnotíte rozvoj a soucasnou situaci v CB u nás?**

Po roce 1989 se začal provoz v pásmu CB 27 MHz skutečně bouřlivě rozvíjet. Radiostanicemi CB se zacali vybavovat jednak ti, kterým se CB stalo novým, zajímavým hobby, přinášejícím možnost spojení s přáteli podobných zájmů. Dále ovšem se radiostanice CB začaly využívat ryze profesionálné - napf. v taxisluzbách, dopravních firmách aj. prosté proto, ze radiostanice pro pásmo CB byly levnější než radiostanice pro pásma komerční a navíc pro provoz CB platila mnohem jednodušší legislativa. Naprostá vétsina téchto profesionálních uživatelů však postupem času přešla z pásma CB na pásma komerční, neboť zjistili, že vzhledem ke svým vlastnostem pásmo CB pro profesionální vyuzití nevyhovuje.

CB (anglickou zkratku pouzívám zámèrnè, protoze pfesnéji vystihuje podstatu, nez ceská zkratka OR) povazuji za uslechtilou zábavu, která napomáhá navazování nových přátelství mezi lidmi i k získávání technickych znalostí. Navíc nové budovaná nouzová sít' v pásmu CB na 19. kanále múze poskytnout pomoc v nouzi např. motoristům, či v některých případech doslova zachránit lidské zivoty. Proto povazuji rozsífení CB mezi motoristy za velmi uzitecné, stejné jako mobilní radioamatérsky provoz v pásmech VKV.

Proto jsme již v roce 1992 navázal kontakt s firmou PAN International, která patří k nejvýznamnějším distributorům CB techniky. Dnes dodáváme pro CB kompletní sortiment pfenosnych, mobilních <sup>i</sup> základnovych radiostanic, máme velky vybér z mnoha typů antén, nabízíme souosé kabely, měříče ČSV ("PSV-metry") a další doplñky a pfíslusenství. Z nasi nabídky radiostanic CB povazuji za vhodné upozornit na typ PAN-Minitop Select. Jde o vozidlovou radiostanici, vybavenou selektivní volbou s automatickym potvrzením pfíjmu vyzvy a dalsími funkeemi. Mimofádny zájem je v soucasné dobé o typ PAN-Multitop, coz je radiostanice nejnovéjsí generace, konstruovaná technikou SMD. Tu je mozno pouzívat jako vozidlovou, základnovou <sup>i</sup> pfenosnou. Je vybavena pfídavnym bateriovym pouzdrem a teleskopickou anténou, kterézto díly lze velmi jednoduse k radiostanici pfipojit napf. po vyjmutí z vozidla, doma je mozno ji pfipojit na sítovy zdroj. Tato kombinovaná radiostanice má skutecné siroké univerzální vyuzití.

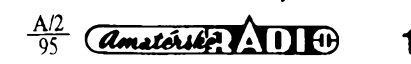

Firma R-Com prodává CB techniku ve své maloobchodní prodejnè v Liberei nebo ji zasílá na dobírku zásilkovou službou, ale kromë toho zásobujeme CB technikou z naáeho velkoobchodního skladu dalãí prodejee na celém území ÕR. Takovou spolupráci můžeme nabídnout i dalším zájemcúm o rozêifování CB v jejich regíonu.

> **Vzhledem k vaèí rodinné radio\* amatérské tradici je jasné, ie poskytujete sluzby a nabízíte techniku také radioamatérúm vysílaõóm. Co nám k tomu móiete fíci zajímavého a co doporuõit? O která zafizení je nejvètéí zájem?**

Od prvních krůčků naší firmy jsme se snažili dostat na náš trh i techniku pro amatérské vysílání. Přestože je to činnost pro nás prakticky nevýdělečná, přináší nám uspokojení vědomí, že děláme něco užitečného pro naše radioamatéry. Přímo zastupujeme japonskou firmu Kenwood, od níž dodáváme kompletní sortiment radiostanic a jejich pfíslusenství. Zájemci si mohou u nás objednat také servisní dokumentaci, pfípadné náhradní díly k jednotlivým přístrojům Kenwood. Rovněž od dalších japonských firem Yaesu a Standard dodáváme kompletní Sortiment. Pro KV radioamatéry máme v nabídee antény od firem Fritzel a Hy-Gain, pro příznivce VKV pak antény od populární francouzské firmy Tonna - F9FT. V pfímém zastoupení firmy Tonna dodáváme do ÕR antény pro pásma od 50 do 2300 MHz.

Při nedávné návštěvě v továrně Tonna jsem se seznámil jak se zakladatelem firmy panem Marcem Tonnou, ktery ve svých 83 letech je stále velmi svěží a aktivné se úcastní fízení firmy, tak <sup>i</sup> s jeho synem, kterÿ se jmenuje Franck Tonna a je současným ředitelem firmy. Ten nám předběžně přislíbil svoji účast ve stánku firmy R-Com pfi letosním mezinárodním radioamatérském setkání v Holicích. Nàvstévníci naseho stánku se s nim snadno dohovofi, nebot F. Tonna ovládá plynné kromě francouzštiny také angličtinu, němcinu a rustinu.

Od firmy Tonna dodáváme také duralové teleskopické anténní stozáry a koaxiální sdružovače pro propojování antén do soustav. Kromě klasického provedení máme<br>v nabídce několik typů křížových antén, vhodnÿch pro satelitní provoz, a také novÿ typ - kombinovanou anténu pro pásma 145 a 432 MHz určenou rovněž pro provoz pfes satelity.

Pro radioamatéry, kteří požadují antény v nižších cenových relacích, dodáváme celý sortiment české firmy ZACH-OK1TN. S jejím majitelem Slávkem, OK1TN, pñpravujeme také některé další aktivity, které by měly umožnit našim radioamatérům získat vysílací zafizeni v jesté pfiznivëjëich cenových relacích, než je tomu doposud.

Ovšem s dobrou anténou je zpravidla také tfeba otácet. Proto nabízíme velké množství typů rotátorů a vedle klasických horizontálních rotátorú pro antény nejrúznéjsích hmotností dodáváme také vertikální a kombinované rotátory pro satelitní provoz a pro provoz EME. Tyto typy rotátorú mohou bÿt navíc doplnény interfejsem pro pfipojení k PC. K tomu dodâvanÿ software umožňuje potom automatické sledování zvolené družice či Měsíce po celou dobu jejich pohybu nad obzorem. K nejzádanéjéím typúm rotátorú patri vÿrobek Yaesu s typovÿm oznaõením G-600 s nosností 200 kg, jehož ovládací díl má oproti běžným zvyklostem přehlednou názornou 360° stupnici.

Z KV transceiverù je v souõasné dobé největší zájem o Kenwood TS-850, v nižší

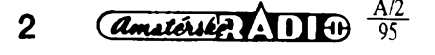

cenové kategorii pak o Yaesu FT-840. V sortimentu VKV radiostanic vÿrazné vedou novinky od firmy Kenwood TH-22 pro pásmo 145 MHz a dvoupásmová varianta TH-89; tento typ je souõasné nejmenëi radiostanicí pro pásma 145 a 432 MHz na našem trhu. Velký zájem je rovněž o all mode VKV transceiver Kenwood TS-790 pro pásma 144, 432 a 1296 MHz.

V dobé sluneõního minima pficházejí na krâtkÿch vlnách stále õastéji ke slovu také kvalitní koncové zesilovací stupné. Těch nabízíme rovněž několik druhů, a sice od svétoznámé firmy Henry Radio. Pro KV dodáváme typy s výstupním výko-<br>nem 1,5 až 5 kW PEP, osazené keramic-<br>kou elektronkou 3CX3000A7, pro VKV pak dva typy o vÿkonu 1,2 a 2 kW pro pásmo 145 <sup>i</sup> 432 MHz s elektronkami 3CX800A7 a 8958.

Novinkou v naší nabídce jsou anténní pfedzesilovaõe pro amatérská pásma VKV pro montáž přímo k anténě, které kromě malého sumového císla pod 0,5 dB (typicky 0,35 dB) mají <sup>i</sup> velmi dobrou odolnost proti povétrnostním vlivúm. Tyto pfedzesilovaõe mají vestavéno koaxiální relé pro pfepínání pfíjem/vysílání do vÿkonu vysílaõe 750 W. Jedná se o vÿrobky firmy Landwehr Electronic, velmi oblíbené v Evropé i v USA a používané v náročných druzích provozu (EME).

Za zmínku stojí rovněž naše nabídka souosÿch kabelu, kde kromé standardních typú RG-58 a RG-213 nabízíme kabely s malÿm útlumem AIRCOMM a H-100 od firmy Pope. Ke kabelúm dodáváme kompletní Sortiment souosÿch konektorù võetnë pfechodek mezi jednotlivÿmi typy.

#### **Zabyváte se také programovÿm vybavením k PC pro radioamatérské úõely?**

Ano. Pro radioamatéry nabízíme rúzné programové vybavení (shareware) pro nejrùznëjëi obory radioamatérské õinností. Máme nékolik programó pro vÿuku telegrafie, pro telegrafní provoz prostfednictvím PC, rúzné typy staniõních deníkú a deníkú pro závody a celou fadu programó pro paket rádio. Seznam programó zájemcóm na požádání zašleme.

#### **Nabízí vaëe firma také techniku pro zájemee o rozhlasovÿ DXing a o sledování jinÿch nei rozhlasovÿch õi radioamatérskÿch pásem?**

Poptávka po komunikaõních <sup>i</sup> pfehledovÿch (scannerech) pfijímaõích se v poslední dobë zvëtëuje. Samozfejmê dodáváme komunikaõní pfijímaõe japonskÿch firem Kenwood a Yaesu. Pfehledové pfijímaõe máme od firmy PAN International, z nichž upozorním na typ PAN Search 1300, který umožňuje plynulý příjem v rozsahu 8 až 600 MHz a 805 až 1300 MHz, má 1000 paméti s rychlostí vyhledávání 12 kanáló za vtefinu pfi rozmërech pfijímaõe nepřesahujících rozměry běžné ruční radiostanice.

#### **Jaké jsou vaëe daléi õinností a sluiby, které nabízíte, a jakÿ je sprâvnÿ postup, pokud má nëkdo zájem o vaëe zboií õi sluiby?**

Celÿ nàë Sortiment mohou zákazníci obdržet v naší prodejně v Liberci (Chrastavská ul. 16) nebo zásilkovou službou na dobírku. Aby naše služby byly skutečně komplexni, máme v nabídee také mnoho zboží, které přímo nesouvisi s rádiovou komunikaci.Jsou to napriklad magnetofony pro dlouhodobÿ zàznam, které dokumentují provoz ràdiovÿch siti <sup>i</sup> telefonó na dispečerských pracovištích. Tyto záznamy jsou důležité při případném řešení stížností, sporů o oprávněnosti učiněných rozhodnuti a u ràdiovÿch siti dokumentují provoz sitë namisto povinnosti vést o provozu písemné záznamy. Tyto magnetofony jsou vÿrobky britské firmy RACAL, která je jednim z nejvÿznamnëjëich vÿrobcù tëchto systémů a jejíž přístroje patří do nejvyšší kvalitativní třídy při zachování příznivých cenovÿch relaci. Pro svoji spolehlivost a dlouhodobÿ bezporuchovÿ provoz jsou např. používány k dokumentování letového provozu na letiëtich v Praze a Bratislavë.

Speciální záležitostí v našem sortimentu jsou pfistroje pro noõní vidëni nejnovëjsi generace, které při malých rozměrech a malé hmotnosti umožňují spolehlivé vidění i v naprosto temných prostorách. Umožňují napf. spolehlivé fízení vozidla za tmy bez rozsvicenÿch svëtel.

Firma R-Com má zájem svoje služby neustále rozsirovat, a proto nabízíme spolupráci vëem zájemcóm o rozêifování CB i komerční techniky. Za výhodných podmínek dodáváme dealerům kompletní sortiment, který uspokojí všechny požadavky zákazníků, množství odebíraného zboží není limitováno a naëim spolupracovnikóm poskytujeme veskeré informace, které se uvedené problematiky tÿkaji.

V oblasti využití komerčních radiostanic uvítáme spolupráci při realizaci našich rádiových sítí (i na sdílených kmitočtech). Radioamatéři totiž vzhledem ke svým znalostem z oboru mohou ve svém regionu poskytovat případným zájemcům kvalifikovanou konzultaci <sup>i</sup> technické zabezpecení při řešení jejich požadavků na rádiové spojení. Naši spolupracovníci jsou samozřejmě náležitě vybavení a jejich služby odpovídajícím zpósobem honorovány.

Stejné tak nabízíme spolupráci pfi realizaci záznamových systémů i při využívání přístrojů pro noční vidění.

Nabídka spolupráce se tÿkà radioamatéró nejen v Ceské, ale <sup>i</sup> ve Slovenské republics.

Podrobné informace o službách, zboží a nabídkách firmy R-Com získáte na telefonním císle (048)200 24 (Viada, OK1AJD, nebo Marek, OK1HWD), faxem na õísle (048)261 66; vzkaz je možno zanechat na záznamníku (048)423 235.

#### **Solidní firma má ve svém programu zpravidla také rúzná sponzorství. Pfedpokládám, ie je tomu tak <sup>i</sup> v prípade firmy R-Com?**

Ve vedení firmy R-Com i v naší rodině mají radioamatéfi vétsinu. Dokonce máme takovou "rodinnou" klubovní stanici s volaci znaõkou OK1OJD. Pro zájemee o Family Award uvádím: otee OK1AJD, synové .Martin, OK1XJD, Marek, OK1HWD, Vojta, OK1MJD, David, OK1XWD, snacha Bety, OK1JJD, a mój bratr Milan, OK1VHF.

Takže naše sponzorství se pochopitelně týká radioamatérských záležitostí. Napf, jsme pomohli technicky vybavit pfevádèõ PR na Jestëdu, kterÿ nyní vysílá ve zkuëebnim provozu na kmitoõtu 144,725 MHz jako OK1KAM-2; je to budoucí nód OK0ND. Ten bude mít vstupní kmitočet 144,825 MHz a bude propojen linkou na nód OK0NB v pásmu 23 cm. Sysopem OK0ND je Frantiëek Podanÿ, OK1URR, dalëimi radioamatéry, ktefí se o vybudování nódu OK0ND zasloužili, jsou Martin Muller, OK1DIU, a Rudolf Peõínka, OK1FFI.

> **Dëkuji vám za rozhovor a brzy na slyëenou.**

**Rozmiouval Petr Havlië, OK1PFM.**

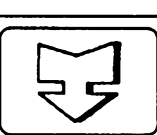

## **/J AMATÉRSKÉ RADIO SEZNAMUJE**

## **Videomagnetofon Hi-Fi PHILIPS**

#### **Celkovÿ popis**

Pro dnesni test jsem vybral pfistroj, ktery mé svÿmi vlastnosti opèt upoutal. Je to novÿ vÿrobek firmy Philips - videomagnetofon VR 647. Tento pfistroj má dvè rychlosti posuvu pàsku, kromè podélné stopy je doprovodnÿ zvuk zaznamenáván jestè rotacnimi hlavami v kvalitè hi-fi a k dispozici je fada dalsich funkci.

Hotový záznam lze dodatečně ozvučit na podélnou stopu, přičemž zvukový zàznam pofizenÿ rotujicimi hlavami zûstane nedotčen, dále lze do již hotového záznamu vložit novou scénu tak, že její začátek i konec bude bezchybně navázán na pfedeslÿ záznam. Pfi záznamu obrazu lze nahrávat zvukovÿ doprovod <sup>i</sup> z jiného zdroje, pfipadnè lze pfistroj pouzít k nahràvce zvuku bez obrazu vjakosti hi-fi.

K dispozici jsou dvë posuvné rychlosti pásku, standardní a poloviční, takže poloviční rychlostí lze na pásek v kazetě E300 nahrát až 10 hodin záznamu. Rychlost posuvu se pfi reprodukci (podle nahrávky) nastaví zcela automaticky. Obraz lze reprodukovat dvojnàsobnou a devítinásobnou rychlosti vpfed a standardni, trojnásobnou a devítinásobnou rychlosti vzad. Kromě toho lze využít tzv. õasovou lupu, která umozni zpomalenou reprodukci 1/2, 1/7, 1/10 nebo 1/14 standardni rychlosti vpfed. Vpfed lze téz postupovat po jednotlivých půlsnímcích.

Videomagnetofon je vybaven počitadlem skutečného času, to znamená, ze vlozime-li do nëj nahranou (nebo nenahranou) kazetu s pàskem, za okamžik po uvedení pásku do chodu se na displeji zobrazí čas (v hodinách a minutách), kterÿ uplynul od zacátku pásku v kazetě. To znamená, že není třeba pásek převinovat na začátek a časový údaj nulovat. Lze také volit mezi časem uplynulÿm od zacátku pásku (USED TIME) nebo casern, zbyvajicim do konce pásku (LEFT TIME). Pro kazety s hrací dobou odpovídající celé hodinë (E120, E180, E240 se automaticky nastaví správná hrací doba, pro kazety s odlisnou hrací dobou je nutné tento údaj pfístroji sdëlit. Indikaci Ize při funkci "insert" přepojit na údaj lineárního pocitadla, takze mûzeme na sekundu přesně určit například okamžik ukončení střihu.

Pfi kazdém novém záznamu se nahraje na pásek automaticky znaõka (VISS), která pozdëji usnadñuje nalézt zaõátek záznamu. Ostrost obrazu Ize pfi reprodukci nastavit v sedmi stupních.

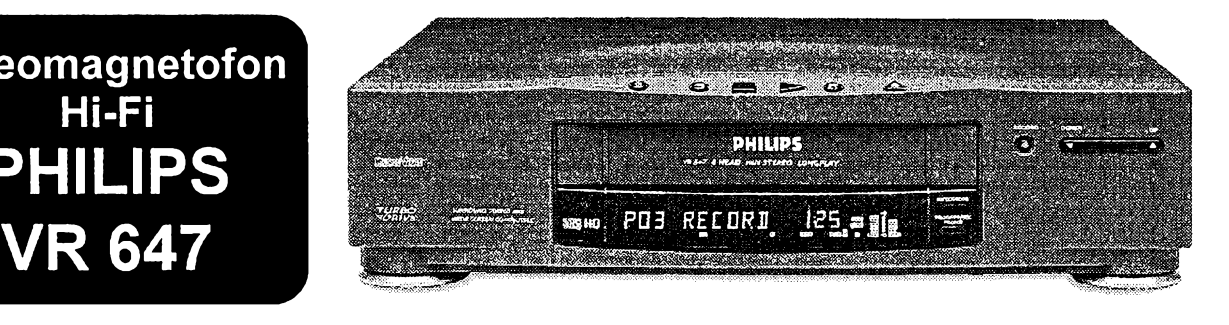

Zvukovÿ doprovod se automaticky nahrává dvoukanálovè rotujicimi hlavami v kvalitě hi-fi a současně též ve standardni kvalltë na podélnou stopu. Pfi reprodukci pak Ize volit mezi stereofonní reprodukci záznamu hi-fi, nebo reprodukci pouze jedné stopy záznamu hi-fi. To je dúlezité pfi vysílání tzv. dvojitého zvuku, kdy do jedné stopy je zaznamenáván zvuk <sup>I</sup> (dabing) a do druhé stopy zvuk II (originál). Pfi reprodukci Ize tedy také volit první nebo druhou stopu hi-fi. Mûzeme téz zvolit reprodukci z podélné stopy nebo smísenou reprodukci všech stop (což může být velmi užitečné napfíklad pfi pofizování vlastního dabingu).

Při instalaci přístroje lze zvolit jeden z jedenácti světových jazyků, v němž pak budeme na jeho displeji informováni o jeho funkcích, pfipadnè získávat pokyny. Pro propojení tohoto pfístroje s televizorem, druhÿm videomagnetofonem nebo k pfipojení dekodéru jsou na zadní stënë dvë zásuvky SCART a ctyfi zásuvky CINCH. Samozfejmë je zde jestè vstupní a vÿstupni anténní zásuvka.

Vysílaõe Ize na videomagnetofonu naladit bucf automaticky s jejich souõasnÿm ulození do paméti, nebo ruõní volbou. Vysílaõe, naladëné a ulozené do paméti automatikou, Ize pochopitelnë dodatečně umístit pod čísla programovÿch míst, která uzivateli nejlépe vyhovují; vysílaõe, naladëné ruõnè, si kazdÿ umístí individuálně. Přístroj též umožňuje (ve spojení s vhodnym televizorem) nalezené vysílaõe umístit pod õísla programovÿch míst (shodnè jako u televizoru) automatickym postupem. Kazdÿ vysílaõ, pokud to uznáme za nutné, Ize pfed jeho ulozením do paméti jeátè jemnè doladit.

Pro naprogramování automatickych záznamů má tento přístroj celkem šest programových bloků, do nichž lze pořady naprogramovat az na mèsíc dopfedu. Programovat Ize tfemi zpúsoby: potfebná data vlozit pfímo do videomagnetofonu pomocí dálkového ovladaõe, potfebná data naprogramovat nejprve na dálkovém ovladaõi a pak je jednorázovè pfenést do videomagnetofonu, nebo vložit do ovladače tří až devítimístné číslo "Show-View" (z programového věstníku) a toto õíslo stisknutím tlaõítka pfenést do videomagnetofonu.

Videomagnetofon má jestè rúzné dalsí funkce, jako napfíklad moznost pouzít ho jako televizní tuner, umí zobrazit na displeji název vysílaõe (pokud ovsem vysílač tuto informaci vysílá), umí nahrávat <sup>i</sup> pofady v sirokém formátu (16 x 9) a má moznost volby dvou ovládacích kódú pro dálkové ovládání (VCR1 a VCR2), coz pfi pouzití dvou obdobnÿch pfístrojú zabrání tomu, aby oba pfístroje reagovaly současně na povely obou ovladačů.

Mechanika videomagnetofonu je jiz osvědčená "Turbo Drive", která mimo velmi rychlé realizace funkci umozñuje i mimořádně rychlé převíjení pásku (tříhodinovÿ pásek je pfevinut za púldruhé minuty).

#### **Hlavní technické údaje**

*Kmitoctová pásma tuneru:* všechny televizní kanály <sup>i</sup> zvlástní kanály. *Obrazová rozlisovací schopnost:* min. 240 fádkú. *Systém:* PAL. *Kmitoctovy rozsah zvuku:* 20 az 20000 Hz (rotacní stopy), 50 az 10000 Hz (podélná stopa). *Zajistèní dat pri vypadku napájení:* min. <sup>1</sup> rok. *Napájení:* 180 az 240 V. *Příkon v provozu: Príkon v pohotovost:* 11 W. *Rozmèry (éxvx h):* <sup>38</sup> <sup>x</sup> <sup>34</sup> <sup>x</sup> <sup>10</sup> cm.

#### **Funkce pfístroje**

*Hmotnost:* 

V nejmensím nebudu pfehánèt, feknu-li, že jak obraz tak, i zvuk tohoto přístroje je perfektní. Za obzvlástní vÿhodu Ize považovat možnost nahrávat jak stereofonní televizní zvuk podle západoevropské normy B/G, tak <sup>i</sup> podle naêí normy D/K. Stejné perfektnè se nahraje <sup>i</sup> dvojitÿ zvukovÿ doprovod, takze si az pfi reprodukci mûzete zvolit, kterÿ z obou zvukú budete poslouchat. Tuto vlastnost má VR 647 proto, ze je do nèho montován skutečně špičkový směšovač firmy TES elektronika ve Štiříně (oznaceni TES 11-04 SMD), kterÿ si tento vÿrobce dokonce nechal patentovat. Prozatím neznám zádny z dovâzenÿch podobnÿch pfístrojú, ktery by dvoukanáiovÿ záznam podle nasi normy zcela bezchybnè umozñoval.

Vyzkousel jsem téz záznam a reprodukci pfi polovicni rychlosti posuvu a zjistil jsem, ze rozdily v kvalitè obrazu jsou témèf nepoznatelné. Tyto rozdily se samozřejmé neprojevují menší ostrostí, protože relativní rychlost hlav vůči záznamovému materiálu je prakticky stejná, ale pouze nepatrným zvětšením èumu v obraze, zpûsobenÿm polovicni sifkou obrazové stopy. Reprodukce zvu-

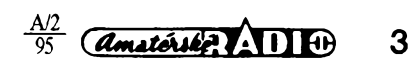

ku, nahraného rotujícími hlavami, je pfi poloviõní rychlosti stejná, reprodukce zvuku nahraného na podélnou stopu je ovèem ponèkud ochuzena o vÿèky, coz je pfi posuvné rychlosti o néco màio vétší než 1 cm/s zcela pochopitelné. Zde bych chtěl jen připomenout, že ty videomagnetofony. které nemají moznost nahrávat doprovodnÿ zvuk rotujícími hlavami, jsou pfi poloviõní rychlosti posuvu v parametrech zvuku màio uspokojující.

Pfi dvojnásobné zrychlené reprodukci, pfi õasové lupé a pfi zastaveném obraze nejsou v obraze žádné rušivé pruhy. Při zpětném chodu se však ve středu obrazu objevuje rušivý pruh, který by zde, podle mého názoru, nemusel být, protože ani "dvouhlavé" přístroje tohoto vÿrobce tento pruh pfi zpétné reprodukci nemají.

Na tomto misté bych se rád zmínil o tom, *ie* mnoho zájemcú posuzuje kvalitu videomagnetofonú podle poõtu jejich hlav a reklamní texty tomu ještě často napomáhají. Budiz tedy jasnè feõeno: "dvouhlavý" videomagnetofon může poskytovat naprosto stejně kvalitní obraz<br>jako třeba "sedmihlavý". Pro záznam a reprodukci obrazu jsou vždy potřebné pouze dvé hlavy a ani o jednu vice. Pokud má ovšem videomagnetofon dvě rychlosti posuvu, obrazová stopa je pfi poloviční rychlosti posuvu též poloviční a pro tento pfípad musí bÿt k dispozici dvě užší hlavy. Obraz však vždy nahrávají a reprodukuji pouze dvè hlavy. V pfipadé, ze má videomagnetofon oznaõení hi-fi, nahrává zvuk dvèma hlavami, které jsou rovněž rotující a to již dohromady dává "šestihlavý" přístroj. Sedmou (mazaci) rotujici hlavu má videomagnetofon v tom případě, že je vybaven tzv. "pravou insertní" funkcí. Pak má každý videomagnetofon jednu nerotujici mazaci hlavu a jednu hlavu pro podélnÿ záznam a reprodukci zvuku. TakÈe byehom vlastnè mohli mluvit *ai* o "devitihlavých" přístrojích. Pro kvalitu záznamu a reprodukci obrazu však počet hlav nehraje žádnou roli. Pro úplnost poznamenávám, že existují též "tříhlavé" videomagnetofony, kde tfeti hlavovÿ systém zajièt'uje, *te* zastavenÿ obraz je naprosto klidnÿ a ostrÿ. Ani tento pfípad však nemá na kvalitu záznamu nebo reprodukce naprosto žádný vliv.

Jak jsem se již v úvodu zmínil, umožñuje tento pfistroj nahradit záznam na podélné stopè libovolnÿm novÿm zvukovÿm záznamem. Zvuk, nahranÿ rotujícími hlavami, zùstane pfitom nedotôen. UmoÉñuje *têt* nahrát k vysilanému obrazu zvuk z jiného zvukového zdroje (napfiklad z rozhlasového vysílání koncertu), pokud by tam byla kvalita zvuku lepší. Videomagnetofon lze využít též k záznamu zvuku (bez obrazu) v kvalitè hi-fi, přičemž na kazetu E240 lze v tomto pfipadé nahrát *at* osm hodin zvukového záznamu. Zde bych se rád zmínil o drobné nevÿhodè. Pfistroj neni vybaven mikrofonnim předzesilovačem, tak*te* pfi dabingu nelze pfipojit mikrofon pfímo, ale je nutno pouÈit vhodnÿ pfedzesilovaô.

Funkce "insert" umožňuje vložit do již hotového záznamu novou sekvenci tak, *ie* její navázání na zaõátku <sup>i</sup> na konci proběhne bez jakýchkoli rušivých jevů. Zde lze s velkou vÿhodou uplatnit funkci lineárního počitadla, protože můžeme nastavit automatické ukonõení této vlo-

*Amstrike* **AII**  $\theta$   $\frac{A/I}{95}$ 

4

zené sekvence na sekundu pfesné. Pro funkci "insert" neni sice tento přístroj vybaven rotující mazací hlavou (využívá zjednoduèenÿ princip insertního záznamu smazáním pùvodni nahrávky obrazovÿmi hlavami), jak jsem si vèak vyzkouèel, vÿslednÿ druhÿ záznam je naprosto kvalitni a nelze na nèm zjistit 2àdné stopy pùvodni nahrávky.

Za účelnou považují též funkci automatického zapojeni záznamu z vnèjèího zdroje (povelem do kontaktu *8* zásuvky SCART), co¿ v praxi znamená, *te* pro automatický záznam z vnějšího zdroje (například družicového přijímače) postačí naprogramovat pouze družicový přijímač a v okamžiku, kdy se zapojí, je automatickÿ zapojen <sup>i</sup> záznam na videomagnetofonu. Odpadne tedy programování obou pfistrojû.

Automatickÿ záznam lze u tohoto videomagnetofonu programovat bèÈnÿm zpûsobem bud ovladaõem na pfístroji nebo na ovladaõi s koneônÿm vysláním dat do přístroje. Lze však s výhodou využít i funkce "Show View". Tento způsob považuji za velmi jednoduchý, protože, jak fíkaji jeho zastánci, je tak snadnÿ jako volba telefonního õísla. Na dálkovém ovladaõi navolime tfí *ai* devítimístné õíslo a toto õíslo jedním stisknutím tlaõítka na ovladaõi pfeneseme do videomagnetofonu. Tím je programování ukonõeno. Toto õíslo nalezneme u nás napfíklad v tÿdenlku TV magazin. V dobè odevzdáni rukopisu jsou zde uvádè-na õísla pro pofady ÕT1, ÖT2, NOVU a nèkteré vybrané pofady, vysílané dru- ¿icovÿmi vysílaõi. Tento zpúsob programování automaticky zařazuje funkci VPS a pokud si ji uživatel nepřeje, musí ji stisknutím příslušného tlačitka zrušit. Pfitom musím velice kladnè hodnotit, *ie* programátor tèchto õísel pro TV magazín velmi rozumně ke každému pořadu pfidává patnáct minut jako rezervu pro pfípad, *ie* se zaõátek pofadu opozdí. Pro pofady, kdy nelze pouzit VPS, je to velmi vÿhodné a pro pofady se zafazenou funkcí VPS to nevadí, protože záznam se automaticky ukončí v okamžiku, kdy skonõí pofad.

Chtèl bych jen doplnit, *te* doprovodný zvuk při běžném záznamu je vždy nahráván jak rotujícími hlavami do obrazové stopy, tak <sup>i</sup> na podélnou stopu. Zvukové stopy, nahrané rotujícími hlavami, jsou nedotknutelné, zatímeo zvukovÿ záznam na podélné stopè mòÈeme kdykoli smazat a nahradit novÿm zvukovÿm záznamem. Pfi reprodukci, jak jsem se již zmínil, lze volit kterýkoli zvukový záznam, pfípadnè smíchat zvuk nahranÿ rotujícími hlavami se zvukem z podélné stopy. Vzàjemnÿ pomèr tèchto zvukovÿch záznamú vèak nelze mènit ani ovlivñovat.

Zbÿvà jeètè upozornit na to, *te* je tento pfistroj vybaven pouze dekodérem PAL. Pro uživatele, kteří nemají doma archivní nahrávky v systému SECAM, je to bez významu, protože naše vysílače již déle než rok vysílají v systému PAL. Jinak by záznamy v systému SECAM nebyly reprodukovány barevné.

#### **Závér**

Souhrnně lze říci, že tento videomagnetofon může uživateli poskytnout téméf vèe, õím tato domácí technika v souõasné dobè disponuje. To zname-

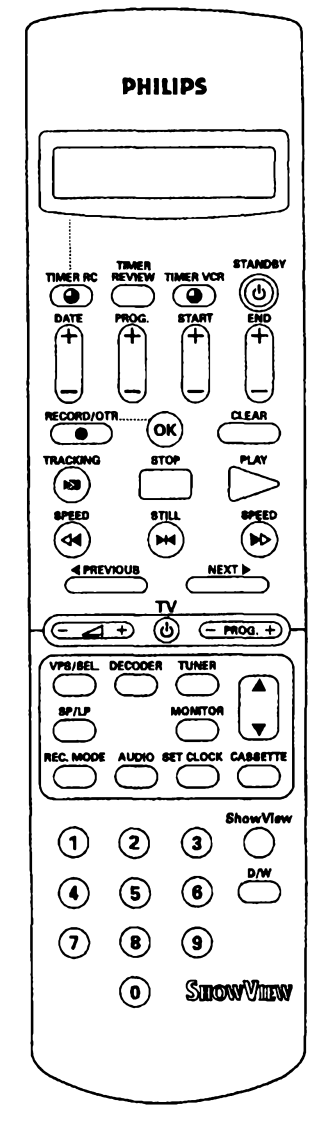

ná, *te* kromé velice kvalitního záznamu a reprodukce obrazu <sup>i</sup> zvuku, mu umozñuje napfíklad vÿhodnè upravovat zábéry, které pofídí camcordérem nebo si rnûze vyzkouèet dabování nejrûznèjèich filmů či jiných záběrů, aniž by se musel obávat, *ie* pòvodní zvukjakkoli poèkodí. Jsou mu k dispozici <sup>i</sup> jiné moznosti, které tento pfistroj poskytuje.

Videomagnetofon VR 647 je prodâván v podnikové prodejnè firmy Philips (v Praze 8, V mezihofi 2) za 19990,- Kõ. Tato cena, vzhledem k tomu, co vèe tento pfistroj umi, se mi jevi jako zcela pfijatelná. Na závér mohu dodat jen to, *te* po õtrnáctidenním peõlivém zkouèení mé tento pfistroj uspokojil natolik, ze ho mohu plnè doporuõit.

Adrien Hofhans

### \* \* \* **PROHLÁSENÍ**

V AR A 12/94 byl v inzertní části na str. XLIV uvefejnèn placenÿ reklamní õlánek, kterÿ svÿm nadpisem <sup>i</sup> õlenèním pfipomíná stálou rubriku AR seznamuje, jejíž obsah zajišťuji. Předmětem článku byl popis výrobku, jehož test jsem před časem odmitl udělat, protože se mi výrobek nelibil. Prohlaèuji, *ie* jsem se na obsahu õlánkú vÿrobce nijak nepodílel a nemám s ním ani jinak nie spoleõného.

Adrien Hofhans

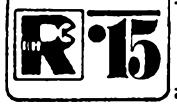

## **Kl15 AMATÉRSKÉ RADIO MLÃDEZI**

## **MODULY PRO NEPÁJIVÉ KONTAKTNÍ POLE**

*(Pokracování)*

Typ pouzitého tranzistoru by se tedy mèl blizit co nejvíce pozadavku univerzálnosti.

Deska s ploènÿmi spoji a umísténí souõástek je na obr. 110.

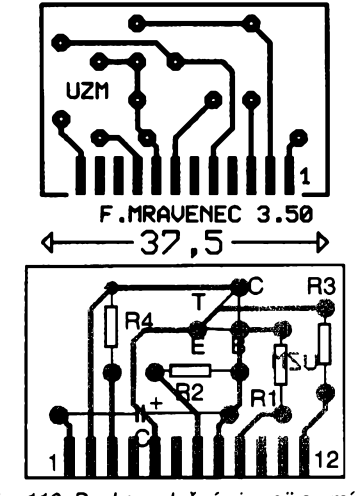

*Obr. 110. Deska s ploènÿmi spoji a umísténísouõástek modulu UZM*

*~~ Souõástky*

R1 miniatumí rezistor 10 kQ R2 miniatumí rezistor 68 kQ (viz text) R3 miniatumí rezistor 1,2 kQ R4 miniatumí rezistor 2,7 kQ C elektrolytický kondenzátor 5 µF, 15 V T tranzistor p-n-p (napf. KF517, GT322 ...)

*Zapojení vÿvodû*

*<sup>1</sup>* vstup *2* kolektor tranzistoru *3* 0V

#### **NÁS KVÍZ Úloha 29 Cerna skrínka**

Õernou skfínku, jejíz chováni za chvíli popíseme, pro své pfemÿèlivé čtenáře popsal před desetiletími časopis Radio Electronics. Obvod, který se v ni skrÿvà, jsme v této úloze ponechali beze změny, pro usnadnění řešení jsme však skřínku opatřili signalizační svítivou diodou (obr.1).

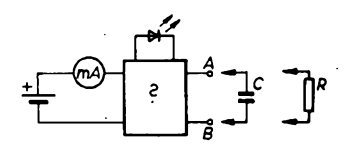

Úloha je následující. Skrínka je napájená z baterie napètim asi 6 V a do pfívodu napàjeciho proudu je zapojen miliampérmetr. Skrínka je navíc opatfena dvèma svorkami, A, B. Jsou- -li svorky A, B volné, mAmetr ukazuje *5* emitor tranzistoru *7, 9* délie báze *8* báze tranzistoru *12+6 V*

#### **USP — Úrovñovy spinse**

Toto zapojení (obr. 111) je podobné svojí funkcí modulu SKO. Kromë dvou diod, které zajiátují hysterezi spínacího napétí, nepotfebuje modul zádné souõástky mimo integrovany obvod. Zapojení hradel pfedstavuje tzv. paměťový klopný obvod. Při vstupním signàlu úrovné log. 0 je na vÿstupu hradla "a" úroveň log. 1, stejně jako na výstupu hradla "b". Proto je také na "horním" vstupu hradla "c" úroveň log. 1 a na

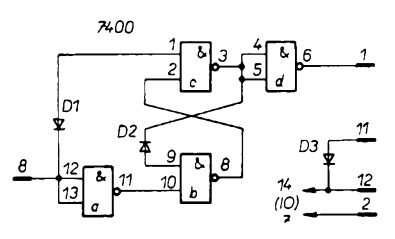

*Obr. 111. Schéma úrovñového spínaôe USP*

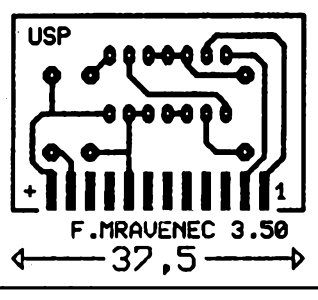

určitý proud, například 20 mA. Svítivá dioda, o níž prozradme, že může být zapojena do dvou mist pouzitého obvodu, bez ohledu na naší volbu naplno zárí.

Propojíme-li svorky A, B vzájemně kondenzátorem dostatečné kapacity, napájecí proud se zmensí na jednu polovinu původní velikosti (v našem pfípadé na asi 10 mA), intenzita svitu svítivé diody se zmenáí. Na propojeni svorek rezistorem obvod prakticky nereaguje.

Kromé dvou bipolárních tranzistorú obvod obsahuje už jen několik běžnych soucástí. Dovedli byste pouzité zapojení charakterizovat a vysvétlit dúvod zmény napàjeciho proudu?

#### **Úloha 30 Jesté jedna cerna skrínka**

Navazující úloha, kterou jsme odvodili z pfedchozí, je do jisté míry podobná. Ve vychozí situaci, kdy jsou svorky

jeho vÿstupu úroveñ log. 0 — stejnë jako na "spodním" vstupu hradla "b". Na výstupu hradla "b" je úroveň log. 1, čili výstup hradla "d" bude mit úroveñ log. 0.

Překročí-li nyní vstupní signál odpovídající úroveñ pro log. 1, pfejde vstup hradla "a" na úroveň log. 0, čili hradlo "c" bude mít na vystupu log. 0. Tím jsou oba vstupy hradla "b" na úrovni log. 1, jeho výstup přejde na log. 0 — to znamená, že výstup hradla ,,d" má úroveñ log. <sup>1</sup> — spínaõ si tuto úroveñ ponechá tak dlouho, pokud se vstupni signál pohybuje v odpovídajících úrovních.

Casovÿ spínaõ pfevádí tedy signály promënné velikosti na signály úrovné log. <sup>1</sup> nebo log. 0 se strmÿmi hranami — pñtom je samozřejmě možné používat modul USP i pro statickÿ provoz.

Na obr. 112 je obrazee plosnÿch spojú a umístění součástek na desce.

#### *Souõástky*

D1 až D3 křemíková dioda (např. KA206...) IO integrovanÿ obvod 7400

*Zapojení vÿvodû*

*<sup>1</sup>* vÿstup Q  $20V$ 

*8* vstup

*11* mo2nost pfipojení zdroje +6 V *12* +5 V

#### **VCK — Vazebni èlen s kondenzátorem**

S tímto modulem Ize stejnomërnè oddèlovat dva moduly a pfenáset pfitom

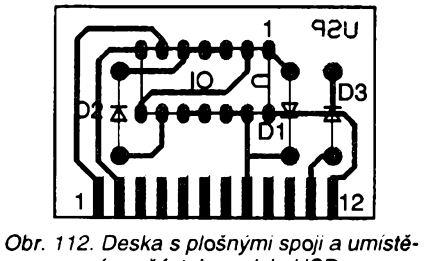

*nísouõástek modulu USP* A, B volné, obvod odebírá ve srovnání

s pfedchozím pfípadem proud polovicní, asi 10 mA. Svítivá dioda - v závislosti na tom, do kterého článku použitého obvodu byla zařazena - buď naplno zári, nebo vúbec nesvítí (obr. 2).

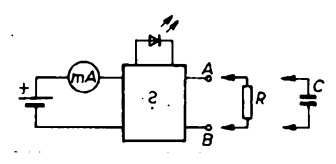

Propojíme-li svorky A, B livobolnÿm kondenzátorem, na chování černé skfíñky se nic nezméní.

Propojíme-li svorky A, B vhodnÿm rezistorem, napájecí proud zústane púvodní (méríme stfední hodnotu proudu), jas diody, pokud předtím svítila naplno, se však poněkud zmenší. Jestliže však dioda ve výchozím stavu nebyla pod proudem, rozzáří se jasem, porovnatelnÿm s pfedchozím pfípadem.

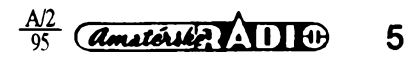

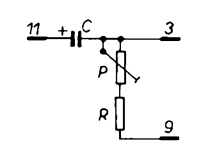

Obr. 113. Zapojení modulu VCK

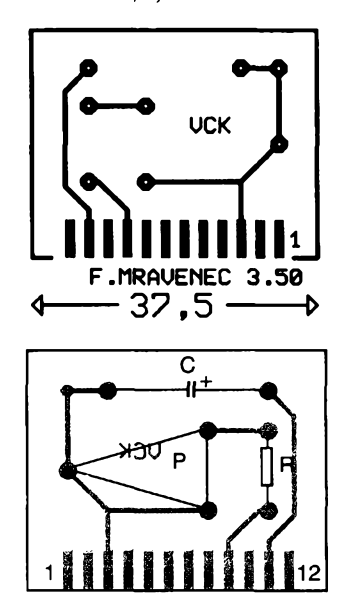

*Obr. 114. Obrazec plosnÿch spojú a umísténísoucàstek modulu VCK*

střídavé signály. Použitý odporový trimr (obr. 113) je ležatý typ (např. TP 041). Označení polarity elektrolytického kondenzátoru na schématu je nahodilé a bude se mênit podle zpùsobu a potfeby zapojeni. Ocíslování vÿvodù je na schématu.

Obrazec desky s plosnÿmi spoji a umísténí soucàstek je na obr. 114.

*Soucástky* R miniatumí rezistor 10 k $\Omega$ P odporový trimr 0,1 MΩ C elektrolytický kondenzátor 5 µF, 15 V

#### **VDL — Vstupní díl**

Feritová anténa na tyčce o Ø 8 mm délky 100 mm si vynutila vëtsi velikost modulu (80x30 mm), ktery je typem detektoru (obr. 115) a umozñuje pfíjem místního rozhlasového vysílače. Kromě antény obsahuje

> **NÁS KVÍZ Resení úlohy 29**

Řešení je překvapivě jednoduché, v obou případech se v černé skřínce skrÿvà jednoduchÿ symetrickÿ multivibrátor (abstabilní klopnÿ obvod) obr. 3. V první skřínce není vytvořena kondenzátorová vazba mezi kolektorem tranzistoru T2 a bází T1.

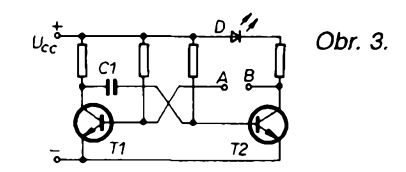

Tranzistory jsou pine vybuzeny, dioda, která by mohla bÿt zapojena do libovolného kolektoru, naplno sviti. Obvod se rozkmitá po propojení svorek A,

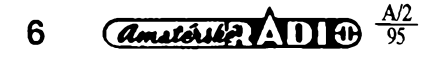

citou podle kmitočtu místního vysílače, kondenzàtor 01 pro pfipojení venkovní antény a detekční diodu k demodulaci přijímaného signálu. Obvod Ize na přijímaný kmitočet doladit i zmênou poctu závitú na feritové tyčce (poměr L1 ku L2 zhruba 1:2)).

Modul múze slouzit <sup>i</sup> jako zdroj signálu ke zkoušení nízkofrekvenčních zesilovačů. Deska s plošnými spoji a umístění součástek je na obr. 116.

Větší plošky v horní části desky s plošnymí spoji múzete pouzít k pripájení úchytek pro feritovou anténu. Také Ize vyríznout naznacené obdélnikové otvory mezi ploskami a do nich zasunout držáky feritové tyčky.

*Soucástky*

01 keramicky kondenzàtor 47 pF C2 kondenzátor podle kmitočtu přijímaného signálu, napf. 330 pF

03 kapacitni trimr 30 az 60 pF (napf. 2 WN 70400)

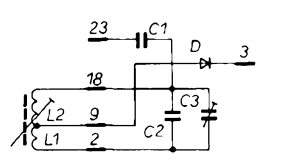

*Obr. 115. Vstupní díl (modul VDL)*

L1 cívka 25 závitú

L2 cívka 50 závitů, obě vf lankem nebo izolovaným vodičem o 0,3 mm CuL (75 závitů s odbockou na 25. závitú)

D germaniová dioda (napr. GA205 . . .)

*Zapojeni vyvodú*

*2* zacátek vinutí cívky *3* vÿstup

*9* odbocka vinuti

*18* konec vinutí cívky

*23* anténa

#### **ZKT — Zesilovac s kremikovÿm tranzistorem**

Tento modul (obr. 117) múzete pouzít kombinovaných sestavách společně <sup>i</sup> s moduly, osazenÿmi germaniovÿmi tranzistory. Vyhovuje v komplementárních zapojeních. Malÿ zbytkovÿ kolektorovÿ proud a větší možnosti použití — např. širší přenášené kmitočtové pásmo - budou jistě důvodem, proč si modul ZKT zařadíte mezi stavební díly, které si určitě postavíte. Pfi zapojování pozor na polaritu zdroje, vodivost tranzistoru je (na rozdíl od modulu UZM) typu n-p-n!

Prototyp, kterÿ jsme sestavili bez jakÿchkoli úprav podle schématu, pracoval na první zapojeni. Vÿvody *3* a 5 byly pfi

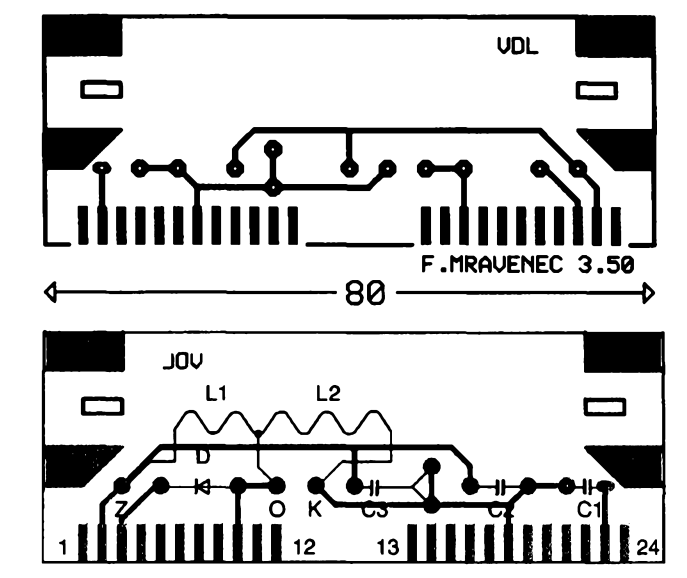

kapacitni trimr C3, kondenzàtor C2 s kapa- *Obr. 116. Obrazec plosnÿch spojú a umísténísoucàstek modulu VDL*

B vhodnÿm kondenzátorem s kapacitou rádové srovnatelnou s kapacitou vazebního kondenzátoru C1, na propojení rezistorem nereaguje. Jelikož se tranzistory pravidelně střídají ve funkci a multivibrátor je symetrickÿ (pracovní odpor kolektorú je porovnatelnÿ), strední odebiranÿ proud je vúci výchozí situaci poloviční. Střední proud svítivé diody je ve srovnání s vÿchozim případem rovněž poloviční.

#### **Resení úlohy 30**

Zapojeni podobné, multivibrátor byl opatren obéma vazebními kondenzátory, je však přerušen obvod odporu v bázi jednoho z tranzistorú. Proud odebiranÿ ze zdroje ve vÿchozim stavu je dán proudem vybuzeného tranzistoru T<sup>1</sup> (obr. 4).

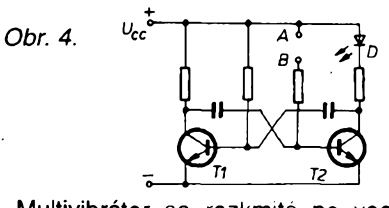

Multivibrátor se rozkmitá po vodivém propojení svorek A, B. Jelikoz jde o multivibrátor symetrickÿ (se stridou 1:1) a odpory pracovních tranzistorú v kolektorech jsou porovnatelné, střední odebiranÿ proud se neméní v pomérné sirokém rozsahu zmén odporu rezistoru, zapojeného mezi svorky A, B.

Byla-li by svítivá dioda zapojena v kolektoru nebuzeného (vybuzeného) tranzistoru, ve vÿchozim stavu nesvítí (sviti). Po rozkmitání obvodu se dioda rozzáří intenzitou, danou středním<br>proudem.kolektoru. proudem kolektoru.

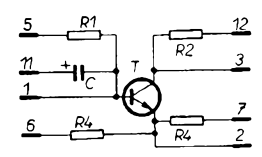

*Obr. 117. Schéma zapojenimodulu ZKT*

a umístění součástek modulu ZKT je na obr. 118.

*Soucástky*

R1 miniatumí rezistor 22 kQ R2, R4 miniaturní rezistor 1 k $\Omega$ R3 miniatumí rezistor 390Q C elektrolytický kondenzátor 5 µF, 15 V T tranzistor n-p-n (napf. KC508 ...)

#### **Jak dopadla inventura?**

Nepovedenÿ seznam, jehoz uspofádání bylo úkolem předvánoční soutěže, dal nékterÿm soutézícím vice práce, nez jsme predpokládali. Devët z nich pfehlédlo informaci v zadání úkolu, že pravá část tabuiky je v naprostém pofádku. Stacilo tedy tuto část doslovně opsat.

Jestë vétsí problémy nadëlal úkol, který jsme nazvali "rebus" (v uvozovkách). Dost bylo těch, kteří si neuvědomili, že stačí připsat k zakresleným čtyřem schématickým znakům písmena, kterými se označují, a přečíst: RELE. Jiní přehlédli číslo 11, které určovalo, na kterém řádku je tato soucástka zarazena.

Nejsnadnější byla zřejmě doplňovačka - avšak i zde se jednomu soutěžícímu nedafilo: ackoli sloupec pro tajenku

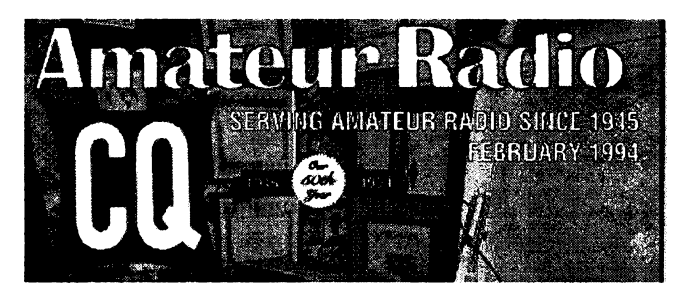

#### **INFORMACE, INFORMACE...**

<span id="page-6-0"></span>Pro toto číslo AR jsme z časopisů, které si lze předplatit, vypújcit nebo prostudovat v knihovnë Starman Bohemia, Konviktská 24 , Praha 1, tel. 24 23 19 33, vybrali jeden se čtyřicetiletou tradicí a jeden z novějších.

Jiz od roku 1945 slouzí radioamatérùm - vysílaôúm v USA časopis CQ Amateur Radio, měsíčník, známý po celém světě. Pro představu o obsahu stručně z jednoho z loňských õísel: Úvodník vydavatele, Pfehled radioamatérskÿch akci pro daný měsíc, Kontest P20X, Popis "ručního" transceiveru HTX-404 (440 MHz FM) Radio Shack, Expedice ZS/K9, Pracujeme se souměrným vedením - na pokračování, Baluny 4:1 a jejich provedeni, Porovnání pfenosú "clover" a "pactor" v praxi, Mÿty o DX na nízsích pásmech, Jednoduchá, snadno instalovatelná a deinstalovatelná všepásmová anténa, Poznámky k použití paket-radia, Telefonní interface a nová anténa, stálá rubrika Antény a pfíslusenství, Jakost nf signálu pro vysíiání, Základy radiotechniky, "Klasická" zapojeni z 50. let - první cást technického popisu elektronkového vysílacího zafízení, Amatérské pásmo 222 MHz, Kalendáf

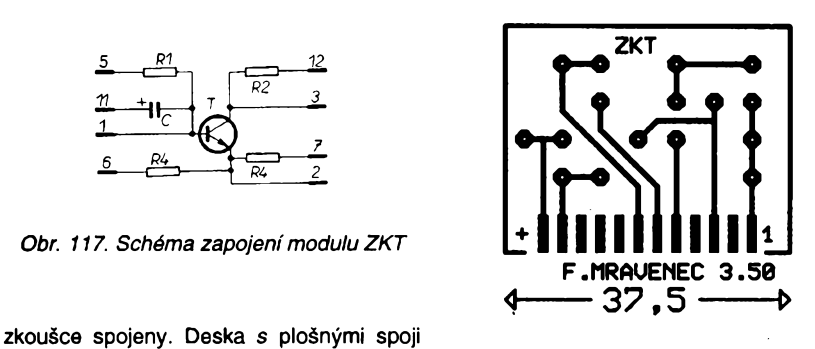

*Zapojeni vÿvodû <sup>1</sup>* báze tranzistoru 20 V *3* vÿstup *5, 6, 7* nastaveni pracovniho bodu *11* vstup *12* +3 az 6 V

(název soucástky) obsahoval 9 mist pro písmenka, vyéel mu název DIAK.

Asi dva či tři dospěláci pak přehlédli, že rubrika R 15 a tedy i tato soutěž je urôena dëtem.

Celkem 28 odpovëdi bylo v naprostém pofádku a vÿslednà tabulka tëchto soutézících vypadala takto:

1. Transformátor 2 ks 2. Elektronka 3ks Kondenzátor 45 ks

- 4. Svítivá dioda 16 ks
- 5. Rezistor 121ks
- 6. Tranzistor 32ks
- 
- 
- 9. Potenciometr 17 ks
- 10. Fotodioda 2ks
- 11. Relé 1ks
- 12. Termistor 2ks

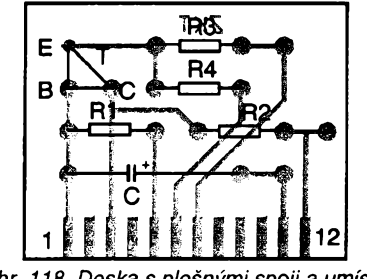

*Obr. 118. Deska s plosnÿmi spoji a umisté-*

#### **ZLO — Zdroj pro logické obvody**

Napájet obvody TTL je relativně snadné: v popsanÿch modulech jsou obvykle jedno až dvě pouzdra a ta lze přímo napájet z pioché baterie.

*(Pokracováni)*

Samozfejmë jsme uznali jako správné seznamy, kde byly názvy vypsány (podobně jako ve výpisu z počítače) bez diakritickÿch znamének.

A jak jsme pfislíbili, vylosovali jsme ze správných řešení tři, jejichž autorům zaslala redakce Amatérského radia příjemné dárečky pod stromeček (elektronické stavebnice, odborné příručky, měřici hroty). Jsou to:

*Martin Kucera,* Hlavní 89, 439 81 Kryry *Martin Dusek,* Jungmannova 1160, 282 01 Ceskÿ Brod

*O. Pistora,* Métice 49, 533 01 Cerná za Bory

Vÿhercùm blahopfejeme a ostatní jisté čeká odměna v příštích soutěžích.

-zh-Mëfici hroty jako ceny do soutëze vënovala firma Zdenëk Doskocil, Gocárova 1288, Hradec Králové.

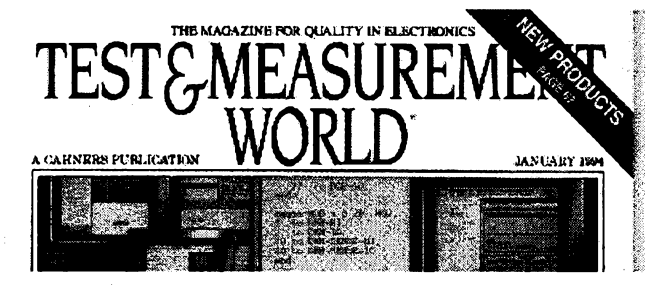

kontestů, Novinky z komunikační techniky, Začínáme s amatérskÿm vysíláním, K pfedpovédi podmínek sífení a dalsí stálé rubriky, Inzerce.

Casopis je formátu A4, má 156 stran, pfedplatné do zahranicí je na jeden rok 29, na dva roky 55 a na 3 roky 81 dolarú.

Druhý z představovaných časopisů, Test + Measurement World, je též měsíčník (s únorovým dvojčíslem). Nosnými články v čísle, které jsme "vybrali pro ukázku obsahu, byly: z oblasti počítačem řízený. h testovacích systémů - Redakce zkoušela software od tří různých firem - výsledky zkoušek, z oblasti testů zařízení - Obvody BIST a jejich činnost (built--in selftest), z oblasti spolehlivosti - Jak zlepsit testy spolehlivosti pfi SMT (technika povrchové montàze), poslednim velkÿm clánkem je Volba software pro integritu signálu. Souõástí obsahu je samozfejmé obsàhlÿ seznam a popis výrobků z oboru, další články z techniky testů atd.

õasopis má 92 stran, formât A4, rocní pfedplatné do zahraniõí je 120, dvouleté 204 dolarú.

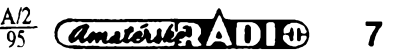

7. Tyristor 5 ks 8. Přepínač 3 ks

## **Signální hodiny**

#### **Václav Jezek**

**Nyní, kdy se na nás trh dostává prehrsle elektronickÿch vyrobkú ze vsech koutú svëta, tedy <sup>i</sup> cenové prijatelné digitální signální hodiny, zdá se amatérská stavba tohoto zarízení nesmyslem. Kdo si chce ñeco takového postavit vlastními silami má k dispozici jednoúcelové integrované obvody, s nimiz Ize hodiny snadno sestavit. Jednoúcelové obvody jsou vsak pomèrnè drahé a hloubavé duse nejsou cernou skññkou ,do níz nelze vidét, prílis nadseny.**

Řada amatérů má ve svých zásobách nevyuzité obvody CMOS, kdysi tak vzácné a pracné shánéné, pro stavbu energeticky úspornych signálních hodin jako stvofené. Kritiky mé zeny na hromádění zásob součástek bez pozorovatelného a hlavné "praktického" vÿsledku mne spolu s výše uvedenými úvahami dovedly do stàdia konkrétních úvah o signálních hodinách. Kdyz se pak na trhu objevily velmi levné displeje LCD typu DR401A, definitivné jsem se rozhodl.

Na signální hodiny jsem mél následující pozadavky:

- dvoumistnÿ displej s indikací zbývajícího času v minutách,
- nastavení požadovaného času s trvalou indikací počátečního stavu,
- minimální obër proudu a z toho vyplyvající ne pfílis hmotnÿ zdroj (nejlépe napájení jedním či dvěma tužkovými články NiCd),
- přesnost hodin 0,1 až 1 %
- (postačující "kuchyňská" stabilita), použití běžných součástek,
- dostatečně daleko slyšitelná zvuková signalizace.

#### **Popis zapojení**

Funkce signálních hodin je znázornéna na blokovém schématu (obr. 1). Generátor G vytváří signál o kmitočtu 1775 Hz s postačující stabilitou, který se v děliči N dělí pevným číslem na jednominutové impulsy. Ty určují v přednastavitelném dvoudekádovém dëlici jednotek (Č1) a desítek minut (Č10) požadovaný čas. Stav čítačů je průběžné pomocí dekodérú zobrazován na displeji LCD a zároveñ jsou vyhodnocovacím obvodem VO sledovány vÿstupy obou dekád. Při vynulování čítačů se na obou jejich vÿstupech objeví logická nula. Tento stav je dekodován a oznámen zaznënim ténu z piezokeramického měniče.

Mou první snahou bylo dosáhnout vyhovující funkce vsech obvodú pfi co nejmensím napájecím napétí, bézné obvody CMOS ani časovač 555 však s napétím 1,5 V nepracují. Obvody CMOS vyzadují napájení nejméné 3 V a 555 dokonce 4,5 V. Pfi ovéfování funkce nëkteré obvody CMOS pracovaly jako oscilátor jiz od napétí 2 V. Napétí dvou clánkú NiCd, napájejících zkusební oscilátor, jsem stabilizoval

 $\overline{A}$   $\overline{A}$   $\overline{A}$   $\overline{A}$   $\overline{A}$   $\overline{B}$   $\overline{B}$   $\overline{$ 

diodou LED (v propustném sméru 2 V), stabilita kmitočtu nebyla však dostatečná.

Vyzkousel jsem proto oscilátor se dvéma komplementárními tranzistory. Jeho stabilita byla vcelku dobrá, ovšem následné zpracování signálu obvody CMOS, vzhledem k jejich neochotë pracovat pfi napétí 2,4 V, nebylo mozné. Také zobrazovač LCD DR401 nechtěl spolehlivë pracovat (podle katalogu vyzaduje minimální stfidavé napêti 3,5 V).

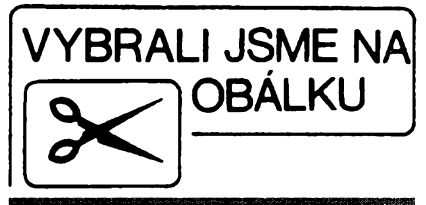

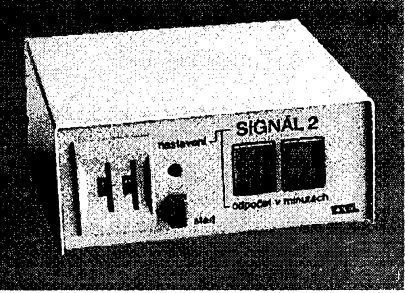

napětí dostatečně přesně. Kmitočet se se zménou napétí méní jen málo, coz jsem si potvrdil méfením - viz tab. 1.

Pfi zméné napétí baterie od 7,5 do 9,5 V se mění kmitočet o 4 Hz, což je pro potfebu signálních hodin zcela postačující (0,23 %). Při nejdelším nastaveném case 99 minut je chyba asi 13 sekund. Pro dobrou stabilitu je nut-

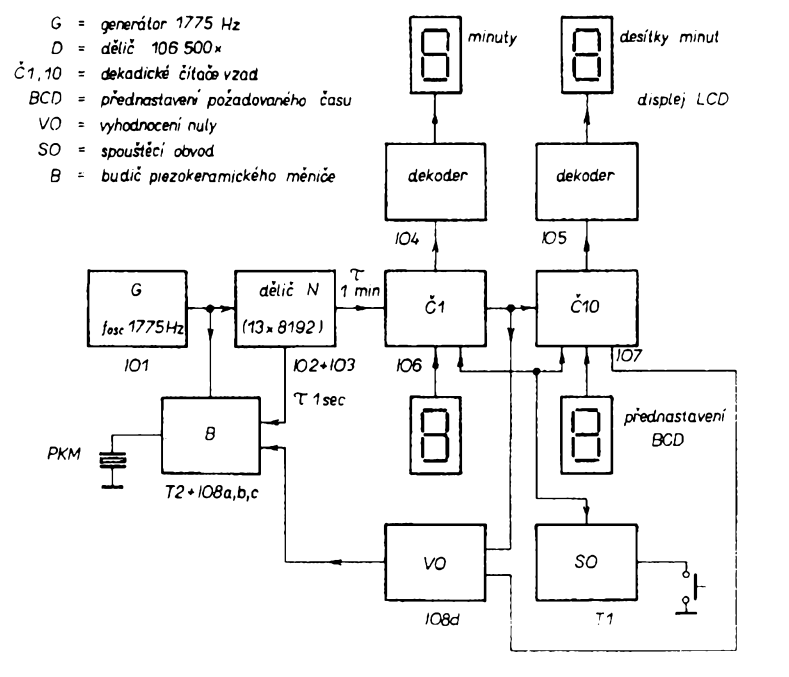

*Obr. 1. Blokové zapojení signálních hodin*

Protože jsem si nechtěl další práci komplikovat mënicem napétí, rozhodl jsem se pro osvědčené napájení destickovou baterií 9 V, která je pfijatelné velká, umožňuje však jen malý odběr proudu. Po tëchto zkouskách a zjistënich byla jiz konstrukce hodin bez vëtsich problémû.

Zapojení signálních hodin je na obr. 2. Generátor 1775 Hz vyuzívá osvëdčeného zapojení s časovačem 555 a pracuje <sup>i</sup> bez stabilizace napájecího

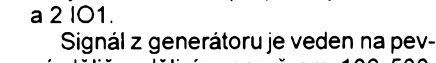

ný dělič s dělicím poměrem 106 500. Na vÿstupu jsou impulsy o délce 60 s, které po minutách odečítají čas, přednastavený v dekadických čítačích.

né použít kvalitní (polyester apod.) svitkovÿ kondenzátor (C8) na vÿvodech 6

Pevný dělič je složen ze dvou obvodú. První dëlicka (IO2) dèli tfinácti. Zde je použit binární dělič 4024, pracující v dêlicim cyklu zkrâceném diodami na

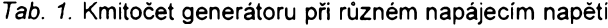

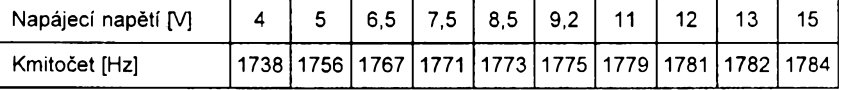

8

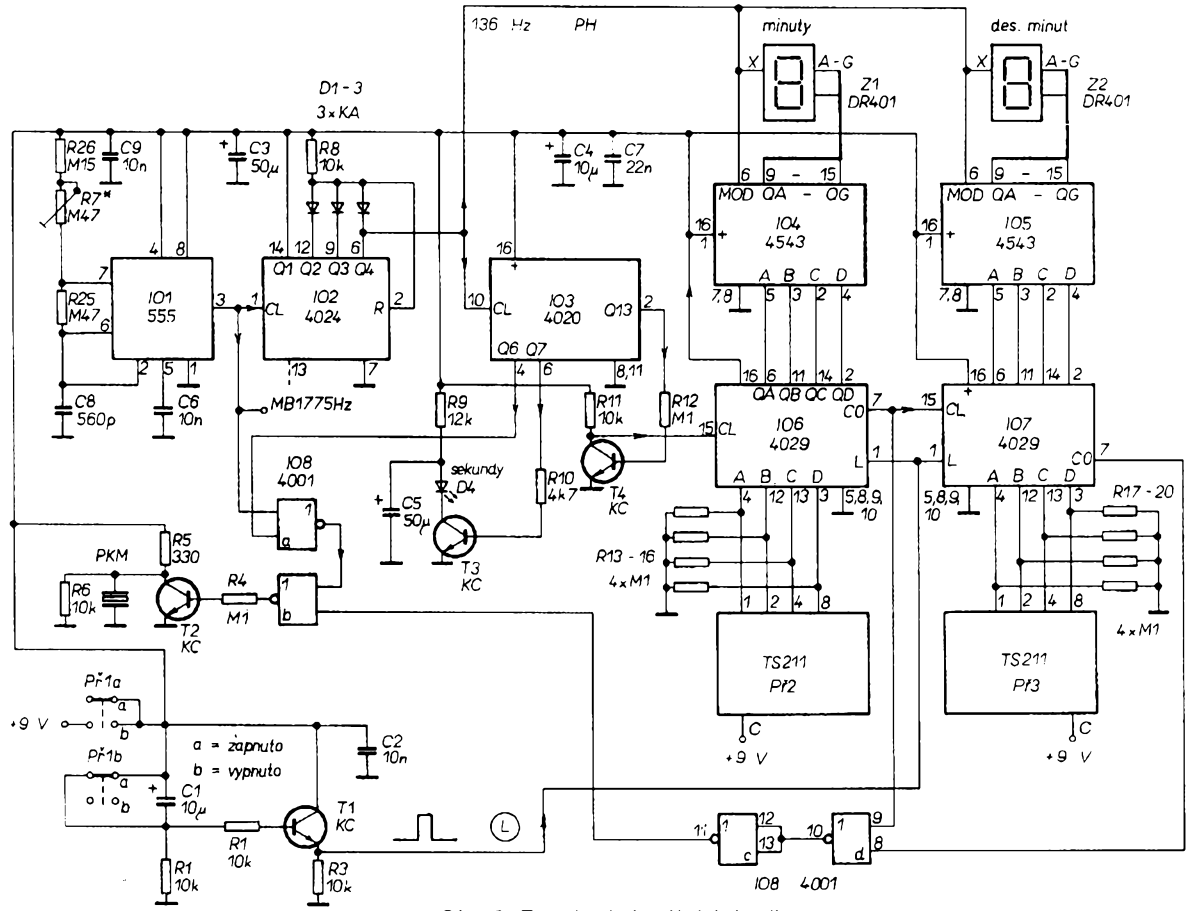

*Obr. 2. Zapojení signálních hodin*

vývodech 6, 9 a 12 a nulující čítač po každých třinácti impulsech. Čítač se nuluje, kdyz se objeví úroveñ H najednou na všech výstupech čítače opatřených diodami (D1 až D3). Tento stav odpovídá číslu třináct v binární formě. Další dělič (IO3) je osazen binárním děličem 4020. Dělí číslem 8192, což je binárně 2<sup>13</sup>. Celkově je tedy kmitočet signálú generátoru vydélen 106 500.

Citace IO6 a IO7 (4029) jsou pfivedením úrovné L na vÿvody 9 a 10 nastaveny na čítání dekadicky a vzad. Požadovaný čas se ve formě dvoučísel v kódu BCD pfenese z palcovÿch pfepínacú na vstupy pfednastaveni obou IO. Při zapnutí přístroje vznikne na emitoru T1 impuls, kterým se oba čítače nastaví na požadované číslo. Minutové impulsy pak snižují stav čítače až k nule.

Stav čítačů je dekodován IO4 a IO5 (4543) a zobrazován na displeji LCD s DR401B. Impulsy s kmitoctem asi 136 Hz o amplitudé 9 V budí displej na elektrodách X a současně mění polaritu vÿstupù signálem MODE na vÿvodu 6 dekodéru.

Dočítají-li oba čítače do nuly, objeví se na obou vÿstupech CO úroveñ L. Na vÿstupu IO8d se objeví úroveñ H a signálem z invertoru IO8c se otevfe hradlo IO8b. Na budic ménice (T2) je pfiveden signál 1775 Hz, pferusovanÿ v rytmu 2 Hz hradlem IO8a. Tranzistor T2 vybudi piezokeramickÿ ménic a ozve se pronikavÿ tón signalizace.

Ménic je mozno pouzít libovolného typu, pokud se vejde do krabičky. Původné jsem ovèfoval ménic SK89 853 o prúméru 27 mm z produkce TESLA Hradec Králové. Jedná se o ménic bez rezonanční komůrky - podrobně v AR A2/1992 na str. 80. Bez komúrky má ménic pfi vybuzení jen minimální hlasitost. Komúrku jsem vyrobil z plastové misky vhodné velikostí, odpovidajici průměru měniče, opatřil středovým otvorem o prúméru 3 mm a po obvodú pfilepil Chemoprenem. Ménic jsem budil tranzistorem (v zapojení podle obr. 2) signálem o úrovni TTL s proménnym kmitoctem. Nejvétsí hlasitosti - posuzováno sluchem - jsem dosáhl pfi kmitočtu 1775 Hz a tónu přerušovaném v taktum 2 až 3 Hz. I když výrobce uvádí pro tento měnič největší intenzitu zvuku při 3,3 kHz, mné se kmitocet 1775 Hz jevil jako nejvýhodnější a proto jsem jej v signálních hodinách pouzil.

Pokud budete mít k dispozici jiné ménice a budete se snazit dosáhnout maximální hlasitosti, múzete zvolit jiny kmitočet generátoru a upravit dělicí pomér IO2 jinym zapojením nulovacích diod tak, aby z děličů vystupovaly impulsy o délce 1 minuta. Na desce s plosnymi spoji je misto pro rúzné kombinace diod.

Signálních hodin jsem zhotovil nékolik, pouzil jsem rúzné ménice - dva typy od GM Electronic a z poskozenych ruských budíků. Všechny pracují s kmitočtem 1775 Hz a jsou dobfe slysitelné.

Indikacní LED slouzí k ozivení signálních hodin. Bliká pfiblizné v sekundových intervalech. Při použití běžné LED s proudem 20 mA a patřičně zvo-

leném odporu rezistoru R9 (330 Q), byl odběr této diody čtyřnásobně větší než odběr všech ostatních obvodů přístroje (5 mA při 9 V). Destičková baterie 9 V se pak rychle vybíjela. Řešením je zapojení použité v konečné verzi (obr. 2). Kondenzátor C5 pfipojeny paralelnè k LED D4 a spínacímu tranzistoru T3 se nabíjí pfes pomérné velky rezistor R9 (12 k $\Omega$ ) v době, kdy je T3 uzavřen, proudem menším než 1 mA. Při otevření T3 se C5 vybije značným proudem (desítky mA) pfes LED, která jasné blikne. Tak se podstatnè zmensil odbér proudu z baterie a tím <sup>i</sup> prodlouzila doba jejího života.

#### Stavba zařízení

Pfed osazováním obou desek s plosnymi spoji (obr. 3 a 4) zkontrolujeme neporušenost vodivých cest. Nejprve zapájíme drátové propojky na obou deskách a propojky vodivych cest z obou stran desky. Je nutná kontrola se schématem zapojení.

Obé desky osadíme soucástkami, nejprve pasívními, pak integrovanymi obvody a tranzistory. Pfi osazování obvodú CMOS dbejte béznych pravidel pro práci s nimi, i když jsou opatřeny ochrannymi diodami a "dají si hodné líbit". Diodu LED zapájíme až po uchycení kompletu do skfiñky tak, aby dolehla právé do otvoru v panelu.

Deska displeje je se základní deskou spojena v úhlu 90° jednotlivými propoji z dekodérú k displejúm (obr.5), vyskové ji nejprve fixujeme drátem o prú-

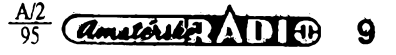

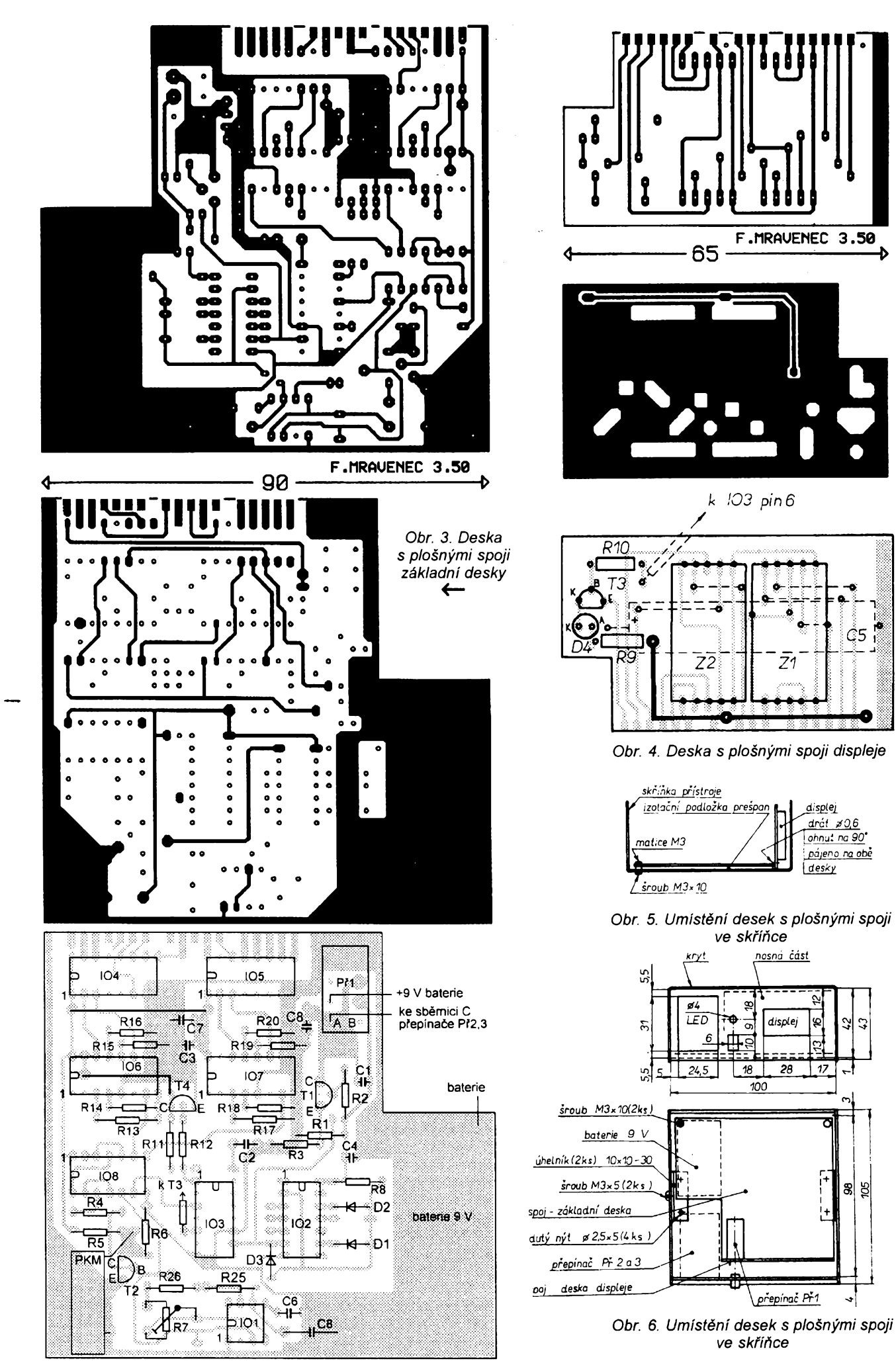

**10** *<i><u>dmateries And e*<sub> $95$ </sub></u>

mëru 0,6 az 0,8 mm, procházejícím otvory v obou deskàch (pfivod napëti k rezistorü R9, obr. 4 a 5) a pfipâjeném na obë desky. Na desku displeje pripâjime z vnitřní strany kondenzátor C5, zápornym pôlem na zemnici fólii, kladnÿm na anodu LED D4.

Propojíme drátem vÿvod 6 103 s rezistorem R10 na desce displeje. Zkontrolujeme čistotu všech pájených míst, nejlépe lupou. Palcovy pfepínac Pf2 spojíme dvéma ctyfzilovÿmi kablíky s rezistory R13 až R20, ale až po základním nastavení přístroje. Z číslicovky DR401 odstřihneme či ohneme vývody pro segment H, který nepotřebujeme.

#### **Uvedení do chodu**

Přepínač Př1 - kolík označený "ke sběrnici" (obr. 3) - spojíme vodičem s vÿvodem 3 IO6. Tím pfednastavíme císlo 8. Pfipojíme napájecí napëti 9 V (pfes miliampérmetr) a stlacíme Pf1. Pokud není zapájena dioda D4, musí bÿt odbér proudu asi 5 mA. Na displeji se objeví 08. Je-li dioda D4 zapájena, bliká v rytmu asi <sup>1</sup> s. Trimrem R7 nastavíme kmitoõet generátoru na 1775 Hz. Pfi méfení kmitoctu pouzijte raději odporový dělič 1:10. Výstupní napëti generátoru dosahuje 9 V, které již mnohý čítač nesnese a údaj kmitoctu není pfesnÿ.

V pfípadé, ze obvody nepracují, zkontrolujeme logickou sondou nebo voltmetrem s vétsím vstupním odporem napèti na vsech IO a tranzistorech. Nejcastéjsí pfícinou je chybéjící spoj mezi plosnÿmi spoji na obou stranách desky.

Fungují-li všechny obvody správně, upevníme dvěma šrouby desku do skfíñky pfístroje. Nezapomeñte pfedem z displeje odstranit ochrannou fólii a vložit do desky displeje diodu LED. Pod deskou displeje musí bÿt izolaõní podlozka (viz obr.5). Vlozíme pfepínac BCD (Pf2) a vyvody propojíme se základní deskou, kde pájíme pfímo na vÿvody IO. Pfipojíme baterii 9 V. Zkontrolujeme funkci předvolby času - po nastavení každého čísla je nutno přístroj znovu uvést do chodu přepínačem Př1. Zkontrolujeme nastavení pfesnÿmi hodinami. Po uplynutí pfednastaveného casu musí zaznít zvukovÿ signál.

#### **Mechanická konstrukce**

Skfíñka pfístroje (obr.6 a 8) je vyrobena ze dvou do sebe zapadajících plechú ohnutÿch do tvaru U. Na nosné cásti jsou pfinÿtovâny úhelníky, opatřené závitem M3. Obě části skříňky jsou vzájemné spojeny srouby M3. Nosná cást je na celním panelu opatfena otvory pro pfepínace Pf1, Pf2 a 3 diodu LED a displej LCD. Obě části skříňky

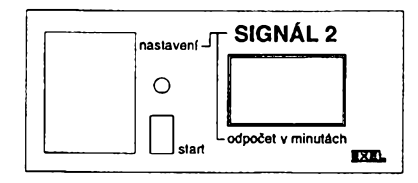

*Obr. 7. Pohled na celnípanel pfístroje*

jsou povrehové upraveny práskovou nátérovou hmotou.

Celní panel pfístroje je popsán propisotem, pfípadné polepen samolepicí fólii s natistënÿm popisem (na tiskárné pocítace) a pfelepen ochrannou transparentní fólii. Otvor pro displej je z vnitfní strany zakryt prúhlednou fólii nebo okénkem z organického skla o tlousfce alespoñ 0,5 mm a po obvodé (pfesah nejméné 5 mm) zalepen Chemoprenem. Na spodní strané jsou nalepeny ctyfi nozky ze styroporu.

Jsem si vëdom, ze múj popis tak jednoduchého pfístroje je velmi rozsàhlÿ. Chtël jsem se vsak s pfipadnÿmi zájemci podëlit o své zkusenosti z konstrukce a vÿvoje tohoto zafízení. Zvlásté mladsím a ménë zkusenÿm budou snad mé rady užitečné.

#### **Seznam soucástek**

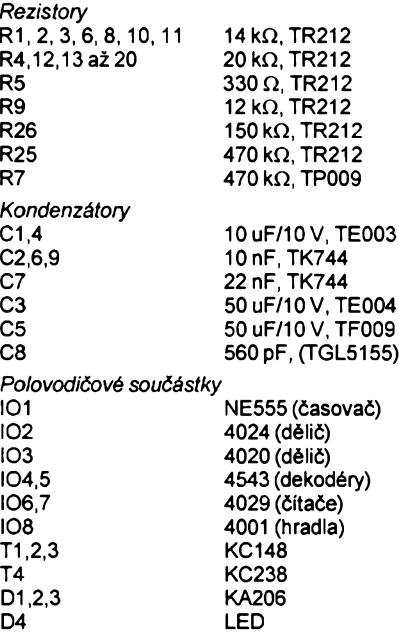

*Ostatnísouõástky* desky s ploénymi spoji pfepínaõ Isostat 2x2 poi, nezávisly palcovy pfepínaõ BCD TS21<sup>1</sup> 0201, 2 ks boõnice k pfepínaõi TS211.., 2 ks zobrazovaõ DR401B, 2 ks piezokeramicky méniõ, napf.KPT2040W-GM Electronic baterie destiõková 9 V bateriovÿ kontakt (klips) skfíñka pfístroje

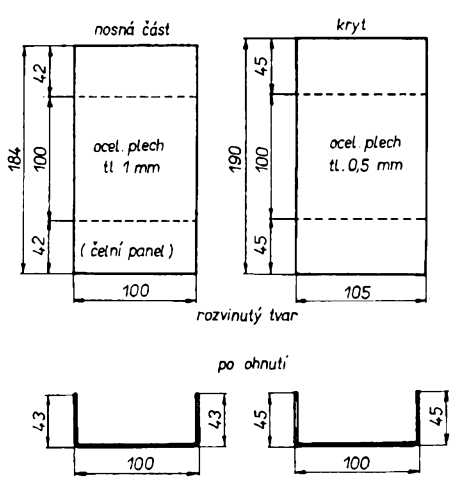

*Obr. 8. Skfíñka pro signální hodiny*

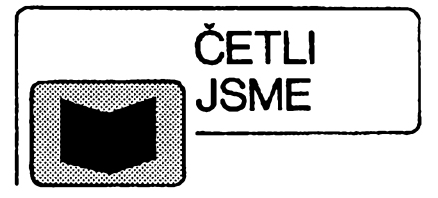

*Arendás M.; Rucka M.:* **Nabíjecky a nabíjení, vydalo nakladatelství BEN - technická literatura, 1995, rozsah 128 stran, cena 59 Kc.**

O akumulátory je nutno pecovat alespoň tak, že se snažíme je mit trvale nabité. Dobrý nabíječ se pak mnohonásobně vyplatí. Tato příručka obsahuje nespočet praktických návodů na stavbu rûznÿch typû nabíjecú: nabíjece akumulátorú s odporovÿm omezením proudu, nabíječe pro akumulátory v automobilu, nabíječe pro uzavřené niklokadmiové clánky a baterie do hodinek, tranzistorovÿ a tyristorovÿ nabíječ s charakteristikou I, tyristorový nabíječ s napěťovým omezením nabíjení a s proudovou regulací a dalsí.

Kromé návodú v knize nalezneme tipy pro udržování olověných akumulátorú motorovÿch vozidel a vzàvëru je uvefejnën rejstfik odbornÿch vÿrazù.

#### *Feist* **W.;** *Klien J.:* **Nizkoenergetickÿ dùm, preklad z némeiny vydalo nakladatelství HEL, 1994, rozsah 184 stran, cena 66 Kc.**

Kniha s podtitulem "Úspory energie v bytové vÿstavbë budouenosti" je především zaměřena na možnosti snizování spotfeby energie v domácnosti. Pro vasi pfedstavu o knize uvádíme alespoñ názvy nëkterÿch kapitol: Vliv tepelné ochrany venkovních stavebních dílú, Kompaktnost - pomér povrchu k objemu, Vliv pasívního využívání sluneční energie, Vliv ventilace a systémú vytápéní, Energeticky úsporná a ekologická pfíprava teplé vody, Úsporné vyuzívání elektrické energie, Pfíklady energeticky ùspornÿch stavebních projektú.

Díky neustále rostoucím cenám energie je tato problematika nanejvÿs aktuální.

*Knihy si múzete zakoupit nebo objednat na dobírku v prodejné technické literatury BEN, Vëèinova 5, Praha 10, 10000, tel.: (02) 78184 12, fax: 782 27 75.*

*Slovenská poboöka : ul. Hr. Králove 4, 974 01 Banská Bystrica, tel. (088) 350 12.*

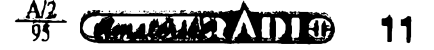

## **Stavebnice SMT firmy MIRA - <sup>6</sup>**

**Nejen mezi zacínajícími elektroniky ze záliby, nÿbrz <sup>i</sup> u pokrocilejsích praktikú jsou oblíbeny jednoduché zkousecky a jiná uzitecná zapojeni pro denní potrebu. Taková zapojeni jsou vdècnÿm námétem pfíspévkú v casopisech a návody ci stavebnice jsou velmi populární. Jedním z casto popisovanÿch zapojeni jsou zkousecky zkratú a stabilizátory pro rúzná vystupní napétí.**

Je samozřejmé, že i norimberská firma MIRA má ve svém rozsáhlém programu stavebnic provedenych technikou povrchové montáze SMT (surface mounted technology) miniatumi pfístroj pro akustickou indikaci prúchodnosti a modul stabilizátoru s nastavitelnym napétím.

#### **Zkousecka zkratú**

Zkouéeóka je vestavêna v plastikovém pouzdru (včetně miniaturních napájecích élánkú) s rozméry 30 x 20 x 10 mm a je vhodná pro zkouéení elektrickych vedení a spojú nebo souóástek s vnitfním galvanickym propojením vÿvodû (napf. rezistoru, cívek, zárovek), ke hledání chyb na deskách s plosnÿmi spoji a pod. Vzhledem k nepatrnÿm rozmërûm se stává tato zkouseóka zkratú stálym prúvodcem elektronika.

Velikost prúchozího odporu je indikována výškou tónu - vyšší tón znamená menéí odpor a hlubokÿ tón naopak vétéí odpor.

#### **Technická data**

*Rozméry:* 30 x 20 x 10 mm. *Napájecí napětí:* věné články). *Zkusebníproud:* mensí nez 10 pA.

**Popis zapojeni**

Základem zapojeni na obr. <sup>1</sup> je jednoduchÿ zdroj signálu se dvéma tranzistory s vodivostí p-n-p a n-p-n (obdobné zapojeni jako u poplasné sirény MIRA 3605 - viz AR A5/94, str. 20), kterÿ se rozkmitá teprve tehdy, jsou-li zkuéební hroty propojeny odporem (jeho velikost určuje současně vÿsku tónu). Indikace je akustícká miniaturním sluchátkem SI.

Na obr. 2 je deska s plosnÿmi spoji MIRA 3643 (rozméry: 16 x 15 mm) vlastní zkoušečky a na obr. 3 je deska

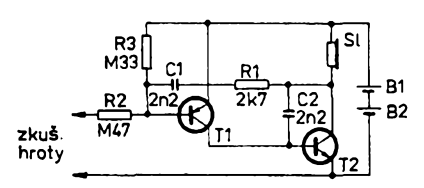

*Obr. 1. Zapojeni zkouseõky zkratú konstantního napétí*

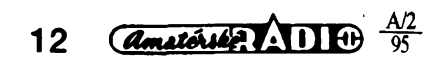

M43/2 drzáku baterie (ta se skládá ze dvou článků).

Při sestavě se doporučuje nejprve osadit rezistory, kondenzátory a nakonec tranzistory. Na desku držáku baterie se pfípájí kontaktní plísek z fosforbronzového pásku o rozmérech 17 x 9 x 0,1 mm, ohnutého do tvaru U. Vÿska postranních ramen odpovídá vÿsce ólánkú (4 mm).

Po kontrole celého zapojeni se siepi obé desticky pfilozenou oboustrannou lepicí páskou a odpovídající plošky + a - se propojí krátkými kousky vodiče, zahnutého přes okraje desky s plosnÿmi spoji.

Do pfedvrtaného pouzdra se opatrné vlepí miniaturní sluchátko tak, aby se jeho výstupní otvor kryl s otvorem pouzdra (a přitom nebyl "zapatlán" lepidlem) a propojí se krátkými ohebnými lanky (délka 15 mm) deskou s plosnÿmi spoji (pozor na správnou polaritu!).

Pfilozené méficí kablíky se provlečou otvory v pouzdru a zapájejí na desku s plosnÿmi spoji. Na opacné strany kablikú se pfipájejí jehlovitá zakončení a přes pájené místo se nasune izolační trubička.

Do držáku baterie se vsunou oba clánky (pozor na správnou polaritu!), přičemž na článek B1 se nasune izolace (aby nedošlo ke zkratu článku dotykem s kontaktním plískem).

Deska s plosnÿmi spoji se vlozí do pouzdra a pod prúsvitné vícko se umístí vystfizenÿ popisovÿ étítek (je součástí návodu). Tím je zkoušečka zkratů hotova a připravena k práci.

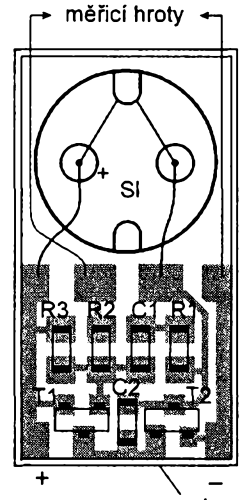

**pouzdro**

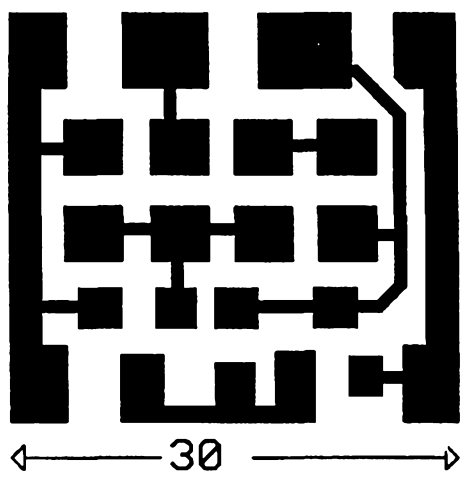

*Obr. 2. Deska s plosnymi spoji zkousecky zkratú*

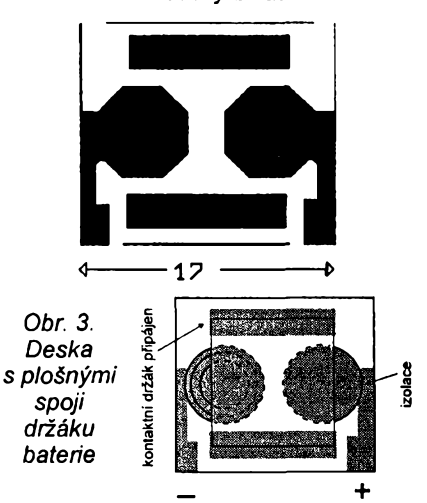

#### **Seznam souóástek**

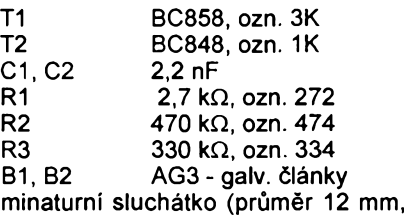

vÿska 8 mm)

zapojovací lanko, izolační trubička, kontaktní plíšek, izolace článku, pouzdro, samolepka

#### **Zdroj konstantního napèti**

Miniaturní modul provedenÿ technikou povrchové montáze zmensuje vstupní stejnosměrné napětí na nižší, pfedem nastavené (konstantní) napétí pfi zatízení do 50 mA. Ze vstupního napétí 9 V vzníkne vÿstupnich 5 V, 6 V nebo 7,5 V nebo z 15 V bude 9 V ci 12 V.

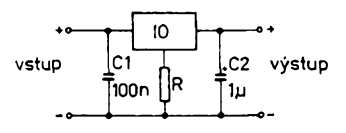

*Obr. 4. Zapojeni zdroje*

Zdroj je vhodnÿ pro napájení elektronickÿch pfístrojü z vyésího napétí, než pro která jsou určeny. Vzhledem k nepatrné velikosti jej Ize vestavét <sup>i</sup> do stávajících zafízení nebo pouzit jako modul v zařízeních nových.

#### **Technická data**

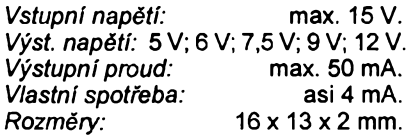

#### **Popis zapojeni**

Jednoduchÿ zdroj na obr. 4 používá integrovaný stabilizátor 78L05. urôenÿ pro kladné napétí. Pevné vystupní napétí (5 V) monolitického stabilizátoru je pficítáno k ùbytku na rezistoru R, zapojeném do spoleôné vëtve a protékaném vlastnim proudem integrovaného obvodu. Zmënou odporu tohoto rezistoru Ize nastavit vystupní napétí. Tento princip zmëny napétí se stabilizátory 78xx byl podrobné popsán v Konstrukõní pfíloze õasopisu Amatérské rádio 1989, str. 49 az 54. Na misté rezistoru Ize vÿhodnë pouzit napf. <sup>i</sup> diody (LED, Zenerovy).

Na obr. 5 je deska s plosnymi spoji M 03 (stavebnice MIRA 3603). Správná poloha integrovaného obvodu je označena skosením hrany pouzdra.

Pfi sestavování se doporuõuje nejprve osadit integrovanÿ obvod, pak kondenzátory (u tantalového je plus oznaõen prouzkem na pouzdru) a nakonec rezistor podle pozadovaného

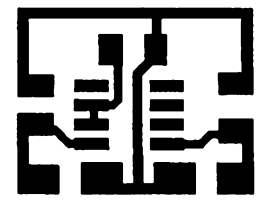

16

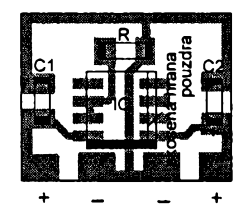

vstup wistun

*Obr. 5. Deska s ploénymi spoji zdroje konstantního napétí*

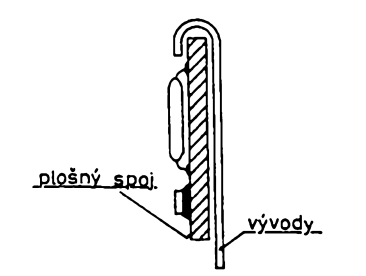

*Obr. 6. Sestava zdroje jako modul*

vÿstupniho napétí (souõástí stavebnice je pët rezistorû s odpory podle tabulky).

Zdroj konstantního napétí je konstruován tak, že jej lze buď vestavět do plastikového pouzdra s rozmëry 30 x 20 x 10 mm (ve kterém jsou ve stavebnici uloženy všechny potřebné souõástky), nebo z nëho vytvofit modul pro vestavëni do jinÿch pfístrojü. K tomu účelu se připájejí delší vodiče, které se ohnou (podle obr. 6) kolem desky s ploènymi spoji a celek se izoluje pfilozenou izolaõní trubiõkou, která se po navleõení ohfeje (napf. fénem) a smrstí kolem desky a souõástek.

#### **Tabulka rezistorú**

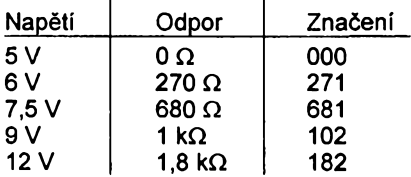

#### **Seznam souòàstek**

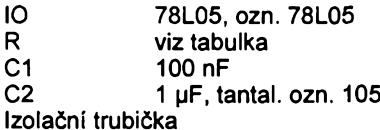

*¿ivnostenská vyroba zverejnénych stavebnic a desek s ploSnymi spoji*

*není dovolena a vyhradni prodej si vyhrazuje pouze vyrobce: MIRA-Electronic, Beckschlagergasse 9, 90403 Nürnberg, Deutschland. Stavebnice si Ize zakoupit primo v Norimberku na uvedené ádrese.*

*Má-li nékdo o stavebnice SMT zájem, múze si je u nás objednat (i na dobírku) v prazské prodejné ve Václavské pasázi - COMPO spol. <sup>s</sup> r. o., Karlovo náméstí 6, 120 00 Praha 2, tel./fax: (02) 29 93 79.*

JOM

### <span id="page-12-0"></span>**Pfevod A/C zmensuje teplotní závislost senzoru**

U odporovÿch snímaõú neelektrickÿch veliõin, pokud se nejedná pfímo o méfení teploty, je její vliv zdrojem chyby. Kjejí kompenzaci se uzívají pfídavné teplotné závislé souõástky. Pokud jsou méficí souõástky v mústkovém zapojení, je podle teploty ovlivñováno napájecí napétí õi proud mûstku. Nevÿhodou je rostouci slozitost, navic pfi teplotní diferenci mezi souõástkami mûstku a snímaõi teploty klesá ûôinnost kompenzace.

Je-li méfenÿ signál pfevádén na õíslicovÿ, je uziteõné se seznámit s myëlenkou, která je zàkladem zapojeni (obr. 1) a která využívá teplotních vlastností rezistivních polovodiôovÿch snímaõú õidel (uÈivanÿch napf. v senzorech tlaku mechanického namáhání õi kmitání) a funkčního principu užitého převodníku A/Õ. Bez jakéhokoli pfídavného snímání teploty je zde mèfená veliõina pfevádéna na vÿstupni õíslicovy signál oproèténÿ do znaõné míry od vlivu teploty.

Postup Ize aplikovat <sup>i</sup> na jiné senzory využívající můstkového zapojení odporovÿch snímacích souõástek, mají-li obdobné teplotní závislosti. Tento osmibitovy pfevodník (v technologii CMOS)

s paralelním výstupem využívá postupné aproximace. Doba pfevodu je 100 ns, chyba ±1 LSB. Velikost vstupního napétí pro plné vybuzení výstupu  $U_{\sf IMAX}$ se nastavuje napětím na vstupu V<sub>REF</sub>, přičemž platí, že  $U_{\text{MAX}}$  = 2 $U_{\text{REF}}$ . Napájí se 5 V při typické spotfebë 1,9 mA.

Protože odpor můstku závisí na teploté, je pfi jeho napájení konstantním napétím *U<sup>n</sup>* procházející proud nepfímo ûmërnÿ odporu mûstku. V zapojení na obr. <sup>1</sup> je na vÿstupu OZ1 napétí úmérné proudu mústkem a odporu rezistoru Rz. Toto napětí je připojeno na vstup V<sub>REF</sub><br>převodníku A/Č a ovlivňuje tak jeho vstupní citlivost podle velikosti proudu mûstkem. Vÿstupni napétí mûstku je pñvedeno na vstupy IN+ a IN-. Odpor rezistoru R<sub>z</sub>se voli tak, aby klidový proud mûstku zpûsobil na vÿstupu OZ1 napétí odpovídající polovinè jmenovitého vÿstupniho napétí senzoru.

Vëtéina polovodiôovÿch tlakovÿch senzorû má zâpornÿ teplotní koeficient citlivosti TCS a kladný teplotní koeficient odporu TCR. Absolutni hodnoty obou koeficientû jsou si velmi blizké, napf. senzor tlaku SLP004D americké firmy SenSym Inc. má TCS -0,2 %/°C a TCR +0,23 %/°C. Podobné tlakové senzory Motorola MPX 50, 100, 200 maji TCS - 0,19 %/°C a TCR +0,24 %/°C.

Vÿstupni napétí OZ1, které urôuje vstupní napèt'ovÿ rozsah pfevodníku, bude mit tedy záporny teplotní koeficient blizkÿ hodnotè TCS senzoru. A/C pfevod tak redukuje TCS senzoru na velikost přibližně danou součtem TCS + TCR. Protože invertující vstup OZ1 je spojen se zemí, senzor pracuje, až na chybu danou vstupnlm rozdilovÿm napètím operaôniho zesilovaèe, jako by byl skutečně uzemněn. Nesmí se ovšem zapomenout na vliv teploty na odpor R<sub>z</sub>. kterÿ by mèl mit rovnéz malÿ TCR. JH

[1] *Belousov, A. L: ADC helps temperature-compensate transducer. EDN 39, 1994, 20. ledna, s. 80, 82.*

[2] *ADC0801/ADC0802/ADC0803/ADC 0804/ADC0805 8-bit pP Compatible A/D Converters. Data Acquisition Databook 1993, katalog firmy National Semiconductorcorporation, USA.*

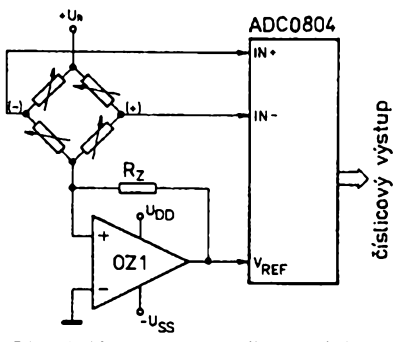

*Obr. 1. Kompenzace vlivu teploty na senzorpomocí vstupu VREF pfevodníku A/C*

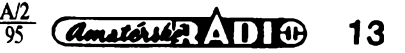

## <span id="page-13-0"></span>**Dálkové ovládání pomocí telefonní linky**

Kdyz jsem odjizdël od svÿch pfátel z dovolené, stëzoval si majitel krásného víkendového domku na problémy s bydlením v zimním období. Nikomu není pfíjemné, když přijde po delší cestě autem do studenÿch sten a nékolik hodin trvá, nez akumulaõní kamna navodí tepelné pfíjemnou pohodu. Navíc topení akumulačními kamny pfes den není zrovna nejlacinéjéí zálezitost. Dotázal se mne, zda neexistuje néjaké dálkové ovládání, které by umoznilo zapojit topení v pfedstihu, jestë pfed pfíjezdem. Dálkové ovládání rádiem jsem zavrhl, kdyz jsem si uvédomil vzdálenost a nespolehlivost takového fesení. Nedávno zfízená telefonní pfípojka mne pfivedla na myslenku využít telefonního vedení, přičemž jsem nejprve přemýšlel nad pobočkovou ústřednou, kterou by bylo možné pro tyto účely upravit (finance nehrály nastestí roli), pfátelé mne vsak upozornili na stavebnici Velleman, kterou u nás nabízí firma GM electronic.

Po zkusenostech, které jsem mél se stavebnicemi drive popisovanÿmi, které sice byly funkční, avšak spíše jen jako zkušební vzorky (neprofesionální vzhled, nutnost daléích doplñujících soucástek), jsem nebyl pfílié nadsen, ale presto jsem se obrátil na technické oddélení firmy GM. Misto dlouhého vysvétlování mi nabídli stavebnici k odzkoušení a musím říci, že skutečnost pfedcila ocekávání. Profesionálnè vyhlízející deska s plosnymi spoji, perfektní stavební popis a návod k obsluze, souóástky nikoliv v sácku s oznacením nesouhlasícím s návodem, avšak vlepené v proužcích papíru

**011...014**

v přesném pořadí, jaké je doporučeno ve stavebním návodu k osazování, doporučený typ plastové krabicky a na ni samolepka předního panelu... prostě "paráda"

A po sestavení stavebnice pfístroj skuteóné pracoval na první zapojení k plné spokojenosti tak, jak fíkal návod k obsluze! A protoze je tento pfístroj zatím u nás nepfílié znâmÿ, rozhodl jsem se popsat jeho funkci dalsím zájemcúm.

Stavebnice umozñuje vyuzít existující telefonní vedení netradicním zpúsobem. Pomocí telefonu můžete ovládat až tři přístroje (jejich zapnutí nebo vypnutí), zkontrolovat jejich stav (zda jsou momentálné zapnuty nebo vypnuty) a to z jakkoliv vzdáleného mista odkud mûzete telefonovat, pokud na misté, které chcete ovládat, je rovnéz instalován telefon. Pokud jste na cestách, múzete např. střídavě rozsvěcet a zhasínat světla, pfezkusovat funkci bezpecnostního zafízení, nebo si pfed svÿm pfíjezdem domü zapojit topení.

Pfístroj vyuzívá k dálkovému ovládání telefonní číselnice, ovšem za předpokladu, že máte (na misté, odkud ovládáte) telefonní pfístroj, kterÿ má kromë pulsní <sup>i</sup> tónovou volbu (DTM). Takovÿ pfístroj snadno poznáte - při zmáčknutí některého tlačítka číslicové volby se vám ozve tón. Telefonní pfístroj v místě, které potřebujete ovládat, múze bÿt libovolnÿ.

Přednost použitého zapojení spočívá v tom, ze díky zpêtnému tónovému signálu máte moznost si ovéfit, zda je pozadovanÿ výstup v sepnutém či rozpojeném stavu.

Sepnutí je jištěno kódem, který si předem zvolíte a pak volite jednoduse tlaèitkovou õíselnicí telefonního pfístroje. Pokud nemáte pfístroj s tónovou volbou, Ize pouzít u starÿch telefonních pfístrojú speciální generátor tónové volby (PD 888), který existuje rovnêz jako stavebnice (dodává se téz k faxům). Koupit nový telefonní přístroj však dnes není problém, řada těch, které jsou homologovány a na trhu, má moznost pfepínat z impulsai na tónovou volbu.

Na desce si drâtovÿmi propojkami nastavíme jednou provždy kód dvou číslic, kterÿm budeme hotovÿ pfístroj ovládat.

#### Technické údaje

- Tfi samostatné vÿstupy, kazdÿ s indikací stavu diodou LED.

- Interni ovládání kontrolované diodou.

- Maximální spinanÿ proud 5 A, max. spínané napétí 250 V, kazdÿ vÿstup pfes samostatné relé (relé pro výstup č. 2 a 3 nejsou soucástí stavebnice, je mozné je dokoupit samostatné).

- Automatické pfipojení dálkového ovládání k telefonní lince po osmém, pfípadné tfetím zazvonéní.

- Automatické hlásení okamzitého stavu vsech vÿstupù po pfipojení v pofadí: vstup, vÿstup 1, vÿstup 2, vÿstup 3. Dvojitÿ tón znamená sepnuto, jeden tón rozpojeno.

- Automatické odpojení, pokud do 20 s nepfijde ovládací kód.

- Kódová volba od 00 do 99 tónu v systému DTMF.

- Možnost ručního ovládání tlačítkem z panelu pfístroje.

- Napájení 12 V/300 mA st z transformátoru (není soucástí stavebnice!) nebo ss z akumulátoru.

Pfipojení je jednoduché. Svorky A a B se spoji s telefonním vedením (paralelné k telefonnímu přístroji, nebo jako "druhý" telefon), pfipojí se napájení a vÿstupni svorky se spotfebióem, kterÿ chceme ovládat. Pokud je proudovÿ odbër spotfebice vétsi nez

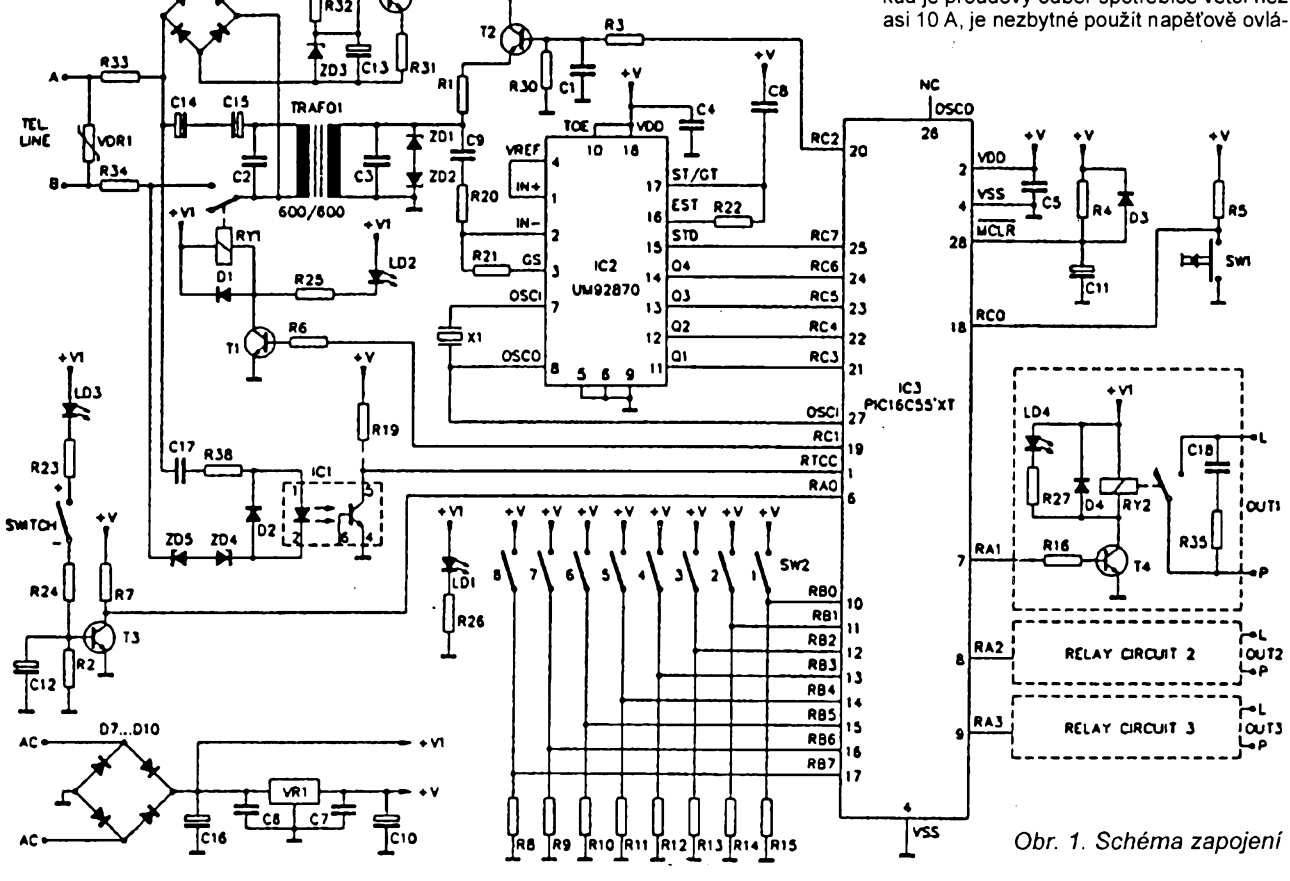

**A/2** 14 **95**

danÿ stykaõ. V klidovém stavu jsou vÿstupní svorky dálkového ovládání rozpojeny. Kontrolu funkce je mozné uskuteônit <sup>i</sup> tlaõítkem na pfednim panelu dálkového ovládání. Normálné zaõne pfístroj pracovat asi po osmi zazvonéních, poõet nutnÿch zazvonéní je véak mozné manuálné zmenéit.

Ovládání je jednoduché. Po volbè õísla telefonního pfístroje, na kterém je zapojeno dálkové ovládání, uslyèíte normální vyzvánècí tóny. Svùj telefonni pfístroj pfepnete do funkce tónové volby (zatím ve vètèinè pfípadú pracují naèe ústfedny s impulsní volbou). Asi po osmém vyzvánéní se dálkové ovládání pfipojí a uslyèíte tóny, indikující momentální stav jednotlivÿch vÿstupu. Tuto kontrolu múzete provést kdykoliv volbou kódu a kombinace 00 pro kontrolu a to <sup>i</sup> vícekrát za sebou - napf. po pfipojení õi odpojení spotfebiõe, <sup>i</sup> kdyz zmèna stavu je ihned zpétné indikována akusticky. Spotfebič se po volbě kódu připojí volbou čísla<br>výstupu a číslice "1", při rozpojování je stejnÿ postup, jen poslední õíslice bude "0". Pokud se s volbou nezacne asi do 20 s po pfipojení dálkového ovládání, spojení se automaticky pferuéí. Pokud zadáte nesprávny kód, uslyèíte varovnÿ signâl a volbu múzete opakovat, po tfetí nesprávné volbè kódu se spojení rovnèz pferuéí.

Jedinou nevÿhodou jsou stávající pfedpisy, které neumožňují na telefonní vedení připojovat pfístroje, které nejsou u nás homologovány, což je případ této stavebnice. Existuje véak fada domácích ústfeden, jejichž výstupy již nejsou v "majetku" firmy TELECOM a jiz naznacená moznost pfipojit přístroj jako "druhý" telefon sice není z právního hlediska "čistá", ale v tomto případě úõel svètí prostfedky.

Dálkové ovládání pracuje stoprocentnè a mohu je zájemcúm s klidnym svèdomím deporuõit. Prodejce by pak mèl doplnit stavební návod o doporučený typ stykače pro ovládání vÿkonovè vètéích spotfebiõú.

Stavebnici dálkového ovládání telefonni linkou si múzete koupit za 1553 Kõ pod typovÿm oznaõením K6501 v prodejnè firmy GM electronic spol. s r. o., Sokolovská 32, 186 00 Praha 8, tel. (02) 26 59 873 (podrobnosti o kontaktu na firmu GM electronic viz inzertní pfíloha AR). **QX**

#### *Obr. 2. Deska s plosnymi spoji*

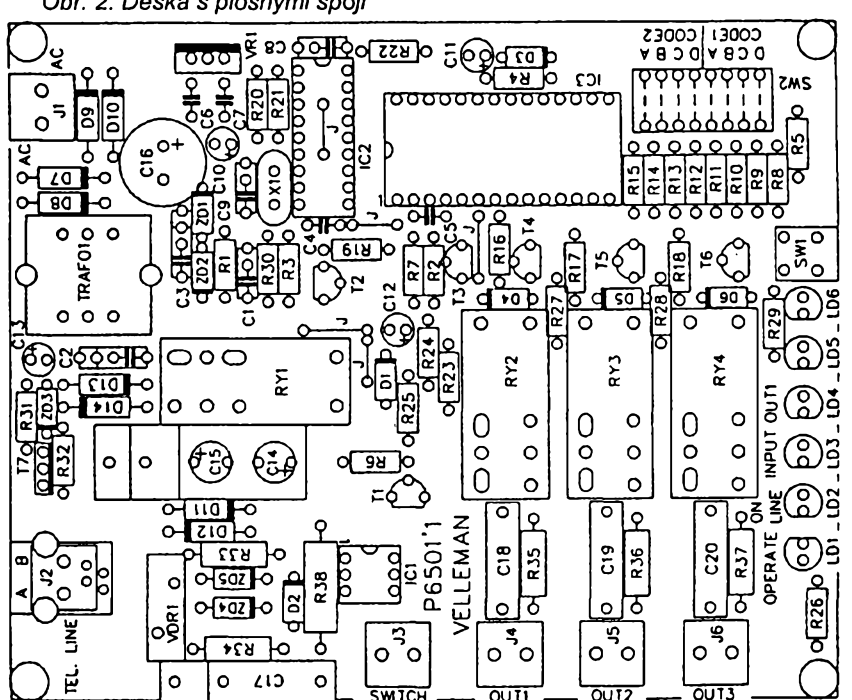

#### **Seznam soucástek**

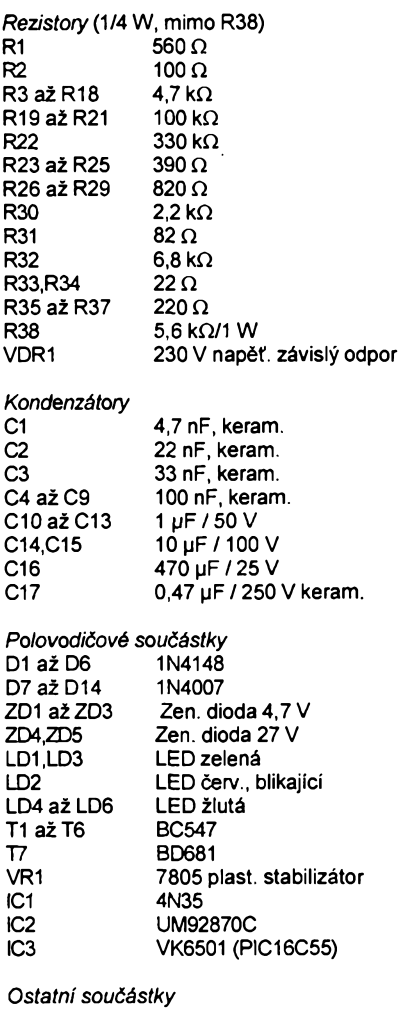

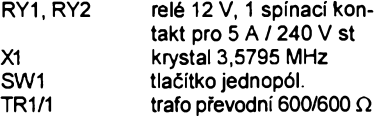

Souôâstky zde neuvedené (RY3, RY4, C18 az C20) nejsou souõástí stavebnice a osazují se jen v pfípadé potfeby.

#### <span id="page-14-0"></span>**Zvÿsenà poptávka po polovodicovÿch soucástkách**

Tržní odborníci předvídají, že světový trh polovodičových součástek se zvýši z 50 miliard US dolarů v roce 1990 na 200 miliard v roce 2000. Technologie výroby polovodičových součástek má sloužit jako "pohonná energie" celého elektronického prúmyslu. Zní to logicky, nebot vÿkonnost, kvalita a celková technická úroveñ elektronickÿch přístrojů přímo závisí na úrovni a ceně pouzitÿch polovodicovÿch soucástek.

Neustále však můžeme konstatovat, že trhu polovodičových součástek dominuje nékolik obfich vÿrobcû z USA a Japonska, ktefi jsou vybaveni nejmodernëjsi vÿrobni technologii, technikou, vÿzkumnÿmi a vÿvojovÿmi kapacitami, mají dostatek finančních prostředků a zásobu státních zakázek.

Evropští výrobci polovodičových soucástek inovuji své vÿrobky zvlásté tehdy, kdy jde o odčerpání finančních dotaci na progresivni vÿvoj pokrokových technologií nebo přímo součástek, komentuje nèmeckÿ hospodâfskÿ tisk. Tak napf. v novém zàvodë Siemens v Drážďanech, s jehož výstavbou se začalo letos v červnu, je každé pracovní misto subvencováno státem téméf jednim miliónem marek. Pfesto jsou dotace do této klíčové technologie soucasné doby s jistotou správnéji vynaloženy než do oborů neprogresívních či progresívních v minulosti.

Ze svétové konjunktury polovodiõovÿch soucástek pfirozené profitují téz vÿrobci potfebného vÿrobniho zafízení, materiálu a energií. V prvním čtvrtleti 1994 se prodata ve svétovém méfítku zafízení za 3,6 miliardy dolarú, a to je o 47 % vice než ve srovnatelém čtvrtletí pfecházejícího roku. V Evropé pfipadají investice pfedevsím na firmy Siemens, Philips a SGS-Thomson Microelectronics. Õástka 500 miliónù dolarú, investovaná v evropskÿch závodech, je asi o 50 % větší než v 1. čtvrtletí 1993. Ve srovnání s vysokou úrovni investic v oboru polovodičových soucástek v Japonsku a USA, ale <sup>i</sup> super vysokého nárústu investie v dalsich vÿchodoasijskÿch zemich je Evropa velmi vzdálená a stále se zpozd'uje.

Zpozdëni se projevuje nejen u aktivních polovodičových součástek, ale <sup>i</sup> v oboru nejprogresivnëjsich optoelektronickÿch soucástek, které slouzí jako cidla <sup>i</sup> zobrazovace vÿsledkù mëfeni, kvality v automatizovaném vÿrobnim procesu a v oboru zpracování dat.

Samostatnou kapitolu zde tvofi optoelektronické zobrazovače z kapalnÿch krystalù, které se pouzivaji jako zobrazovače v počítačích a v barevnÿch televizních pfijimacich. Hlavnimi vÿrobci a vÿvojàfi oboru jsou japonské firmy Sharp, Hitachi, Toshiba a Mitsubishi, kteří si drží obrovský náskok jak ve vÿvoji, tak ve vÿrobë, a jiz je asi nikdo jiný nedohoní.

**Vit. Striz**

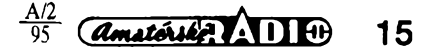

### **Digitálny kl'úc pre ureovanie odporu farebne oznacenÿch rezistorov**

Digitálny údaj pre potrebu správneho odčítania odporu rezistora je názornejší a pohodlnejší ako v AR-B 6/93. Podía zapojenia na obr. <sup>1</sup> a 2 prepínacmi Pr1 az Pr3 volíme príslusnú farbu rezistora. Pr1 a Pr2 prepojujú katódy digitrónov E1 a E2 priamo so zemou a určujú prvé dvojčíslie. Prepínač Pr3 je spojený s jednoduchou diodovou maticou, umozñujúcou zobrazit' nulu alebo dve nuly digitrónmi E3 a E4, ktoré doplňujú číselný údaj E1 a E2. Taktiez LEDI az LED4 predstavujúce násobiteľ - symbol konečnej hodnoty rezistora. Napr. 4,7Q, 47Q, 470Q, 4700Q, 47 kQ, 470 kQ, 4700 kQ, 47 MQ, 470 MQ, 47 GQ. Prakticky prístroj identifikuje rezistory od 0,1 $\Omega$  až do 99 G $\Omega$  (s takým vysokým označením rezistorov som sa ešte nestretol). Prístrojom je možné nielen odpor rezistora identifikovat', ale aj zisfovat, akÿm farebnÿm kódom má byť označený rezistor, ktorý práve potrebujeme: na displej prenesieme pozadovanÿ císelny údaj a doplñujúci symbol z LED1 až LED4 hľadaného rezistora a farbu odčítame na hmatníkoch posuvných prepínačov Pr1 až Pr3. Ak chceme zist'ovat' odpor rezistorov menších ako 10Ω, môžeme prístroj doplnit' zvlástnym tlacítkom, ktoré rozsvieti desatinnú bodku digitrónu, ak ju má, alebo malú tlejivku, či diodu LED umiestnenú medzi digitróny E1 a E2. Nakofko rezistory mensie ako 10 $\Omega$  majú tretí prúžok zlatý, napr.: 1 $\Omega$ má oznacenie hnedá, cierna, zlatá. "Zlatá" predstavuje tlačítko TI1, pričom Pr3 je prepnutý v čiernom políčku, čo

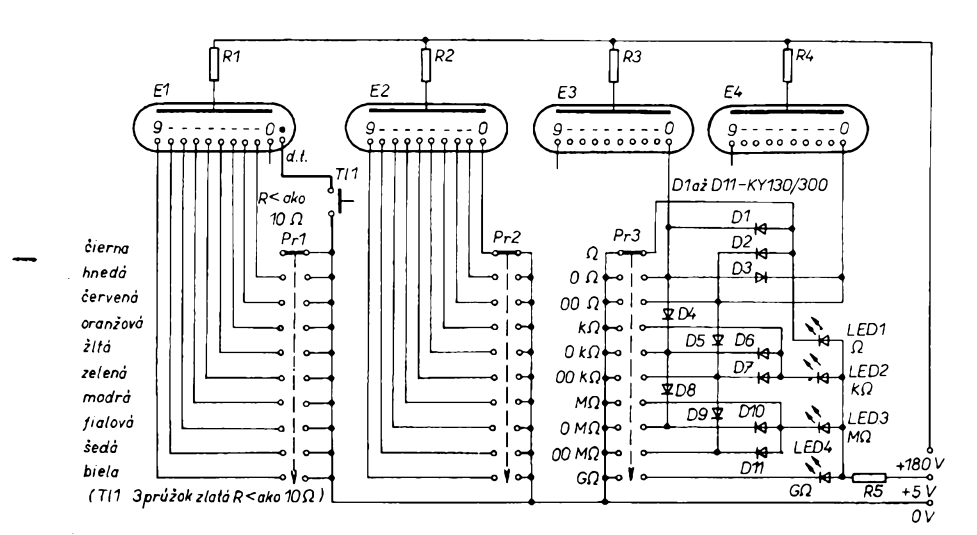

*Obr. 1. Zapojenie elektronického digitálneho kl'úca*

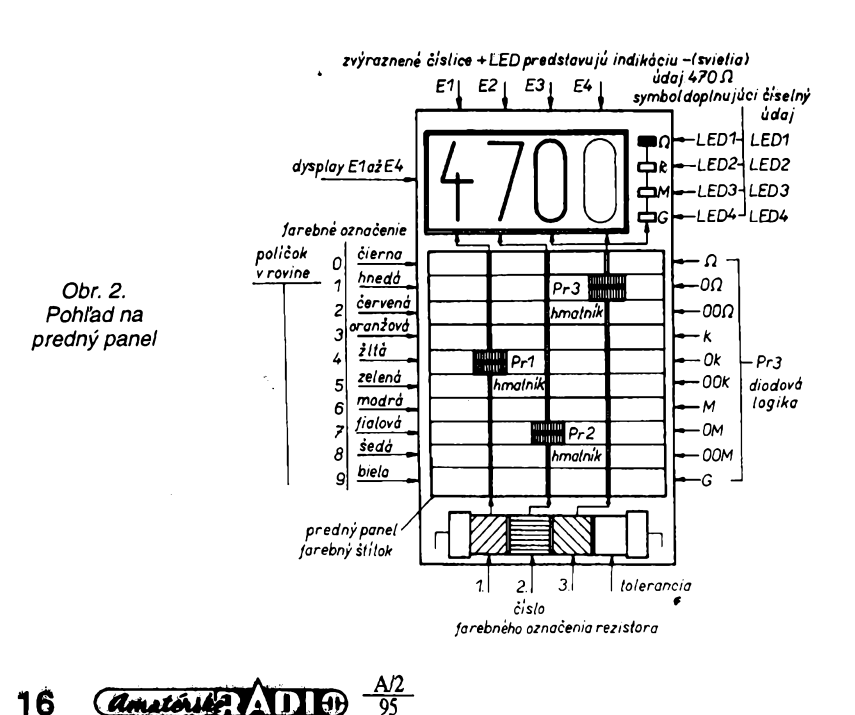

znamená (negatívna — žiadna farba) a svieti len LED1 — doplñujúci údaj E1 a E2, pricom E3 a E4 sú samozrejme zhasnuté. Napríklad rezistor 6,8 $\Omega$ bude zobrazený skutočne ako 6,8 $\Omega$ , tj. svietia E1 plus E2 a LED1. Nakofko si mózeme desatinnú bodku uz predstavit', ak tretí prúzok rezistora je zlatÿ, mózeme TI1 vynechaf.

Obr. 2 predstavuje prednÿ panel a stítok s farebnÿm oznacením fahových prepínačov Pr1 až Pr3. Pri póvodnom riesení som pouzil pracne na kolene vyhotovené prepínace na principe posuvnÿch potenciometrov TP 601 bez aretácie, tie sa vsak prílis neosvedčili. Otočné prepínače by tiež vyhovovali, ale s mensím efektom. Škoda, že na trhu nie sú vhodné prepínače, alebo izostaty s dostatočným poctom prepínacích poloh s aretáciou a róznej vefkosti. Prete neuvádzam konštrukčné výkresy k zhotoveniu prístroja, nakofko záujemca bude prístroj realizovaf podfa svojich mozností a potrieb. Digitróny je možné použiť fubovofne, napr. ZM1080T, ZM1080, Z560M, Z570M, Z573M, ktoré sa najčastejšie vyskytujú v spodných šuplíkoch stolov rádioamatérov. Anódové rezistory R1 až R3 volíme podľa príslusného digitrónu a katalogového údaju. Alebo zvolíme anôdovÿ prúd 2 až 3 mA pri anódovom napätí 180 až 220 V. Odpor rezistorov R1 až R3 sa môze pohybovaf podfa pouzitého digitrónu od 18 do 47 k . Treba vybrat skusmo, podfa napájacieho zdroja. Rezistor R5 volíme podfa pouzitÿch diod LED1 až LED4 a napájacieho napàtia. Ako siefovÿ zdroj je mozné pouzit' fubovofnÿ zdroj napájajúci elektronické digitálne hodiny s digitrónmi, pricom napájací zdroj pre LED vóbec nemusí byť stabilizovaný. Stačia jednocestné usmerñovace s jednoduchou filtráciou so spoločným pólom "mínus". Riesenie zdroja vzhfadom na svoju jednoduchosť neuvádzam. Avšak vofbou transformátora volíme aj veľkosť a hmotnosť prístroja. Na záver uvádzam ďalšie možné vylepšenia. Prístroj je možné zmodernizovať a to pouzitím zobrazovacích sedemsegmentoviek LED. To by však vyžadovalo pouzitie komplikovanej diodovej matice, čo by predstavovalo pre celý prístroj minimálne 110 diod. Tÿm by však prístroj stratil na svojej jednoduchosti. Miesto digitrónov mózeme použiť diody LED zvlášť pre každú číslicu, ako v AR-B 6/93, pričom napájací zdroj +5 V je spoločný pre celý prístroj. Dalej je mozné doplnit zapojenie prepínacom Pr4 indikujúcim toleranciu rezistora, ktorý by spínal ďalšie diody LED so znamienkom tolerancie. Nakofko najcastejsie sa vyskytujú rezistory s posledným štvrtým prúžkom farby striebornej alebo zlatej co je 5 a 10 % tolerancie odporu rezistora — mózeme si tentó údaj aj zapamâtaf a Pr4 vynechaf.

**étefan Raschman**

## **Regulátor ss elektromotorú**

#### **Zdenèk Kubes**

**Dále popisovanÿ obvod slouzí k bezeztrâtovému rizeni ss motorú. Vÿhodou je velká ûcinnost, malÿ chladic vÿkonového tranzistoru, malé rozmèry zarízení. Lze jim ovládat ss elektromotory s komutátorem az do proudového zatízení, které je urceno pouzitym tranzistorem. Ztráty vznikají úbytkem na tranzistoru a pri dokonalém uzavrení a otevrení je vzniklé teplo minimální.**

K řízení lze pak použít klasický astabilní obvod s proměnnou střídou tvofenÿ tranzistory, ale <sup>i</sup> obvody s 555, B260 popsaný již v AR atd. Konstrukčně nejjednodušší a nejlacinější se mi jeví obvod s 555. Pouziti pro indukční zátěže (motory) lze použít pro regulaci otácek ventilátoru automobilu, různých dětských hraček — vláčky, autodráhy a to s použitím např. tahovÿch potenciometrú. Jde o motorky univerzální s vinutÿm statorem nebo se statorem z feritového permanentního magnetu. Změnou pasivních součástek a současnou stabilizací řídicího obvodu na maximálné 15 V Ize zapojeni vyuzít <sup>i</sup> pro napétí az do 50 V. To Ize využít např. v doma vyráběných rotačních sváfeckách z dynam autobusú, u nichž se dříve prováděla regulace buzení z dynama promënnÿm odporem velkých rozměrů, což lze s úspěchem zaměnit za popsaný obvod. Samozřejmě, že i zde bude kolísat indukované napëti kotvy v závislosti na velikosti budicího magnetického pole. To bylo ale i u svářeček buzených robustním drâtovÿm reostatem.

#### **Popis funkce**

Jak jiz bylo zmínéno, fidici obvod pro změnu střídy (obr. 1) je tvořen IO555, jehož kmitočet určuje kapacita C2, kterou Ize měnit, avšak současně musíme přizpůsobit regulační potenciometr P, aby regulace probíhala v prúbëhu jeho celé dráhy. Potenciometrický trimr PT slouží k "jemnému" doladění dráhy potenciometru P (zejména v jeho koncovém úseku) a typu pouzitého motoru (jeho vlastností a úcelu pouziti).

T3 umístíme nejlépe na vějířový chladic. Misto dvojice T2 a T3 zapojenÿch v Darlingtonovë zapojeni múzeme pouzít tranzistor KD366. Doporučuji však použít dvojici vzhledem k větsím pouzitelnym proudúm u typu KD501-3.

C3, C4, D3, D4 použijeme jen při regulaci motorkú! Tyto souõástky mají za úkol chránit T2 a T3 před proražením vlivem špičkových napětí na indukcnosti motorku. Diody a kondenzátory tvoří zapojení s podobnými vlastnostmi jako maji svitkové kondenzâtory.

Žárovku Ž v provedení sufit připájíme na příslušnou desku s plošnými spoji (obr. 2) silnëjsimi mëdënÿmi dráty tak, aby se vytvoñla mezi destickou a žárovkou mezera asi 2 až 3 mm (z dûvodû chlazení bañky).

#### **Seznam souõástek**

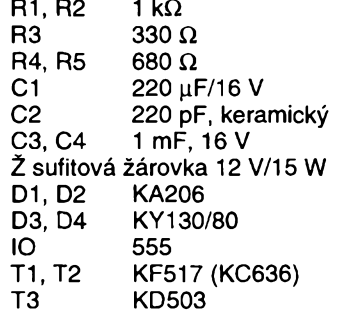

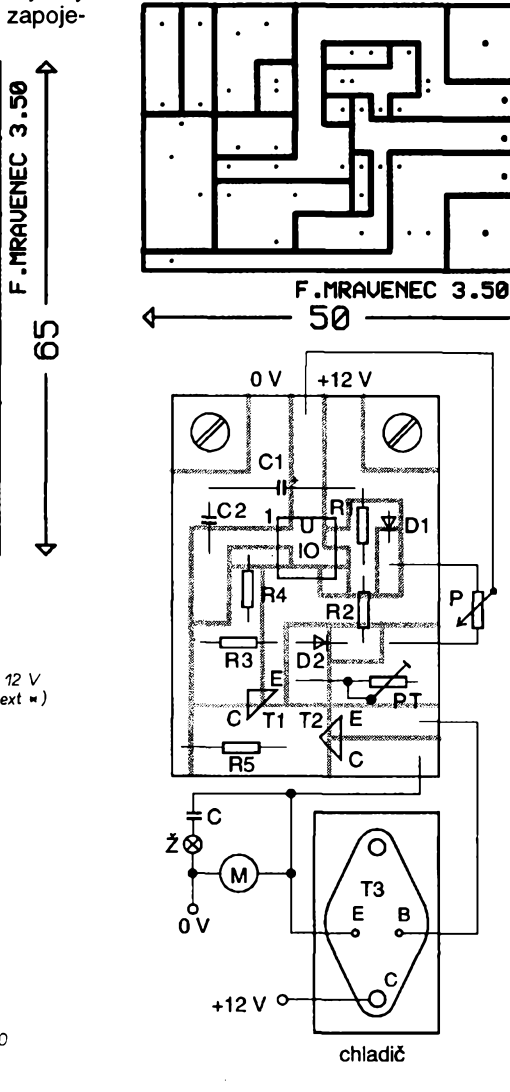

*<u><i><u>dmatérike</u>* **17**</u>

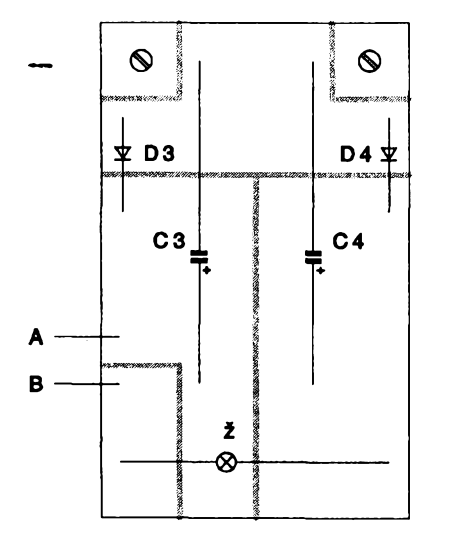

*Obr. 2. Deska s plosnÿmi spoji*

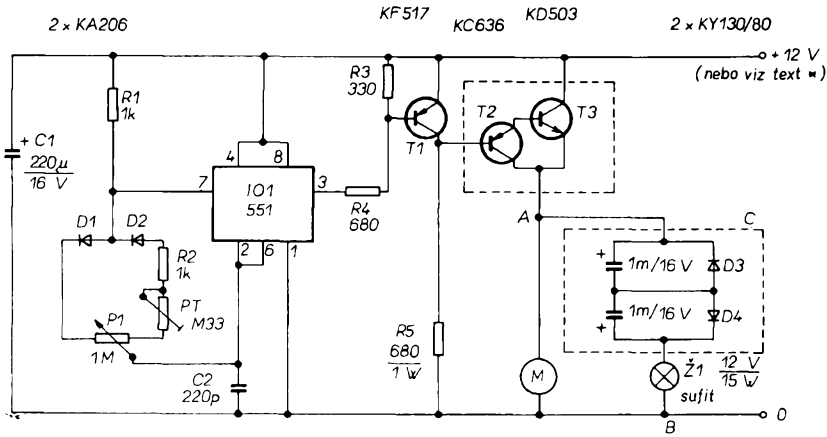

*Obr. 1. Schéma zapojeni*

## **Digitální panelové mëridlo**

#### **Zdenék David**

**Digitální panelové méfidlo je konstruováno jako univerzální modul pro vsestranné ponziti. Nejvétsí pfedností modulu jsou malé rozméry, jednoduchost zapojení, potfeba pouze jediného napájecího napètí a pomérné malá spotfeba proudu. Malé rozméiy a jednoduché pfipojení umozñují pouzit tento modul v méficích pfístrojích, nabíjeckách, napájecích zdrojích nebo k zobrazování rùznÿch neelektrickÿch velicin - napf. teploty. Stavebnice je vhodná díky dobré reprodukovatelnosti <sup>i</sup> pro peclivé zacátecníky.**

#### **Technické údaje**

*Základní rozsah mëreného napètí:*

-99 mV az +999 mV. *Zobrazeni:* 3 mista. *Chyba linearity:* max 0,1 % ±1 císlice. *Vstupní proud:* 110 nA. *Rychlost merení za sekundu:*

5 nebo 120 (viz text). *Napájecí napètí:*

min. 4,5 V, max. 5,5 V.<br>e: asi 50 mA. *Odběr* ze zdroje: *Potlaceni souhlas. ruseni (CMR):* 48 dB.

*Potlaceni ruseni v napájení (SVR):* 75 dB.

*Rozmëry:* 5,5 x 4,5 cm.

#### **Popis zapojení**

Méfidlo je osazeno integrovanÿm obvodem 101 - C520D, pracujicim metodou dvoji integrace. Vlastnosti a činnost integrovaného obvodu C520 byly jiz velmi podrobnè popsány v AR A12/ 84. Jako vnější integrační kondenzátor C2 je nutné pouzit typ s kvalitnim dielektrikem (napf. typ MKH, MKT). Vstupní svorky integrovaného obvodu jsou chrânëny pfed napët'ovÿm pfetizenim v obou polaritách Zenerovou diodou D1

a omezovacím rezistorem R1. Kondenzátor C1 potlačuje případné nežádoucí napét'ové spícky a stfídavé signály. Trimrem R4 se nastavuje elektrícká nula (ofset) a rezistory R2, R3 je nastaven rozsah nastavení. Zménou odporu rezistoru R5 a nastavením trimru R6 Ize upravit zisk (konečnou velikost 999 mV).

Provozní stavy integrovaného obvodu IO1 isou určeny velikosti přivedeného napětí na vývod 6 IO1. Při napětí 0 az 0,4 V (spojením se zemí) je zvolen rezim, pri némz probíhá asi 5 méfení za sekundu. Při napětí 3,2 až 5,5 V (spojením s napájenim +5 V) je zvolen rezim, pfi némz probíhá pfiblizné 120 méfení za sekundu. Pfi napétí 0,8 az 1,6 V je méfení zablokováno a displej zobrazuje posledni méfeny údaj. Tento fidici vstup je vyveden na pájecí špičku na desce s plošnými spoji. Pro vétsinu aplikací je vhodné pouzít 5 méfení za sekundu.

Vstupy Hi a Lo nejsou skutečnými diferencíálními vstupy. Vstup Lo musí být vždy spojen se společnou svorkou zapojení (zemí). Mezi svorkou Lo a společnou svorkou (zemí) je přípustný maximální úbytek na vodičích ±200 mV. Zapojení modulu pro méfení je na obr.1.

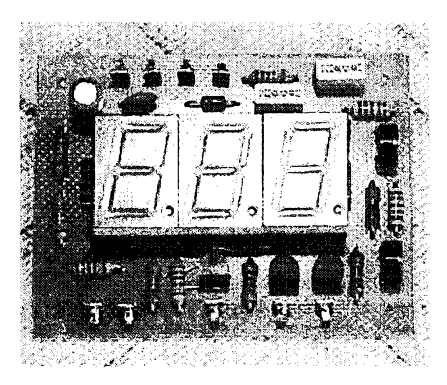

Integrovany obvod IO2 - D347 je dekodér a proudový budič sedmisegmentového displeje. Displeje pracují v multiplexním režimu a jejich společné anody jsou spínány tranzistory T1, T2, T3. Desetinné tecky displeje jsou vyvedenypfes rezistory R11, R12, R13 na pájecí špičky na desce s plošnými spoji. Pfipojením nékteré pájecí spícky na zem se rozsvítí pfíslusná desetínná tecka. Napájecí napétí je blokováno kondenzátory C3 a C4.

#### **Konstrukce a nastavení**

Digitální panelové méfidlo je konstruováno jako univerzální modul na jednostranné desce s plošnými spoji o rozmëru 5,5 x 4,5 cm. Nejprve zapájíme do desky plosnÿch spojú pájecí spícky (pro pozdéjsí pfipojení kabelú) a drátové propojky. Pro propojky použijeme vodič o průměru 0,5 mm, např. zbytky vÿvodù z rezistorú. Pak zapájíme integrované obvody, rezistory, kondenzátory a jako posledni dvé upravené jednofadé objímky pro displej. Pro displej potfebujeme dvé jednofadé objímky s patnácti vÿvody (piny). Protoze jednofadá objímka s 15 piny se bézné nevyrábí, pouzijeme 20pinovou, kterou zkrátíme. Doporučují použít displej předepsaného typu, jiné typy by mohly

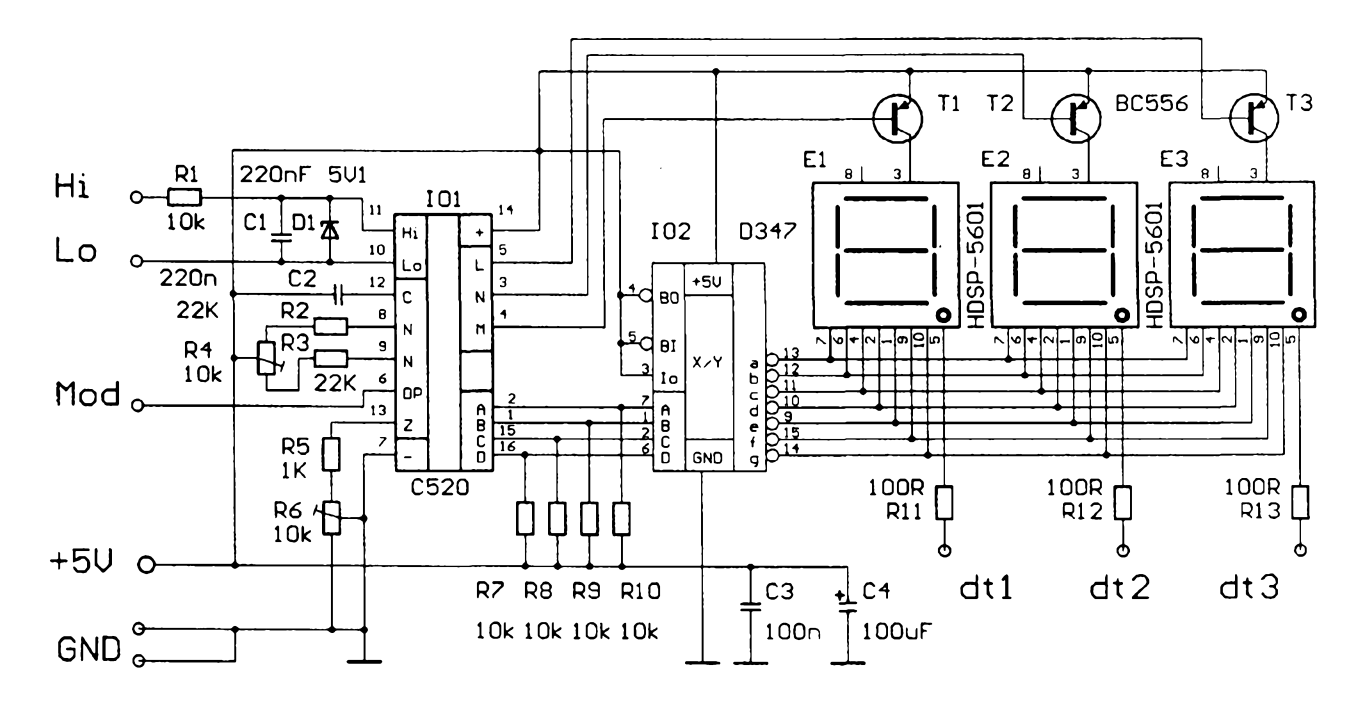

 $\frac{A/2}{95}$ 

méné svítit. Kondenzátory je nutné zapájet tak, aby jejich vÿvody byly co nejkratsí. Pfi osazování elektrolytického kondenzátoru dbáme na sprâvnou polaritu a u integrovanÿch obvodú, tranzistorù a diody dbáme na sprâvnou orientaci vÿvodù.

Po peclivém zapájení pfedepsanÿch souõástek pfipojime kabely pro mèfeni, nastavime pozadovanÿ pracovní rezim a umistime modul do vhodné krabicky. Pfipojime napájecí napètí a po 5 minutách provozu modul nastavime. Spojíme svorky Hi a Lo se společnou svorkou (zemi). Trimrem R4 nastavime stav 000 na displeji. Nestačí-li k tomu rozsah trimru, zmènime odpor rezistorù R2 nebo R3. Po nastaveni nuly pfipojime na mèfici vstupy Hi, Lo a zem napètí 800 mV a trimrem R6 nastavime na displeji 800. Nestaci-li k tomu rozsah trimru, zmènime odpor rezistoru R5. Odpory rezistorû R2, R3, R5 jsou určeny tak, aby je nebylo nutné ve větsinè pfipadù mènit. Tim je nastaveni hotové a digitální panelové mëfidlo je pfipraveno k pouzití.

Máme-li k dispozici napájecí napètí větší než 5 V, použijeme stabilizátor (napf. typ 7805) a vÿstup stabilizâtoru 5 V zapojime na napájecí spicky modulu.

Zapojenim externiho napèt'ového délice s rezistory podle obr. 4 Ize zvétšit základní napěťový rozsah modulu a zapojenim externiho proudového bocniku podle obr. 5 Ize pouzit modul pro měření proudu. Rezistory děliče a bocniku musí bÿt dimenzovány na pfislusná napètí a proudy.

Sadu souõástek Ize objednat na dobírku. Sadu součástek pro modul včetnè vyvrtané desky s plosnÿmi spoji za cenu 274 Kč. Osazený a oživený modul za cenu 314 Kč + poštovné 26 Kč. Uvedené ceny jsou včetně DPH. DA-VID - elektronik, Teyschlova 15, Brno 635 00. Lze objednat <sup>i</sup> jiné stavebnice. Zašlete-li poštovní obálku s Vaší adresou a nalepenou znâmkou, posleme Vám podrobnèjsí ûdaje.

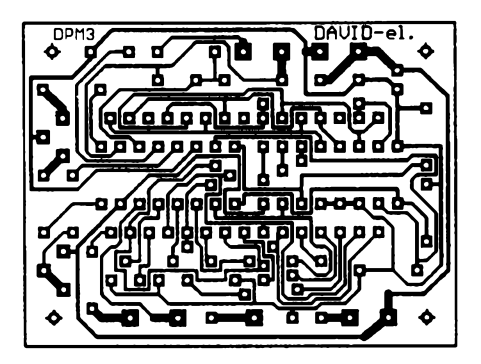

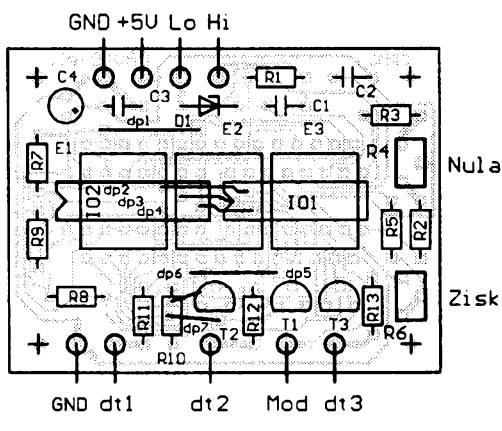

*Obr. 2. Deska s plosnÿmi spoji a rozmístèní souõástek*

#### **Seznam souõástek**

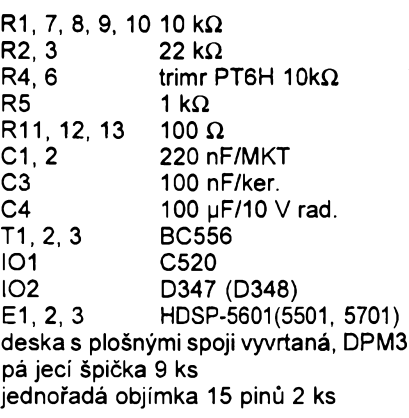

<span id="page-18-0"></span>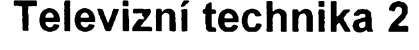

**Vit, V.:Televizni technika (synchronizacni a rozkladové obvody, pomoené a fidici obvody, cislicové zpracování signálu 100 Hz, slad'ování obvodú).**

**520 stran, 345 obr.**

Nékolik mésícú po vydání první cásti seriálu knih o bârevnÿch televiznich pfijimacich (AZ servis Praha 1994) vydává nakladatelství AZ Servis druhou část, která má 6 kapitol:

V první, nazvané Reprodukce obrazu, se popisuji barevné obrazovky typu In-line a Trinitron, dále obrazovky elektroluminiscenční, plasmové a výhledové typy plochÿch obrazovek s kapalnÿmi krystaly spolu s konvergenčními, fokuzačními a rozkladovÿmi problémy u tëchto obrazovek.

Druhá kapitola je vénovâna rozkladu televizniho obrazu pomocí horizontálních a vertikálních vychylovacích obvodú a jejich synchronizaci. Pozornost je vénovâna <sup>i</sup> tëm nejmodernéjsím integrovanym obvodúm včetně kombinovaných obvodů, tj. obvodů, sloučených s barevnými dekodéry a signálovymi obvody (napf. TDA8362). Jsou popsány <sup>i</sup> obvody pro korekci poduskovosti a pro konvergenci paprsků v obrazovce.

Tfetí kapitola pojednává o pomoenyeh obvodech televizoru. Jsou to zdroje napájecího napétí, obvody k fízení TVP mikropočítačem a veškerá zákaznická ovládání včetné popisu hlavních soustav dálkového ovládání a typú ovládacú. Do této cásti je zahrnut <sup>i</sup> popis nejmodernéjsích dekodérú teletextu (i jednočipových).

Õtvrtá kapitola je vénovaná problematice číslicového přepracování televizního signálu uvnitf televizního pfijímaée. Jsou uvedeny moderní převodníky A/D i D/A včetně půlsnímkových paměti k vytvoření neblikavych obrazú s rozkladem 100 Hz a s redukcí sumu (verze ITT <sup>i</sup> Philips). Je popsáno technické provedení "obrazu v obraze", obrazu o poměru stran 16:9, činnost dekodéru soustavy NICAM.

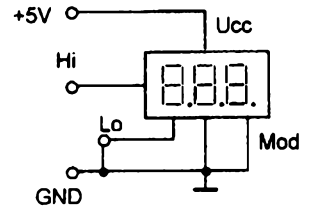

*Obr. 3. Pfipojeni modulu*

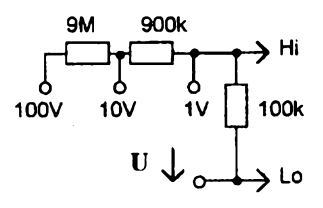

*Obr. 4. Zvëtèeni napèt'ového rozsahu*

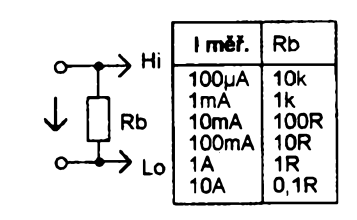

*Obr. 5. Zvëtèenf proudového rozsahu*

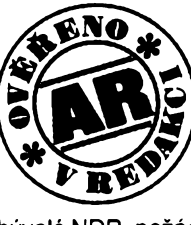

Protoze mi doma v šuplíku již nékolik let zahálel obvod N520 (druhojakostní verze C520), ještě z dob vÿprav za levnÿmi soucàstkami do

bÿvalé NDR, pozádal jsem autora o zaslání desky s plosnÿmi spoji a modul panelového mèfidla jsem vyzkousel.

<sup>I</sup> s timto obvodem pracovalo zapojeni na druhÿ pokus (po prvnim jsem odstranil dva cinové mûstky) a odporovÿmi trimry jsem snadno nastavil jak základní rozsah, tak nulu pfi zkratovanÿch vstupních svorkach.

Věřím, že při pečlivém pájení (spoje na desce jsou dosti "husté") budete ještě úspěšnější. **Belza** 

Protože mezi moduly TVP patří i modul druzicového pfijímace, zabÿvà se pátá kapitola jeho základním obvodovÿm fesením včetně dekodéru pro soustavy D-MAC a D2-MAC. Je pojednáno <sup>i</sup> o zvukové soustavë Wegener Panda <sup>I</sup> a o prostorovém zvuku Dolby Surround.

V této kapitole je <sup>i</sup> pfehled scramblovacích a to především číslicových metod Eurocrypt a Videocrypt.

Poslední, šestá kapitola obsahuje přehled slad'ování a nastavování pro hlavní obvody televizoru s podrobnÿm popisem a vyobrazením tři nejznámějších elektronických zkusebních obrazcú.

Kniha je velmi dobfe zpracovaná nejen po odborné stránce, ale <sup>i</sup> pokud jde o srozumitelnost - pro dokonalé porozumnéní popisované tematice je vhodné znát <sup>i</sup> obsah první éásti, zmlnëné v úvodu této recenze (lze ji objednat spolu s touto druhou částí).

**Knihu dodává nakladatelství AZ servis, Fami 21, Praha 6.**

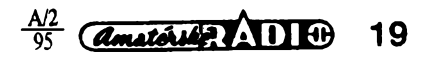

## **Univerzální VKV konvertor CCIR-OIRT**

#### **Jirí Zuska, Pavel Kotrás**

**Problematika konverze signálú rozhlasovych vysílacú, pracujících v pásmu VKV, se stala opèt aktuální. Zatímco pfed casem byl zájem (pro pfijímace, dovezené ze západu) o konverzi signálú z pásma OIRT do CCIR, nyní je situace opacná. Podle [1] je u nás v provozu asi 120 vysílaõú v pásmu CCIR proti 11 vysílacúm v pásmu OIRT (nyní nèkteré z nich jiz nevysílají, nebo jen se znaõnè omezenym vykonem). V dúsledku této skutecnosti má velká õást posluchacú VKV v podstatè dvé moznosti - bud'to stary pfijímaõ vyhodit a koupit novy, nebo stávající pfijímaõ adaptovat pro pfíjem v pásmu CCIR. Tento pfíspèvek má pomocí pfi realizad druhé moznosti, která je dostupná a vhodná zejména pro amatéry a kutily.**

#### **Moznosti adaptace pfijímacú VKV-OIRT pro pásmo CCIR**

Existují dva základní způsoby řešení. První spocívá v pfeladéní vstupních obvodů přijímače do žádaného kmitočtového pásma a znamená vždy značný zásah do přijímače. Tato možnost je ovèem zásadnè závislá na typu daného přijímače, někdy je snazší, někdy obtížnèjèí, nékdy téméf nemozná. Podrobnější informace o tomto řešení je možné získat u firem, které tyto sluzby nabízejí. Ceny se bézné pohybují zhruba od 400 korun vÿèe. Obecné Ize fiei, *ie* kvalitnější přijímač obsahuje složitější obvody a jeho pfeladéní bude pracnéjsí (a tedy <sup>i</sup> nákladnèjèí).

Druhá metoda spocívá v pouzití konvertoru. Princip je jednoduchÿ - pomocí oscilátoru a smèèovaõe pfevedeme kmitočet vysílačů z pásma CCIR (87,5 MHz *ai* 108 MHz) do pásma OIRT (66 MHz az 74 MHz), v nèmz pracuje náš přijímač. Celá tato sestava, tedy konvertor + stávající pfijímac dohromady vlastně tvoří přijímač s dvojím směšováním, jehož první mezifrekvenční zesilovaõ (vstupní díl stávajícího pfijímace) je pfeladitelny. Blokové schéma takového uspofádání je na obr. 1. Vstupní a vystupní obvody takového konvertoru jsou sirokopásmové. Proto*ie* vèak zádané pásmo CCIR je 2,5krát širší než OIRT, musíme se buďto spokojit s pfíjmem jen jeho cásti, nebo musíme mit moznost kmitoèet oscilátoru konvertoru pfepínat. Ve druhém pfípadé potom múzeme v soubèhu s oscilátorem přepínat též kmitočtové pásmo vstupní propusti konvertoru. Jako optimální se jeví rozdělení celého pásma<br>CCIR na tři oblasti po 7 MHz. Určitá

komplikace, spojená s nutností pfepínání, je zde zmírnéna možností použití ladicího systému stávajícího VKV pfijímaõe k volbé jednotlivych rozhlasovych stanic.

Jiné feèení konverze je zachyceno na obr. 2. Vstupní obvod stávajícího pfijímace zde pracuje jako první mf zesilovač (viz výše zmíněná sestava přijímač + konvertor = přijímač s dvojím sméèováním) na kmitoctu 73 MHz, kam jej pevnè naladíme. Na stejny kmitocet je pevnè naladèn <sup>i</sup> vystupní (nyní úzkopásmovy) obvod konvertoru. Kmitočet oscilátoru konvertoru je přelad'ován v rozsahu (s malym pfesahem) o 73 MHz výš, než je kmitočtový rozsah pásma CCIR, tedy od 160 MHz do 181 MHz. Vstupní obvod konvertoru (opèt úzkopásmovy) je pak pfeladován v soubèhu s oscilátorem v rozsahu od 87 MHz do 108 MHz. Přes nutnost řesit soubézné ladèní vstupních obvodú a oscilátoru konvertoru se tato varianta jeví jako optimální, protože nejpracnější cást zapojení (totiz ladèné obvody) zde vychází velmi jednoduse, a to jak z hlediska realizace, tak <sup>i</sup> nastavení. Použití úzkopásmových obvodů rovněž přináší menší ztráty (což příznivě ovlivní sumové vlastnosti konvertoru) a zejména zlepšuje odolnost vůči nežádoucím pfíjmúm a parazitním modulacím. Z tèchto dúvodú je tato varianta pouzita v pfedloÈeném zapojení.

#### **Obvodové fesení konvertoru**

Klícovym problémem konstrukce je volba součástek, především směšovače. Ze spektra možných zapojení předem vyloucíme krajní varianty (bipolární

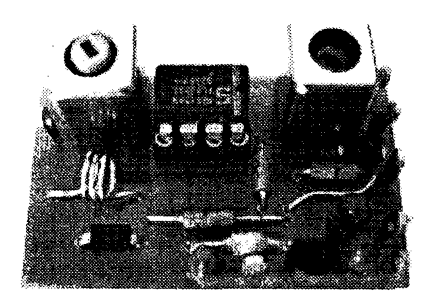

tranzistor je sice levný, ale špatný, diodové balanõní smèèovaõe sice kvalitní, ale drahé). Nèkde mezi nimi se nachází smèèovaõ s tranzistorem MOSFET. Pokud však chceme zachovat možnost napájení konvertoru ze zdroje pfijímaõe, nebude toto řešení použitelné univerzálně. U přenosných přijímačů totiž často byvá napájecí napétí jen 6 V a navíc musíme jeètè poõítat s urõitym poklesem napètí napájecích õlánkú v prúbéhu doby jejich ¿ivota. Takto velké (õi spíše malé) napětí ovšem směšovači s tranzistorem MOSFET nestaõí.

Optimální fesení nabízí firma Signeties prostfednictvím svého obvodu NE612. Ten obsahuje kvalitní vyvážený smèsovac s dobrou odolnosti vúõi kfížové modulaci a malým šumem a navíc ještě dobrý oscilátor, tedy všechno, co potfebujeme. Obvod je vybaven vnitfní stabilizací napájecího napětí, což spolu s teplotně kompenzovaným nastavením pracovních bodú konstruktéra zbaví mnoha starasti. Funkce obvodu je zaručena již od 4,5 V, typický odběr proudu 2,4 mA je vzhledem ke kvalitè (vstupní kmitočet až 500 MHz) velmi skromný. Mezi pfednosti patri téz velká vstupní impedance (1, 5 k $\Omega$  // 3 pF) a konverzní zisk, typicky 17 dB na 45 MHz.

Zájemce o bližší informace o tomto skuteõnè vynikajícím obvodu odkazuji na [2], kde najdou dalsí podrobné informace, rúzné konfigurace zapojení vstupních a vystupních obvodú smésovace <sup>i</sup> obvodú oscilátoru a cenné aplikacní poznámky võetnè rúznych pfíkladú zapojení. Uvedená literatura svédõí o tom, že propagaci vždy lépe zajistí kvalitní a seriózní informaõní materiál, nez agresivní a stupidní reklama.

#### **Popis zapojení**

Schèma zapojení konvertoru je na obr. 3. Vstupní signál zavedeme na volny konec vazebního vinutí (cívka L1). Vstupní laděný obvod je přelaďován varíkapem D1 v rozsahu pásma CCIR. Kondenzätor C1 oddèluje stejnosmèrné ladicí napètí od uzemnéné cívky L2 a zároveñ upravuje ladicí rozsah vstupního

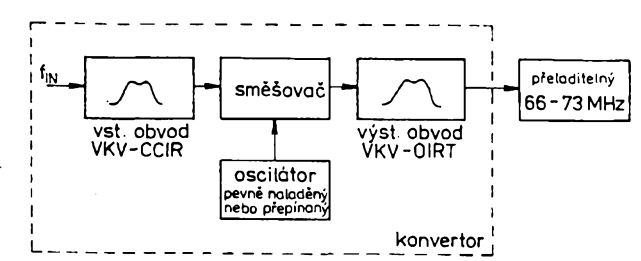

Obr. 1. Konverze s pevně naladěným oscilátorem konvertoru Cbr. 2. Konverze s přelaďovaným oscilátorem konvertoru

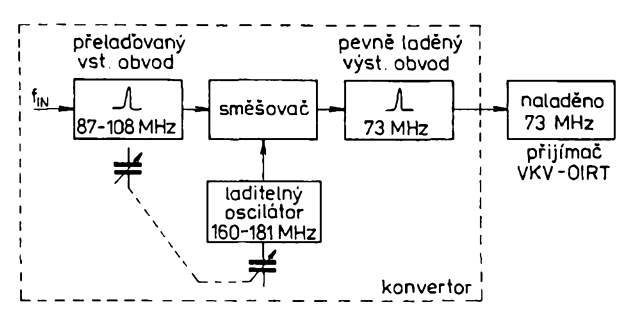

 $\frac{AII}{95}$ **20**

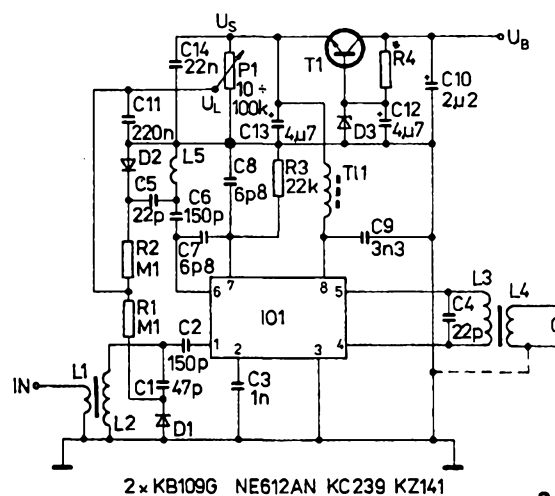

*Obr. 3. Úplné schéma konvertoru VKV*

obvodu. Vazební kondenzátor C2 stejnosmérné oddéluje cívku L2 od vstupu obvodu NE612. Druhÿ vstup je vysokofrekvenčně uzemněn přes C3. Symetrickÿ vystup smééovaõe pracuje do pevně laděného obvodu, složeného z cívky L3 a kondenzátoru C4. Obvod je naladén na kmitoõet 73 MHz.

Konvertovanÿ signál se pak prevede na vystupní svorky pomocí vazebního vinutí (cívka L4). Vystup konvertoru může být (podle vstupu stávajícího přijímaõe) budto symetricky, nebo asymetrickÿ. Propojení jedné z vÿstupnich svorek se zemí, jak je to naznaceno ve schématu čárkovaně, realizujeme snadno kapkou cínu.

Oscilátor konvertoru pracuje v Col- -pittsové zapojení. Ladënÿ obvod tvofí cívka L5 s varikapem D2 a kondenzátorem C5, kterÿ zajiátuje soubëh oscilátoru se vstupním obvodem. Kondenzátor C6 odděluje stejnosměrnou složku napétí vÿvodu oscilátoru od uzemnéné cívky L5. Kondenzátory C7 a C8 jsou souõástí obvodu zpétné vazby oscilátoru. Rezistory R1 a R2 pfivádéjí ladicí napétí na varikapy. Rezistor R3 ponékud zvétéuje proud oscilátorového tranzistoru uvnitř obvodu, aby byla zajištěna

jeho spolehlivá õinnost v celém rozsahu pfeladéní. C9 spolu s tlumivkou TI1 filtrují vysokofrekvenõné napájecí napétí integrovaného obvodu a tím pfispívají ke stabilité celého zapojení. Napájecí napétí celého konvertoru blokuje kondenzátor C10, C11 pak filtruje ladicí napétí pro varikapy. Zbytek zapoje- — ní tvoří obvod jednoduchého<br><sup>OUT</sup> stabilizátoru nanětí. Patstabilizátoru napětí. Patfí sem kondenzátory C12, C13, a C14, rezistor R4, dioda D3 a tranzistor T1.

#### **Souõástky a deska s ploénymi spoji**

Pro obvody konvertoru byla vytvofena deska s ploénÿmi spoji s co nejmenšími rozměry, aby bylo možné vestavět jej do skfíñky nejrúznèjèích pfijímaõú (ovéem kromé kapesních). Destiõka má rozmëry 25 x 40 mm. Obvody konvertoru jsou tvořeny kombinací běžných souõástek a dále souõástek pro povrchovou montáž. Kondenzátory a rezistory pro SMT nejen významně zmenšují rozméry destiõky, ale jsou ve vf obvodech vÿhodné <sup>i</sup> z hlediska funkõního. Tyto souõástky totiz mají velmi malé parazitní indukčnosti, což přispívá ke všeobecné lepsím vlastnostem vf obvodú.

Další příjemnou vlastností součástek pro SMT jsou úzké tolerance jejich hodnot. Ostatní klasické souõástky jsou v rozpisce specífikovány ze sortímentu bÿvalého vÿrobce TESLA. Dúvodú k tomu je několik. Především to umožňuje využít "šuplíkové zásoby", které jinak beznadéjné zastarávají. Kromé toho se tyto souõástky stále vyskytují v nabídce mnoha fírem (viz inzerce AR) ve velmi priznivÿch cenovÿch relacích, jedná se vlastnë o vÿprodej. Pfitom véak je náhrada jinými, modernějšími součástkami vždy možná, protože jejich vlastnosti jsou pfínejmenéím stejné dobré a rozméry podobné. Dále je zfejmé, ze strohá orientace typů součástek na některého zahranicního vÿrobce by mohia bÿt pro mnohé zájemce silně svazující.

Cívky ladéného vstupního a vÿstupního obvodu (L1 + L2 a L3 + L4) jsou navinuty na tělískách ze "Soupravy vf cívky", které byly pod oznaõením 5FF 221 16 vyrábény v podniku TES-LA Kolín. Tyto kostřičky umožňují vinutí cívek dobře definovat, což přispívá k dobré reprodukovatelnosti zapojení. V nouzi můžeme použít i jiná cívková tělíska o  $\varnothing$  5 mm se závitem M4 x 0,5 mm pro éroubová jádra. Musíme ovšem dodržet navíjecí předpis i průměr použitých drátů. Cívka oscilátoru L5 je samonosná vzduchová a dolaďuje se roztažením nebo stlačením závitú. Varikapy v ladënÿch obvodech u vstupu a oscilátoru by mèly bÿt párované, i když požadavky na souběh nejsou příliš velké. Zenerova dioda v obvodu stabilizátorü napájecího napétí by mêla mit napétí alespoñ 5,1 V, ale radéji 5,2 až 5,3 V při proudu 2 mA. Rezistor R4, napájejíci tuto diodu (a bázi tranzistoru stabilizátoru T1) volíme podle velikosti napétí *UB,* kterÿm bude konvertor napájen. Pro napětí 6 V to bude 470  $\Omega$ , pro 9 V - 1,8 kQ a pro 12 V - 2,7 kQ. Tlumivku TI1 v pfívodu napájecího napětí IO je možné koupit hotovou, nebo ji můžeme zhotovit sami, navineme-li tenkým drátem přibližně 40 závitů na feritovou tyôinku nebo malÿ toroid. Ladicí potenciometr použijeme jakýkoliv typ s lineárním prùbëhem. Z hlediska pohodlnosti ladéní je vhodnÿ potenciometr desetiotâckovÿ, jeho cena vsak nékolikanásobné pfevyéuje ostatní náklady na celý konvertor. Při použití jednootáčkového potenciometru pak ovšem ladění vyzaduje znaõnou pozornost a jemnou ruku.

K dostupností soucástek zahraniõní vÿroby bych pfipojil nékolik poznatkû z vlastní zkuëenosti. Pasívní souõástky pro SMT jsou v dobrém sortímentu a za příznivé ceny k dostání v pražské prodejnë GM electronic. Trochu starasti ale přineslo shánění IO NE612. Ačkoliv jej najdete v nabídce vètéiny firem se za-

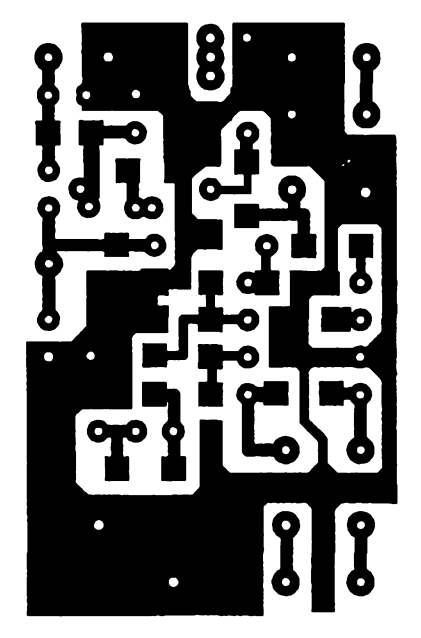

*Obr. 4. Deska s ploénÿmi spoji konvertoru*

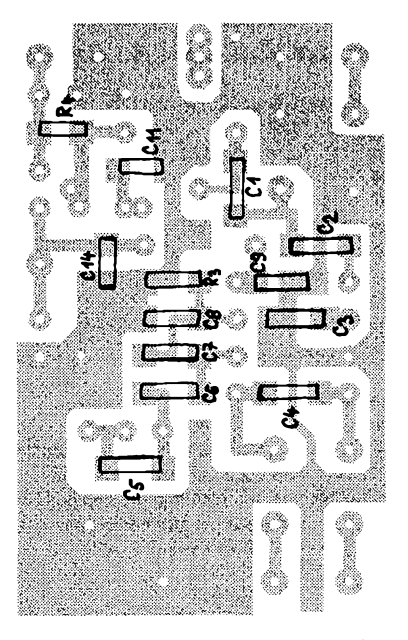

*Obr. 5. Rozloiení souõástek SMT pohled na stranu spojú*

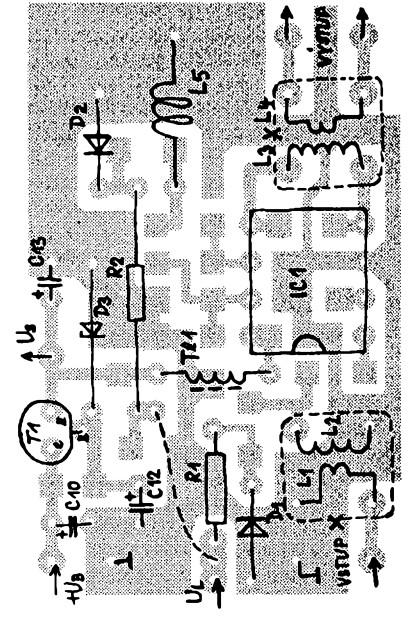

*Obr. 6. Rozloiení klasickÿch souõástek - pohled shora*

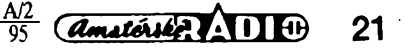

vedenou prodejni siti, v obchodech jsem neuspél. Nakonec jsem jej koupil u firmy Starmans electronic za cenu, kterà byla proti jinym nabídkám zhruba poloviční. Návštěva u této firmy dává pocit uspokojeni, nebot' mimo vstrícného a solidního obchodního jednání zde zákazník najde bohatÿ vÿbèr katalogové i aplikační literatury od širokého spektra výrobců elektronických součástek.

#### **Stavba konvertoru**

Stavbu zahájíme vyvrtáním otvorû v desee s plosnÿmi spoji. Na vÿvody z destičky doporučuji dát narážecí pájecí očka a díry vyvrtat podle nich. Dále vyvrtáme otvory pro civky vstupniho a vÿstupniho obvodu, celkem 8 děr o  $\emptyset$  1 mm. Ostatní otvory vrtáme  $\varnothing$  0,8 mm. Je vhodné okraje všech děr z obou stran zbavit otfepû. Desku dobfe ocistíme (napf. pískem na nádobí, nebo tvrdou pryzi), omyjeme a osusime. Do pfipravené desky narazime nejdfive pájecí očka všech vývodů, potom osadíme součástky pro povrchovou montáž. S použitím pinzety, kvalitní trubičkové pájky, regulované mikropájecky a alespoñ trosky èikovnosti to nebude problém. Potom zapájíme do desky civky laděných obvodů a ostatní součástky, osazované z homi strany desky. Pak, jako poslední osadíme všechny polovodiče, včetně integrovaného obvodu. Nezapomeneme na propojku v obvodu ladiciho napétí. Nakonec nasadime na civky vstupniho a vÿstupniho obvodu stínicí kryty, které připojíme drâtkem k zemnicimu spoji na mlstech, označených v obrázku rozložení součástek křížkem.

#### **Ozivení a nastavení**

Po celkové kontrole zapojení pfipojime k pfisluènÿm vÿvodùm konvertoru ladicí potenciometr, ke vstupu kabel pro pripojení k rozmítanému generátoru. Do cívkových kostřiček zašroubujeme šedivá feritová jádra. Vÿstupni obvod upravíme na nesymetrickÿ (viz popis zapojení), vÿstup zatízíme rezistorem asi  $100\,\Omega$  a připojíme k němu sondu. Napájecí napétí pfipojime pfes vhodné méfidlo proudu a zkontrolujeme proudový odbér konvertoru (má bÿt asi 5 mA). Voltmetrem ovèfíme velikost stabilizovaného napétí na vÿvodu *Us.* Má tam bÿt alespoñ 4,5 V, ale ne vice nez 4,8 V.

V dalsím kroku pak naladime vÿstupni obvod konvertoru. Pfipojenim tlumicích rezistorů 100  $\Omega$  paralelně k cívce L2 a L5 zatlumime vstupní obvod a vyfadime z cinnosti oscilátor. Na rozmitaném generátoru nastavime vÿstupni napětí 100 mV, střední kmitočet 73 MHz a èífku rozmítání asi 20 MHz. Jádrem civky vÿstupniho obvodu nastavíme vrchol kfivky prenosu na 73 MHz.

Dále sefídíme oscilátor. Odpojíme oba tlumicí rezistory a potenciometrem P1 nastavíme nulové ladicí napětí U Vstup konvertoru odpojíme od generátoru. Za pomoci volné vázaného spektrálního analyzátoru nebo absorpõního vlnoméru nastavíme kmitoõet oscilâtoru (roztaíením nebo stlaõením závitú cívky L5) na 160 MHz. Pak nastavíme plné ladicí napětí a zjistíme kmitočet oscilátoru

 $22$  *Amatentiff* $\sqrt{1010}$   $\frac{A/2}{95}$ 

- mël by bÿt alespoñ 181 MHz. Pokud je nižší, pak připojíme paralelně k C5 kondenzátor o malé kapacitè (asi 3,3 pF) a znovu nastavíme ladicí napétí na nulu. Potom opèt deformaci L5 nastavíme kmitocet oscilâtoru na 160 MHz, opèt nastavíme plné ladicí napétí a znovu kontrolujeme kmitocet. Tento postup opakujeme až do dosažení požadované pfeladitelnosti oscilâtoru.

Poslední operací je nastavení vstupniho obvodu. Vstup konvertoru znovu pfipojime k vÿstupu rozmítaného generátoru, na kterém nastavíme vÿstupni napětí asi 10 mV, střední kmitočet 98 MHz a sífku rozmítání asi 30 MHz. Vstupní obvod doladujeme jádrem cívky stfidavë na obou koncích ladicího rozsahu. Dobfe nastavenÿ konvertor má získ asi 12 dB, kterÿ se pfi pfeladèní pfes celé pásmo méní méné nez o <sup>1</sup> dB.

#### **Dosazené vÿsledky**

Konvertor byl zkoušen s přijímačem Panasonic, u kterého byla na kmitočtu 70 MHz naméfena citlivost asi 3,5 pV pro odstup šumu 26 dB. Po připojení popsaného konvertoru byla na kmitoõtu 100 MHz naméfena citlivost asi 2 pV. To souhlasí s pfedpokladem (odvozeným z šumového čísla obvodu NE 612), že konvertor zlepší příjmové vlastnosti většiny tuzemských a levnějších zahraniõních VKV pfijímacú.

Pro nedostatek méficích pfístrojú nebylo možné změřit velmi důležitou vlastnost, odolnost proti křížové modulaci. Dá se vèak oõekávat, *ie* odolnost celé sestavy bude záviset hlavné na kvalité vstupních obvodú samotného pfijímaõe.

Integrované obvody NE612AN je mozno zakoupit u firmy Starmans, a to jak přímo, tak i prostřednictvím zásilkového prodeje na adrese: STARMANS electronics, ul. õ.kvètna 1, 140 00 Praha 4, tel.: 42 42 80.

Konvertory, vyrábèné profesionálné podle pfedlozeného zapojení dodává firma TES elektronika, která je jiz v této oblasti elektroniky dobfe zavedená a známá (viz inzerce AR).

#### **Seznam soucástek konvertoru**

*Souõástkypro povrehovou montáz - võe velikost 1206*

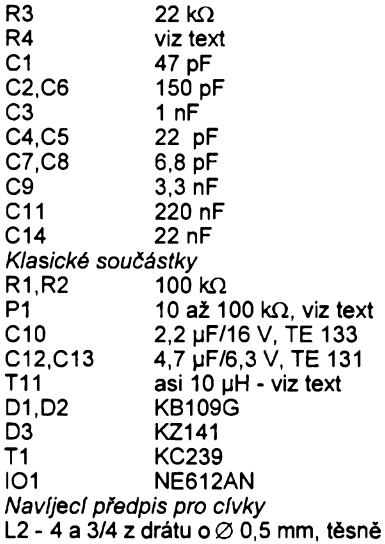

L1 - 1 a 3/4 z drátu o  $\varnothing$  0,2 mm u spodního konce L2

L3 - 6 a 3/4 z drátu o  $\varnothing$  0,5 mm, těsně L4 - 2 a 3/4 z drátu o  $\varnothing$  0,2 mm uprostfed L3

L5 - 3 z drátu o  $\varnothing$  0,5 mm, trn 5 mm, délka 8 mm *Ostatni*

deska s plošnými spoji, narážecí očka

#### **Literatura**

[1] *Macoun,* J.: AR B 1/1994. [2] Phillips - Signetics: RF Communications Handbook.

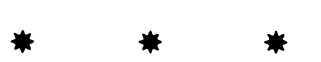

#### <span id="page-21-0"></span>**Preladèní prijimace FM Mini do pásma VKV COIR**

Pro majitele pfijímacú FM Mini, postavených podle návodu v AR (ročník 1986) autoři vyzkoušeli a doporučují dále uvedenÿ postup pfeladèní do pásma VKV CCIR. Popis pfeladèní se bude odvolávat na schémata zapojení a obrázky rozložení součástek ve stavebním návodu (obr. 1,2, 10 a 12 v AR 9/86).

Pfeladèní pfijímace zahrnuje dva úkony - pfeladèní oscilâtoru a dále doladéní soubèhu vstupního obvodu a obvodu pásmové propusti mezi vstupním pfedzesilovacem a smèsovaõem.

Nastavení oscilâtoru: rezistor R72 nahradíme trimrem zhruba stejného odporu, jakÿ má ladicí potenciometr P1, Pak trimrem P6 nastavíme na horním konci P1 napétí 19 V. Dále zmènou nastavení pfidaného trimru nastavíme na dolním konci P1 napétí 8,5 V. Potom trimr odpojíme, zméfime a misto R72 zapojíme rezistor s pfibliznë stejnÿm odporem (odchylka do 10 %). Dále stfídavÿm dolad'ováním na horním (trimr C15, P1 nastaven na homi konec) a dolním (cívka L4, P1 na dolní konec) okraji pásma nastavíme podle číslicové stupnice rozsah ladění přijímače na 87,5 až 108 MHz. Potom zajistíme polohu jádra cívky L4 voskem.

Pfi ladëni vstupního obvodu a vf pásmové propusti Ize postupovat podle popisu konečného naladění přijímače, které je součástí dokončení stavebního návodu v AR 11/86 str. 428. Slaďovací body jsou však nyní na kmitočtu 92 MHz a 104 MHz. Pokud není v misté vazebního kondenzátoru C9 zapojen obvod s varikapem, bude patrné vhodné zmensit kapacitu kondenzátoru, aby se neúmérné nezvëtsila sífka pásma propusti.

Správné naladëni obvodú (soubéh) poznáme podle toho, ze zisk vstupní jednotky je pfi pfeladèní pfes celé pásmo CCIR téméf konstantní. Podmínky pro dosažení souběhu jsou po přeladění lepsí díky pfíznivéjsímu poméru krajních kmitoctû pfijímaného pásma. Dalsí příznivou okolností je skutečnost, že vstupní jednotka byla pfi konstrukcí pfijímace vyvíjena jako dvoupásmová, ale s dúrazem na její vlastnosti na horním konci pfijímaného pásma.

Bohuslav Gaš, Jiří Zuska

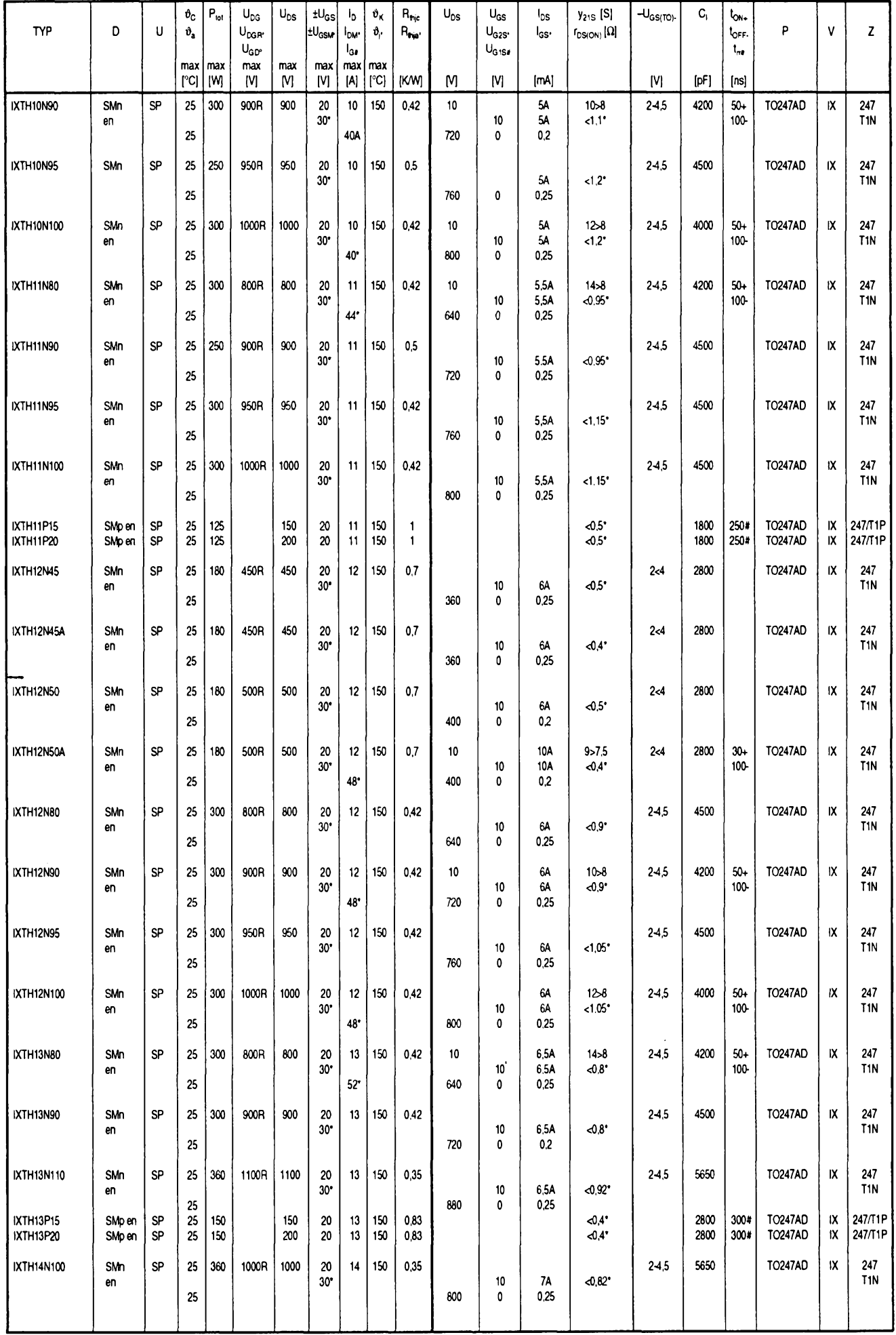

ŧ

ĵ.

 $\hat{\cdot}$  $\overline{\overline{z}}$ 

- 上記を整流

i<br>K

 $\frac{A/2}{95}$  *dmaterial* **23** 

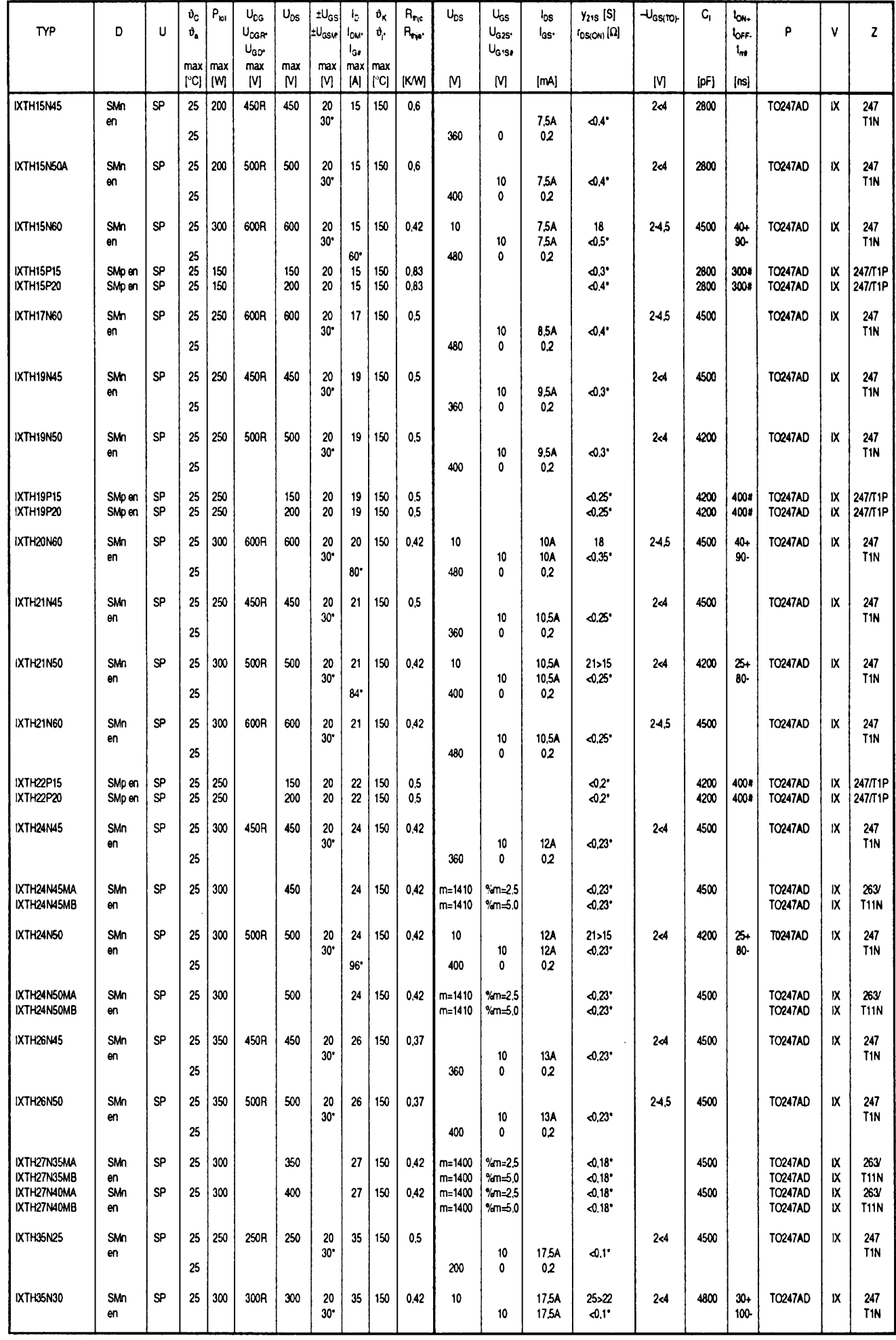

24 *<u>Amatoristic ATT</u>*  $\frac{A/2}{95}$ 

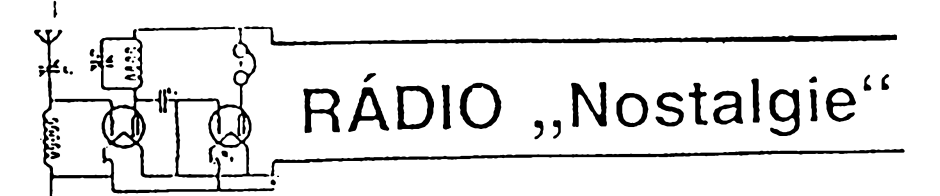

#### **Radiostanice paraskupin z Velké Británie**

**Konsirukónè nejzdafitejiim typem stante fady ,B\* se state souprava 3 Mk.ll.-B2. Vedoud konstraktórcatetoprojektu, major britského královskëtospojowadtovqjska 1 Brawn - G3EUR (podrobnéji viz AR-A ó. 10/93), zúrodl zkuëenosti nabytè provozem pfedchozích vyvojovych typú a paravi pro bdtskou SOE stanid, která posteze natezte mnohem áirSf uplatnéní. Krönte spedálnich operad skupin zvláètního urõenl ji pouiívaiy <sup>i</sup> armádd prúzkumné jednotky a oddíty htoubkového prúzkumu britské armády. Radioíetegrafistó .taÿnÿch linek \* mèli soupravu B2 vestavénou v kufru typu Mk. II. (450x345x140 mm), k .vcjskovému' pouíití ji konstruktófi vestavéli do dvou pfepravních skfíní, doplrtei Sestivoltovÿm akumulátorem ve vodotèsnêm obalu a ruóním generátorem. Z Ceskoslovenskych paraskupin mèli soupravu B2 ve vÿbavë radiotetegrafiste operad BAUXI-TE (kpt Hramek), WOLFRAM (rtn. Svoboda), SILICA (Cet. Nocar) a PLATINUM - PEWTER (rtn. Vyhñák a rtn KJemei, kterÿ od konce dubna 1945 praooval se svoji stanici ve prospëch Ceské národníradya zajtëfoval spojení také bèhem prùbëhu Praiského povstání). Po válce se staiy starare 3 MK II.-B2 pfedmètem zájmu sbëratelú i radioamatérú, ktefí s nimi pracují i v sou-Casné dobé zejména pfi HOT (Homebrew & Oldtime Equipment) Party, pofádané kaidoroõflS\*v listopadu nëmeckÿm klubem AGCW. Souprava 3 Mk.ll.-B2 se state v padesâtÿch letech také zdrojem inspirare technikú tajnÿch sluieb USA, ktefí vycházelí z její konstrukce pfi vÿrobë zafízení SST/R/P-1. Firma Telefunken (SRN) v tèch letech pak vyrábêla témèf pfesnou kopii, kdyipouiila pouze jinÿch typú elektronek (v pfijírnad 2xEAF42 a 2ÆCH42, ve vysílad EL42 a 6L6G). Základní sestavu soupravy 3 Mk.ll.-B2 uloSIi konstruktéfi do Ctyf kovovÿch schránek: 1. samostatnÿ vysílaõ (160x240x135 mm; 2,8 kg); 2. samostatnÿ pfijímaõ (160x240x125 mm; 3,0 kg); 3. kombinovanÿ napájecí zdroj 275x1OOx x128 mm; 4,8 kg); 4. náhradní díly a pfisluèenstvi (275x100x128 mm).**

**1. Dvoustupriovÿ vysílaõ tvofí:**

**- krystalem fizenÿoscilátorosazenÿ elektronkou EL32 umoiñující prád na základních i harmonickÿch kmitoõtech krystalû v rozsahu 3,0 ai 16,0 MHz,**

**-vÿtonovÿkoncovÿstupefl s elektronkou 6L6 (6L6G, GA), kterÿ mùie odevzdat pii sltovém napájení a prád na základních kmltofitech do antény vÿkon 20 W, pfi prád na harmonickÿch kmitoótech 16 ai 20 W. Vestavènÿ mèfid pilstroj je urôen ke kontrole pracovních napèti a proudû. Ke znterte reümu práce (pfíjem - vysílání) slouii propinai, jehoi dalil pdoha zajiifuje naladëni vysílafiebezvyzafování vfenergie. Ctyfi vÿmènné civky, která mohou bÿt poutity pro pfeklenutí reteto pracovního pásma v osmi dílólch podrozsazích, jsou uróeny spdu s ladicími kondenzátory k nastaveni anodového obvodu PA stupnè a pro ladéní antény (obr.1 qednoduèené schéma, obr. 2 - pohled na vysílaó).**

**2. Pfijímaó je plynule laditelnÿ ve tfech podrozsazích v kmitoótovém pásmu 3,1 ai 15,5 MHz, konstruovanÿ do sedmi stupftú se tfemi ladènÿmi obvody na vstupu a ótyfmi aktivnimi stupni se dvèma elektronkami 7Q7 a dvèma elektronkami 7R7. Mezifrekvenóni kmitoóet470 kHz, zàznëjovÿ oscilátor pro pfíjem telegrafie rozladovanÿ o 3 kHz, udávaná citlivost <sup>1</sup> ai 3 pV (10 mW/1 kHz) a selettività (1 kHz 3 dB, OK1HR**

**9 kHz 20 dB) pfedznamenaly oblibenost soupravy, stejné jako její ufitné vtestnosti.**

**3. Kbmbinovany napájedzdroj umoifiqe napájení jak ze site, tak z baterií. Pomocí pfesouvateln^ch voliáú je moirte volit sítové napétí v rozmezí 97 ai 140 V a 190 ai 250 Vo kmito-Ctu sitó 40 ai 60 Hz. Spotfeba finí pfi vysílání 70 W, pfi pfíjmu 40 W. Sftovy zdroj dodává pro vysílaé 500 V/60 mA, 230 V/18 mA a 6,3 V/ 1,1 A; pro pfijímaó 230 V/28 mA, 6,3 V/1,2 A a 14 V. Vestavény vibraóní ménió pracoval s akumulátorem 6V/10 A (vysílání: klíó stisknut 9,5 A; pfíjem: 4,5 A; obr. 3).**

**4. Pflsluáenství: jeden telegrafhí klíó (maly .anglick/' s vysokym knoflíkem), jedna sluchátka a iroubovák, jedna drátová antena s protiváhou (18+3m), 4 v^TTtónnécívky na keramické kostfe pro rozsahy: 3,0 ai 5,5 MHz, 4,5 ai 7,5 MHz, 6,6 ai 10,0 MHz, 9,0 ai 16,0 MHz, 2 sífovézásuvky a zástróky (v provedení .pro kontinenl ), manuál se schématy, návodem k obsluze \* a k odstranéní závad, elektrickymi parametry obvodú, tabulkami pro vypoóet antén, s návodem pro konstrukd a stavbu doporuóenych typú antén, návodem k oáetfování akumuiátorú, pfipojení generátorú (ruóního, benzínového, parního, pohánéného vétrem ói pñpevnéného na kdo) a kalibraónlmi tabulkami pfijímaóe. Ve víku schránky byla nalepena tabulka s elektrickymi parametry obvodú pro jednotlivé reümy provozu a údaje pro rychlou orientad na stupnid pfijímaóe. Náhradní díly: 12 pojistek (550 mA, <sup>1</sup> a 10 A), po jedné elektronre 7Q7,7R7, EL32, 6L6.**

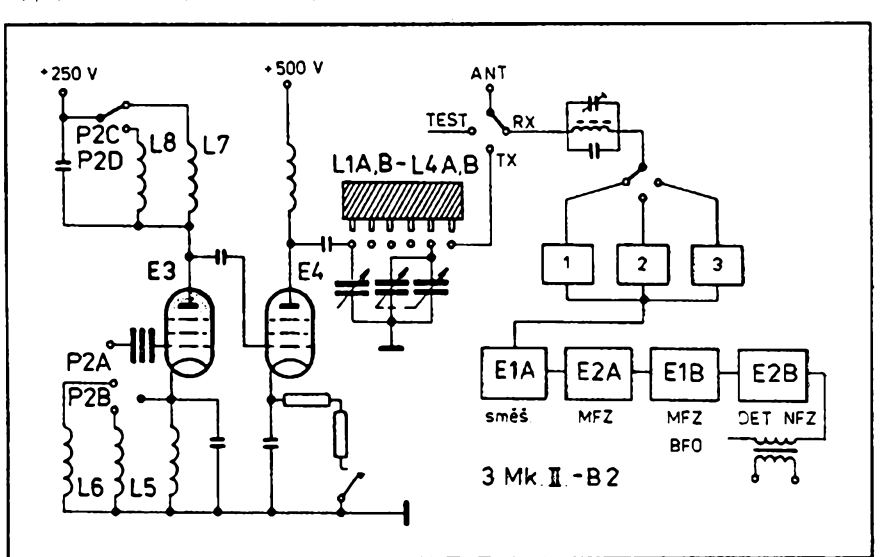

*Obr. 1. Schéma zapojení vysílaõe 3 Mk. II. - B2*

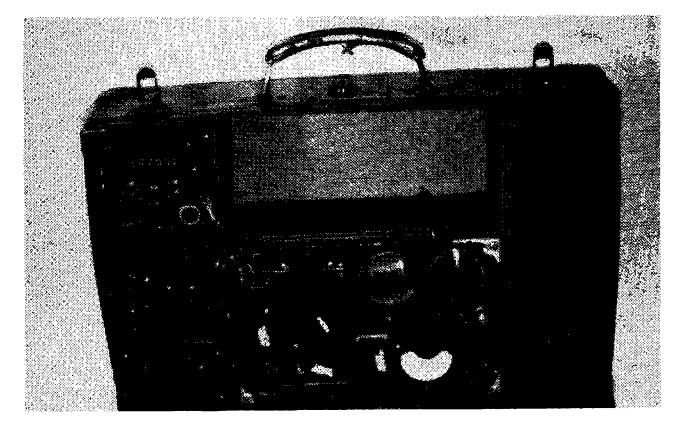

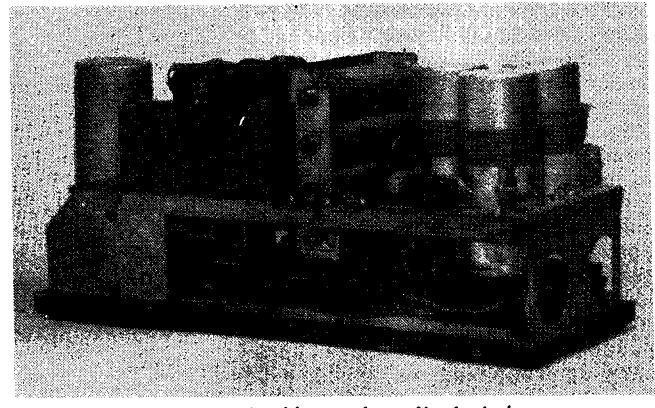

*Obr. 2. Vysílaõ 3* **Mk.** *II. - B2 Obr. 3. Kombinovanÿ napájecízdroj*

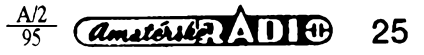

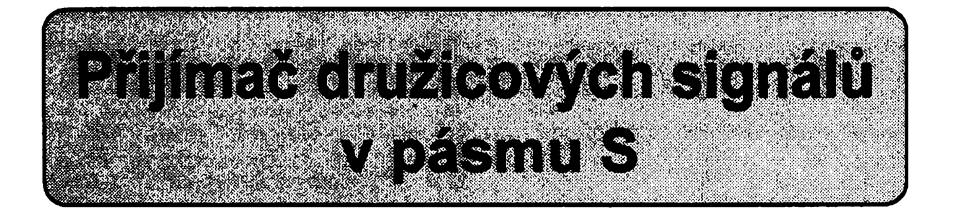

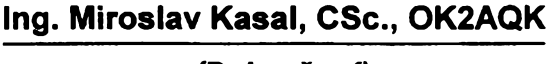

*(Dokonáení)*

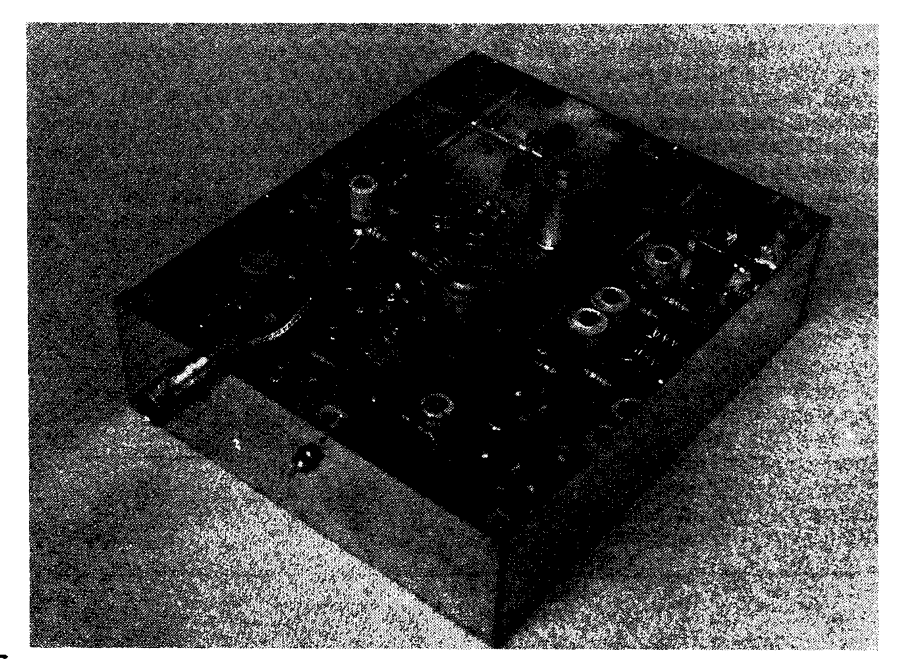

**O¿ivování zaëneme deskou LO. VSechny obvody jsou ladëny na maximum vÿstupniho signálu. Ale opatrné, signál musí bÿt absolutnë ôistÿ a stabilní. Ladèni promënnÿch kondenzátorú pàsmovÿch filtrò musí bÿt plynulé, bez skokovÿch zmên vÿstupni ùrovné. Pro dalèi zpracování je nutné dosáhnout vÿstupni urovnè na kmitoôtû 1128 MHz nejménë 0 dBm, lepSi je vèak +3 dBm.**

**Zapájíme kondenzàtor 10 pF SMD mezi obë desky. Na rezistor 47 Q SMD (na konci vedení z drainu T4) pripojime dobrÿ napëfovÿ indikâtor SHF - diodovou sondu. Pomalu ladime stfedovÿ éroub RES2 smèrem dolû, az zpozorujeme vÿchylku na indikâtoru. Poloha èroubu bude velmi blízko desee. Potenciometrem P3 nastavime maximální vÿchylku a znovu zkontrolujeme naladéní vèech obvodû LO. Úroveñ signálu LO na 2256 MHz by mèla bÿt nejménë 0 dBm. Nyní múzeme zkontrolovat nastaveni pracovnich bodû T4 a T5, pro-** $\frac{1}{2}$  **bez** signálu jsou v saturaci. **Doporuôuji zkontrolovat zmënou odporu rezistoru R11, zda je pracovni bod T5 skuteèné optimální pro násobení 2x. Dále naladíme mf zesilovaô s T3. Pfes kondenzàtor <sup>1</sup> pF pñpojíme k drainu T2 generátor 145 MHz a na vÿstup konvertoru pñpojíme prijimaô pro pásmo 2 m naladénÿ na stejnÿ kmitoôet. K napájení konvertoru je nejiépe pouÈit ji± zminënÿ ss oddëlovac, obr. 1. Prvky C8 a L2 naladíme na maximum signálu. Opët nesmi bÿt pozorovâna nëjakà ne-**

 $\frac{A}{2}$   $\frac{A}{2}$ 

**stabilita. Potenciometry P<sup>1</sup> a P2 nastavime doporuôené pracovni body T1 a T2. Kondenzàtor C1 otoõíme pribliÈnè doprostred a privedeme na vstup konvertoru nëjakÿ signál s kmitoõtem 2401 MHz. Lze pouzít vyèèí harmonickou generátoru s menèím rozsahem. Stfedním sroubem RES1 budeme otácet smèrem dolú, az zachytíme signál. RES1 lze pfi troèe peclivosti naladit také na maximum sumu (na vstupu konver-**

**toru je pfipojen rezistor 50 Q). V tomto prípadé shledáme zvétsenou úroveñ sumu ná vÿstupu ve dvou polohách sroubu. Homi poloha odpovídá správnému naladéní, zatímco spodní odpovídá naladéní na zrcadlovÿ kmitoõet. Naladíme C1 a optimalizujeme pracovní body potenciometry P1 a P2 na najvètèí pomér signál/éum. Pokud máme k dispozici parabolu o prúméru 1,2 m nebo vëtsi, múzeme zkusit zachytit signály AO13, nebot parametry by mély bÿt srovnatelné s malou parabolou a predzesilovacem. S krátkou sroubovicovou anténou nebo loop Yagi bychom také mohli zachytit signály dru- ¿ic AO16 nebo DO17, létajících na nizkÿch obéínych drahách.**

#### **Predzesilovac**

**Pfedzesilovaõ, stejnéjako mikrovlnné õásti konvertoru, byl navríen s pouÉitím programu PUFF pro mikropáskové struktury. Schéma zapojeni je na obr. 8. Je v ném pouzit GaAs FET Siemens CFY25, kterÿ mú¿e na kmitodtu 2 GHz dosáhnout éumového ¿isla 0,6 dB. Reálná õást impedance Sroubovicové antény s dvèma závity je asi 130 Q a jak j¡2 bylo uvedeno, je primo éumové prizpúsobena ke vstupnímu tranzistoru. Vstup zesilovaéeje chránén proti statickému náboji ôtvrtvlnnÿm vedením. Návrh desky s ploénÿmi spoji a pouzdro pfedzesilovaöe võetnè èroubovice je na obr. 9 a 10. Materiál desky je laminát PTFE o tlouétce 0,79 mm, stejnÿ jako u vétéí desky konvertoru. V tomto pripadé je vrchní strana stranou spojú. Ze strany fólie jsou umístény pouze IO ICL7660 a tri elektrolytické kondenzátory. C2 (musí bÿt co nejkvalitnèjèí), P1, stejnè jako vèechny ostatní souõástky v provedení SMD jsou ze strany spojú. Obè ploèky pro emitory tranzistoru jsou, kazdá dvakrát, spojeny se zemní fólií. Pokud by emitory nebyly skuteõnê dobfe uzemnèny, hrozí oscilace na 10 GHz.**

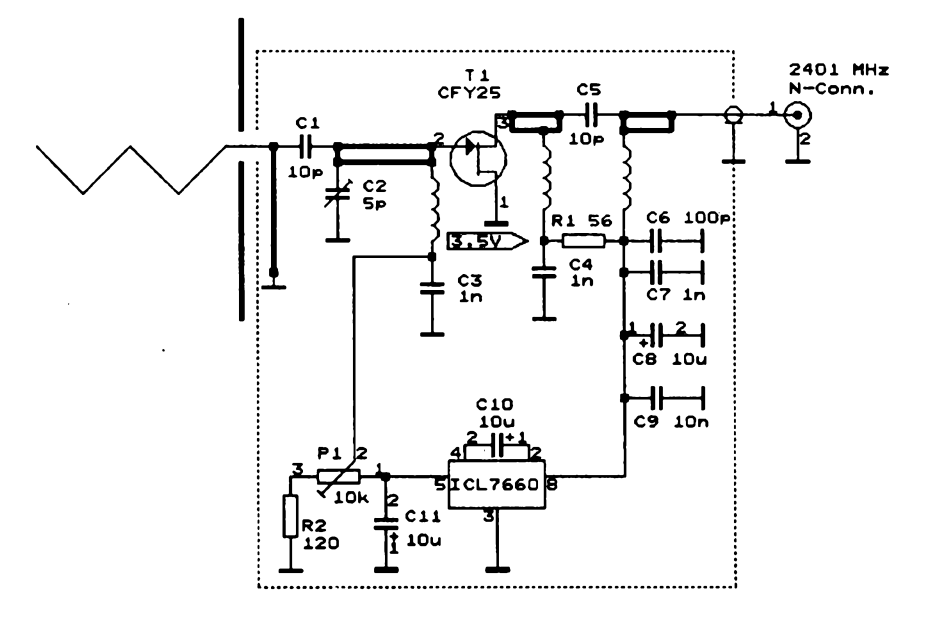

*Obr. 8. Schéma zapojeni pfedzesilovaöe*

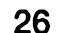

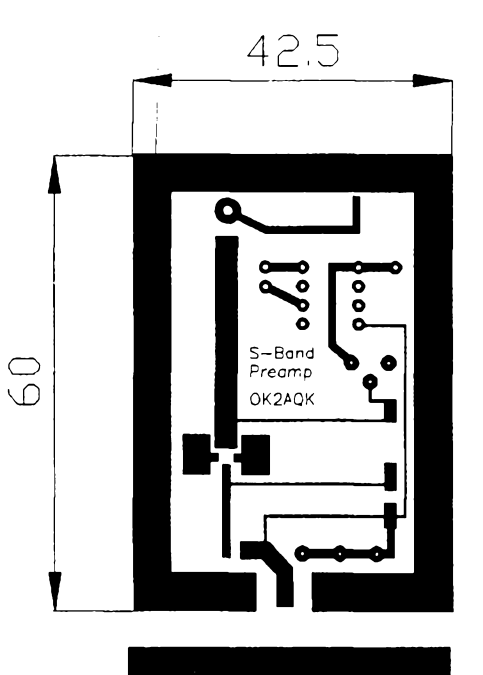

 $C<sub>2</sub>$ 

kØ

**Pfed nastavenim pfedzesilovaõe zasuneme v konvertoru jumper pro napájení a pfipojíme konvertor. Potenciometrem P1 nastavíme doporuõeny pracovni bod a kondenzàtor C2 nastavíme na maximální úroveñ èumu. Kapacita C2 bude blízko minimální hodnoté. Koneõné sefízení pomocí C2 a P1 je jako obvykle na nejvètèí pomèr signál/èum. Pfedzesilovaõ võetné záfiõe je samozfejmê mozné pouzít <sup>i</sup> ve spojení s jinÿm konvertorem.**

#### **Experimentální vysledky**

**V tomto õlánkú popsanÿ systém byl dûkladnë vyzkouèen pfi provozu módem S (435 MHz uplink, 2401 MHz downlink), resp. BS, kdy stanice pra-cující módem B (435 MHz uplink, 145 MHz downlink) jsou souõasné slyèet s obrácenym postranním pásmem na 13 cm. Citlivost systému je vynikající a je srovnatelná s pfijímaõi SSB Electronic a Down East Microwave (které u nás nabízí fa TES Litvinov s.r.o.), doplnënÿmi nízkoèumovymi pfedzesilovaõi (vètèinou podle DJ9BV s HEMT [11]) pfi stejné ploèe antény. Pfestoze**

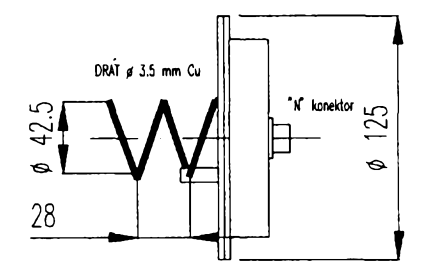

**je konvertor vystaven vnëjèim teplotâm, nebyly zjiètëny problémy se stabilitou naladëni v teplotnim rozsahu -20 °C az +30 °C. Kmitoõtová stabilita je asi <sup>1</sup> kHz/°C. Sumové parametry zminëné v úvodním odstavci byly zmëfeny s pouiitim rezistoru 50 Q, pfipojeného ke studenému konci ôtvrtvlnného vedeni na vstupu pfedzesilovaõe pfi normâlni teplotë (300 K) a pfi podchlazeni na teplotu kapalného dusiku (77 K) [9]. Impedance tohoto vedeni byla zvolena 84 Q, aby bylo mozné pouzít jeho studenÿ konec jako 50ohmovy vstup pro mëfeni (pfi odpojené èroubovici). Protone takové pfizpûsobeni neni optimâlni, dalo se oõekávat,** *ie* **èumové parametry systému budou lepèi.**

**Kvalita mikrovlnnÿch pfijímaõú võetnë antén se udává pomërem** *G/T,* **kde** *G* **je zisk antény a Tje ekvivalentni èumová teplota pfijímaõe. Pro pfíjem signálú A013 v okolí apogea je tfeba dosáhnout pomèr** *G/T* **alespon 0,5 [2]. Tento pomèr Ize stanovit mèfením èumu Slunce ve srovnání s èumem oblohy, nejlépe v zenitu.**

V pásmu 13 cm můžeme pro výpo-<br>čet použít vztahu G/T = (Y - 1)/0,45, kde<br>Y = (V<sub>stame</sub>/V<sub>rani</sub>)?. Šumová napětí se **mèfí na vystupu pfijímaõe vhodnym voltmetrem pro mèfení stfídavych napétí (nejlépe kvadratickym) pfi vypnutém AGO. Konstanta 0,45 závisí na sluneõní aktivitè, múze se trochu lièit a byla stanovena jako prúmérná hodnota [10]. Opakovanym mèfením v rúznÿch dnech Ize vypoõítat vysledky prúmèmé. Tímto zpúsobem byl stanoven pro popisovanÿ systém pomèr** *G/T* **= <sup>1</sup> s rozptylem od 0,82 do 1,14. Uvázíme-li, ze zisk parabolické antény**

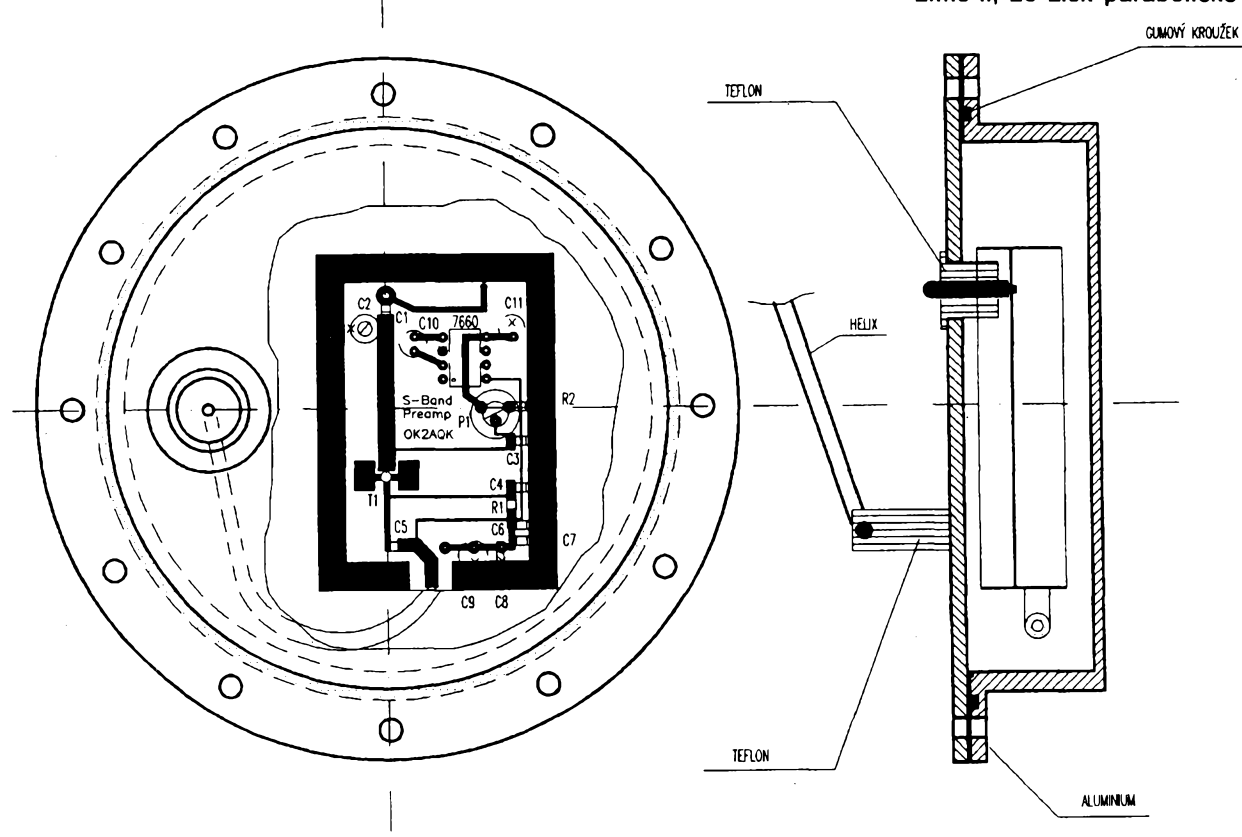

*Obr. 10. Vÿkres ozafovace a pouzdra pfedzesilovaõe*

 $C9$   $C8$ 

 $C1$ 

 $R<sub>2</sub>$ 

 $C<sub>2</sub>$ 

7660 r 10

 $S -$ Bond

Preamp **OK2AOK** 

o průměru 55 cm na kmitočtu 2,4 GHz nepfesáhne 20 dB (100), vychází ekvivalentni šumová teplota  $T = 100$  K. Zlepšení tohoto parametru vůči hodnotě  $214$  K z tabulky (viz AR-A č. 1/95, při 2 dB ztrát v kabelu mezi pfedzesilovaõem a konvertorem) Ize pfiõíst pfímému přizpůsobení šroubovice ke vstupnímu tranzistoru. Jestlize stejnym způsobem odečteme od šumové teploty 7= 100 K pfíspêvky dané útlumem kabelu (8,7 K) a šumem konvertoru (55,5 K), dostaneme èumovou teplotu vlastniho pfedzesilovaõe 36 K, coz pfedstavuje èumové õíslo 0,5 dB. Jakkoli se můžeme dohadovat o desetinky, je to špičková hodnota. Z tohoto rozboru také vyplyvá, ze pfí tak nízké šumové teploté předzesilovače je příspěvek konvertoru příliš veliký a dalšího zlepèení by bylo mozné dosáhnout dvoustupňovým předzesilovačem.

#### **Závèr**

V souõasné dobé pracuje módem S na druzici AO13 asi 200 stanic z 24 zemí véech kontinentú (12]. Je skuteõnou lahûdkou pracovat s DX stanicemi na tomto mikrovlnném pásmu. Bèzné jsou i kvalifikované technické diskuse a experimenty. Poslední zkušenosti budou vyuzity <sup>i</sup> v novém projektu P3D, kde vykon transpondéru v pásmu S bude podstatně větší. K příjmu bude potom dostačovat šroubovicová anténa s délkou 30 cm (10 závitů).

Rád bych podêkoval klubu AMSAT-DL za podporu, které se mi při realizaci projektu dostalo. Jmenovité dêkuji Werneru Haasovi, DJ5KQ (OK8AYU) za asistenci při zpracování publikací [6, 7, 8],

#### **Literatura**

[1] *Miller, J.R., G3RUH:* Mode S - Tomorrow's Downlink? Oscar News No. 97, October 1992.

[2] *Miller, J.R., G3RUH:A* 60 cm S-Band Dish Antenna. Oscar News No. 100, April 1993.

[3] *Kuhne, M., DB6NT:* Transverter for 3,4 GHz, Dubus 20, No. 4, 1991.

[4] *Krome, E., KA9LNV:* Mode S: Plug and Play. The AMSAT Journal 14, No. 1, January 1991.

[5] *Krome, E., KA9LNV:* Satellite S Band: How to Become QRV on Our Highest Band. TheAMSAT Journal 15, No. 5, November/December 1992.

[6] *Kasai, M., OK2AQK:* Ein Mode-S Konverter, AMSAT-DL Journal 20, Nr. 4, Dez./Feb. 93/94.

[7] *Kasai, M., OK2AQK:* Mode S Earth Receiver. Satellite Operator No. 39, December 1993.

[8] *Kasai, M., OK2AQK:* Mode-S Earth Receiver. Oscar News No. 103, December 1993.

[9] *Kasai, M.; Husek, V.; Hal^mek, J.:* A Simple Method of Measuring the No-

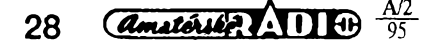

ise Figure of the NMR Spectrometer. Radioengineering 2, No. 2, July 1993.

[10] *Shuch, H., P., N6TX; Wilson, P., M., W4HHK:* Calibrating the Signal Generator in the Sky. QST, November 1992.

[11] *Bertelsmeier, R., DJ9BV:* HEMT LNA for 13 cm. Dubus 21, No. 3,1992.

[12] *Mathewson, T., P., W4FJ:* AMSAT OSCAR 13 - Mode S Station List. February 1994.

#### <span id="page-27-0"></span>**Na TVI jednoduse, ale úcinnè**

**Ruéení televize provází radioamatéry - vysílaõe jako pfízrak. Bylo jií popsáno mnoho rúznych filtrú, svého õasu byly nabízenyjako vÿhodnÿ artikl, <sup>i</sup> dnes je jeété uvidíte v inzerátech s cenami od 100 Kó vÿée bez danë. V rocei 990 véak popsal v QST AG4AR jednoduchÿ zpúsob odstranéní ruéení, kterÿ je vétéinou dostateõny. Ve velké vétéiné pfípadú je totiz ruéení púsobeno prútokem proudu vf napétí naindukovaného na svodu (Ihostejno, zda se jedná o souosÿ kabel, õi dvojlinku), pfiõemÈ proudokruh se uzavírá pres TV pfijímaõ a sítovy pfivod. V tom pfípadé je nejjednoduééím feéením svod co nejblíze pfijímaõi galvanicky pferuèit. VyuÈíval toho ve svÿch filtrech napf. Robert, ex OK3YX. Ne kaidému se véak podafilo sehnat vyhovující feritové jádro pro vf transformátor; vétéí útlum pfi nevhodném materiálú pak znamenal vétéinou pozorovatelné zhoréení obrazu.**

**Za 20 Ké, které dáte za TV konektory, pfiõemz pfedpokládám,** *le* **kousek souosého kabelu najdete ve svÿch zásobách, zkuste zhotovit podle nákresu filtr, kterÿ - jak jiz bylo feõeno - ve vétéiné pfípadú ruéení odstraní. Jednu smyõku pfipojíte na konektorovou "maminku" (pro pñpojení stávajícího svodu), druhou smyõku na "tatinka" pro pfipojení k televizoru. Celková délka tohoto odruéovacího ólenu nemusí bÿt deléí ne¿ 10 cm, obë smyõky (vnéjéí izolaci souosého kabelu pochopitelné zachováte!) vzájemné svázete izolaõní páskou tak, aby vazba mezi nimi byla co nejtèsnéjéi a vÿrobek je hotov. Vyzkouéejte! QX**

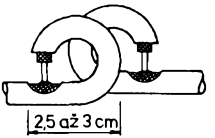

*Obr. 1. Provedeni filtru (strední vodñ je na konci smyàky propojen s f^tém - stinènim souosého kabelu)*

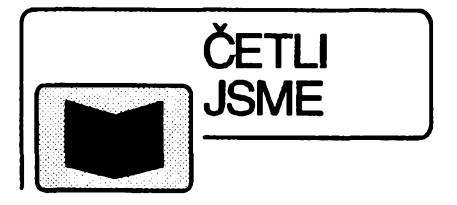

#### **Novák P.: MS EXCEL 5 CZ - SNADNO A RYCHLE Grada, Praha 1994 144 str.**

Přístupnou formou koncipovaná přírucka, která vás snadno a bezbolestnë uvede do práce s nejrozèifenëjèim tabulkovym procesorem pod Windows a to s jeho lokalizovanou českou verzí. Pomocí názorných příkladů se seznámíte se všemi základními možnostmi a způsoby práce s Excelem 5 a budete schopni si sami efektivnim zpûsobem tabulky nejen vytváfet, ale dále s nimi pracovat az po prípadné pozadované zpracování grafu a vytištění tabulkového či grafického výstupu na tiskárně.

#### **Osif M.: MS WINDOWS FOR WORKGROUPS 3.11 - SNADNO A RYCHLE Grada, Praha 1994 160 str.**

Pfehledná pfírucka vhodná jak pro bëzné uzivatele, tak pro uzivatele zkuèenëjèi. Pfístupnym zpûsobem vysvëtluje uzivatelskou práci s tímto nejnovejéím lokalizovanym produktem firmy Microsoft, ktery je "schopnejéím" bratříčkem předchozí verze Windows. Nedílnou součástí textu je množství<br>ilustrativních obrázků, praktické ilustrativních pfíklady z práce se systémem. Především se zaměřuje na novinky této verze jako je např. elektronická pošta Mail a další. Vzhledem ke stylu a rozsahu textu je kniha idealní publikací pro ékolení ci jako "lidëtëjèi" doplnëk originální dokumentace.

*Knihy Ize objednat na adresách:*

GRADA Bohemia s.r.o. Uralská 6, 160 00 Praha 6

GRADA Slovakia s.r.o. Plátenícka 6, 821 09 Bratislava

*nebo koupit v knihkupectvích, obchodech s pocítaci a ve specializovanych oddéleních obchodních domü.*

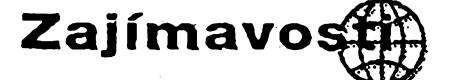

**• <sup>Z</sup> muzea <sup>v</sup> Kodani vysílá obõas stanice OZ5MAY pfipomínající vÿroéi osvobození Dánska od nacistického teroru 5. kvétna 1945. Pracuje jen CW na zafízení pouíívané spojeneckÿmi vÿsadkàfi, a to od 11.00 do 13.00 místního õasu. Sledujte kmitoõty 14 034,14 038 nebo 14 046 kHz.**

**• <sup>V</sup> hamburském poétovním muzeu (ve 3. patfe poéty na Stephansplatz) je zajímavá expozice véemoinych zafízení k pfenosu signálú, od pfístrojú optické telegrafie pfes** zařízení používané na Titaniku až po špič**ková zafízení souõasné techniky.**

**• Majitelúm transceiveru TS-450 doporuõujeme prostudovat CQ-DL 9/94, kde je podrobné popsána úprava ke zlepéenl nedostateõné selektivity pfijímaõové õásti.**

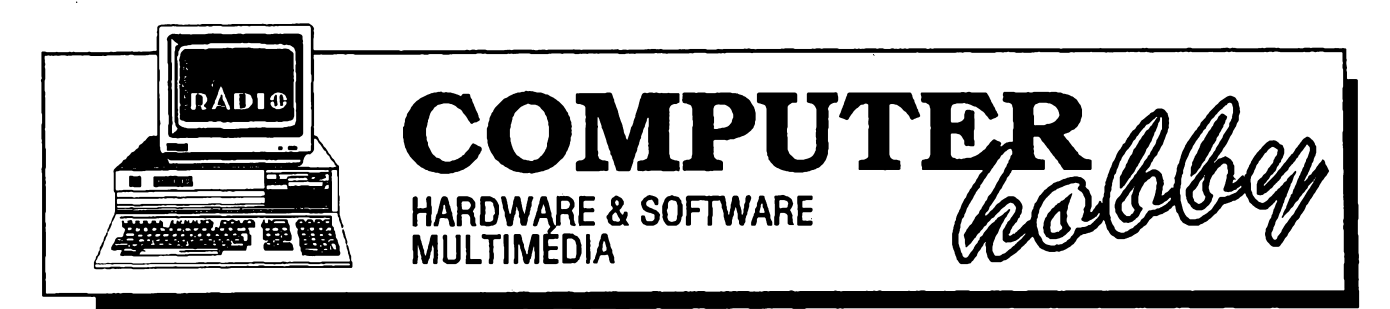

Rubriku připravuje *ing.* Alek Myslík. Kontakt pouze písemně na adrese: INSPIRACE, V Olšinách 11, 100 00 Praha 10

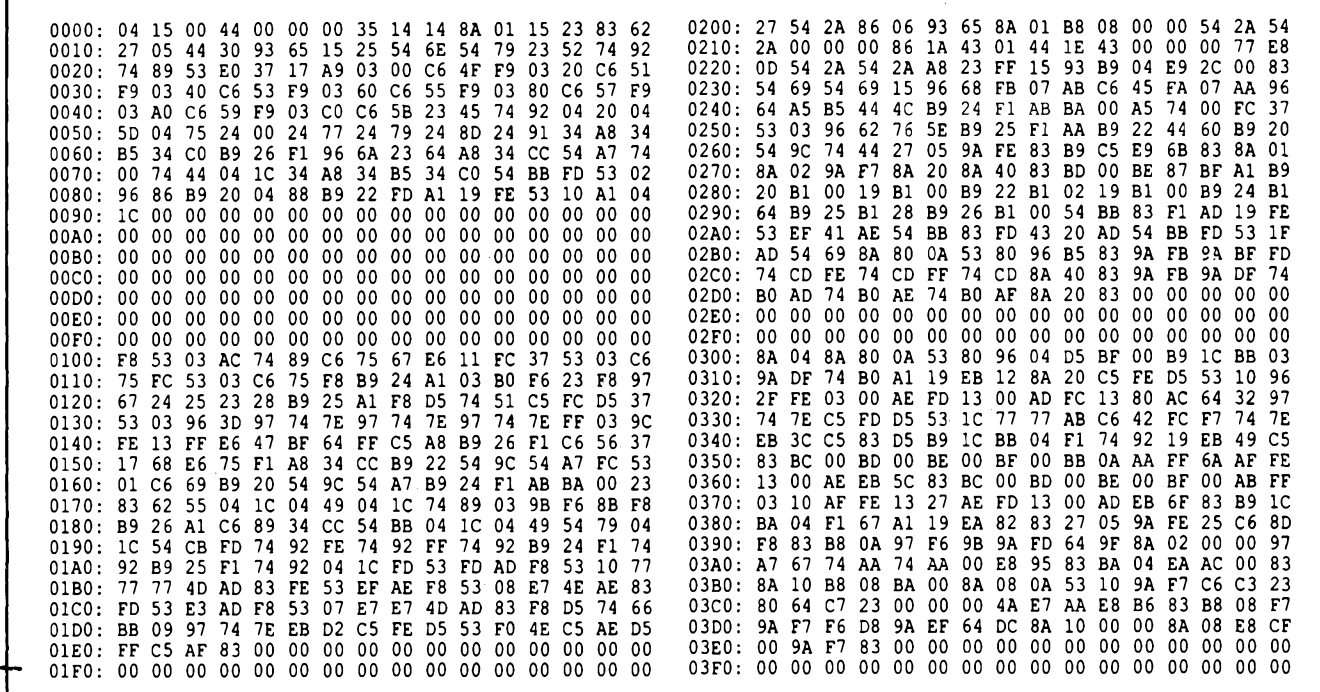

*Hexadecimální vÿpis programu z EPROM inteligentního méficího modulu IMM-7710*

# **INTELIGENTNÍ [MM-7710**<br>MĚŘICÍ MODUL **[MM-7710**

**Ing. Jan Vávra,** *Katusická 699, <sup>197</sup> <sup>00</sup> Praha <sup>9</sup> - Kbely*

*(Dokonceni z AR A1/95)*

#### **Programové vybaveni**

Řídicí program jednočipového mikropočítače 8048 zajišťuje všechny základni funkce celého mèficiho modulu IMM-7710:

**·** Programové ošetření komunikace s PC po sériové lince.

· Programové ošetření sériové komunikace s A/D pfevodnikem.

• Dekódování přijatých instrukcí a jejich vykonâni.

• Provâdéni automatické kalibrace A/D pfevodniku.

• Generovâni spouétëcich impulsů pro periodický odměr.

Program je napsân v assembleru 8048 a zabirâ takfka celou vnitfni pamèt EPROM <sup>1</sup> kB. Jeho hexadecimâlní výpis je v rámečku nad titulkem na této stranë.

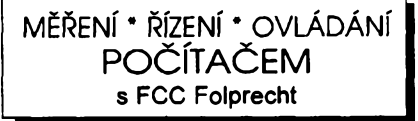

#### **Funkce programu**

Po zapnutí IMM-7710 dojde k počáteõní inicializaci mikroprocesoru a pfedem nastavenÿch parametrú. Vykonávání programu ustane v čekací smyčce, ve které mikroprocesor vyčkává příchod vnějšího přerušení od sériové linky, nebo vnitřního přerušení od časovace, které signalizuje daléí z automatickÿch odmérú. V pfípadè vnèjèího přerušení dojde k okamžitému čtení znaku ze sériové linky. Nejvyšší tři bity pfijatého znaku obsahuji informaci o druhu instrukce. Na jejim zàkladè dojde k dekôdovâni a je vykonân nèkterÿ ze sedmi pfíkazú (viz dále).

#### **Komunikacní protokol**

Inteligentni méficí modul IMM-7710 komunikuje s PC pfes sériovou linku. Pfenosová rychlost je 9600 bitú/s, délka slova 8 bitú bez parity s jedním stop bitem. Modul IMM-7710 vyuzívá signál DTR k signalizaci své nepfipravenosti ke komunikaci. Toto řešení je s ohledem na programové ošetření sériového kanálú v IMM-7710 pochopitelné. Naopak od osobního počítače je vyžadována pfipravenost ke komunikaci v libovolném okamžiku, poněvadž modul IMM-7710 nemà zàdnÿ vyrovnávací bafr, do kterého by ukládal naméfenà data.

Pro zjednodušení programového vybavení na PC, které ošetřuje stav signálu DTR, zaručuje IMM-7710 minimální dobu trvání signàlu 3,5 ms a je schopen přijímat data ještě 2 ms po jeho odeznëni.

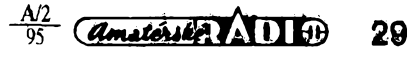

#### **Ridici pfíkazy**

K programovému fizeni méficiho modulu IMM-7710 slouzi sedm pfikazů. Jejich volba byla vedena snahou ojednoduchou obsluhu. Pèt pfíkazú má délku jeden bajt, daléí dva maji délku dva bajty. IMM-7710 potvrzuje kazdÿ pfijatÿ pfíkaz znakem *R,* pokud nèkteré jeho parametry nesplñují povolené meze, je misto tohoto znaku vyslán znak *E.* Po zapnuti se IMM-7710 automaticky hlásí znakem *R.*

#### **Start manuálního odmèru**

Příkaz spouští jednorázový manuální odmér. Doba pfevodu je, pokud není nastavena instrukcí *Doba pfevodu,* standardné 100 ms. Tím je zarucena maximální rozliéovací schopnost modulu. Vysledek pfevodu vyéle modul <sup>I</sup> MM -7710 v podobé ctyf po sobe jdoucích bajtú typu INTEGER na sériovou linku a pfíkaz ukoncí znakem *R.* B¡ nární struttura pfíkazu je následující:

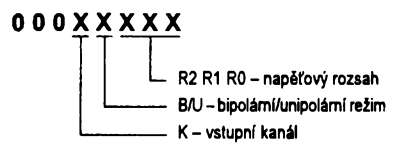

Výsledek převodu (číslo typu INTE-GER) je nutné po pfijetí v PC dále upravit. Po jeho vynásobení konstantou U<sub>m</sub>/2147483520 dostaneme reálné číslo, vyjadřující změřené napětí ve voltech. Zpúsob kódování jednotlivych parametrů příkazu je uveden v následující tabulce.

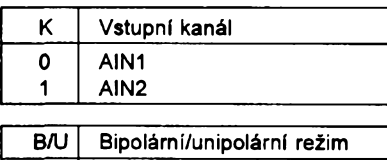

**0 Bipolární <sup>1</sup> Unipolární**

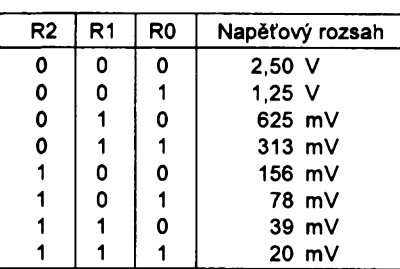

**Parametry automatického odmèru** Pfíkaz nastavuje parametry v kanálu, ve tterém hodláme pozdéji spustit automatický odměr. Po ukončení instrukce je vyslán znak *R.* Pfi poóáteóní inicializaci jsou oba kanály nastaveny do bipolárního režimu s napěťovým rozsahem 2,5 V. Binární struttura pfíkazu je následující:

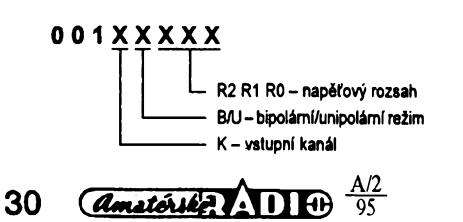

Způsob kódování jednotlivých parametrů je stejný jako u předchozího příkazu.

#### **Start automatického odméru**

Tento pfíkaz se skládá ze dvou bajtů a slouží ke spuštění periodických odměrů na jednom či obou kanálech modulu IMM-7710. Doba pfevodu je (pokud není nastavena instrukcí *Doba pfevodu)* volena automaticky co mozná neidelší. Tím je zaručena maximální rozliéovací schopnost modulu pfi daném intervalu mezi odméry. Doba pfevodu je pfi jednokanálovém odméru rovna intervalu mezi odmérya pfi dvoukanálovém odmèru, vzhledem k dobé ustalování filtru pfevodníku AD7710, pouze *(intervalmezi odméry)/8.* Pokud je doba pfevodu nastavena manuálné pfíkazem *Doba pfevodu* a pfekracuje hodnoty volené automaticky, je vyslán chybovÿ kód *E* a automaticky odmér není spuétén. V opaóném pfípadé je vyslán kód *R* a modul IMM-7710 zacíná na sériovou linku vysílat naméfené vÿsledky jednotlivÿch odmérú ve formé ctyf po sobé jdoucích bajtú (óíslo INTE-GER).

Tato instrukce je ukonóena pfíchodem libovolného daléího pfíkazu a její binární struttura je následující:

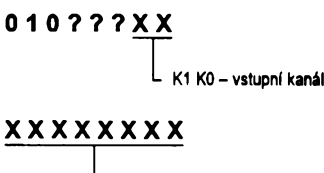

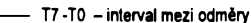

Odmér druhého kanálu je pfi spuéténí automatického odméru na obou kanálech vždy posunut vůči prvnímu. Je-li interval mezi jednotlivymi odméry menéí nez 800 ms, je druhy kanál odměřen vždy v polovině tohoto intervalu (posunutí *(interval mezi odméry)/2).* Je-li interval vétsí, je posunutí odméru druhého kanálu vždy 400 ms.

Délka intervalu mezi jednotlivymi odměry je kódována bity T7 až T0 druhého bajtu celého příkazu. Číslo (1, 2, 3,..., 255) dañé témito bity vyjadfuje délku intervalu mezi odméry v desítkách milisekund (10, 20, 30,..., 2550 ms). Je-li spuétén automaticky odmér na obou kanálech, múze óíslo dañé bity T7 až T0 nabývat pouze sudých hodnot (2, 4, 6,..., 254). Zpúsob kódování jednotlivych parametrú je v následující tabulce.

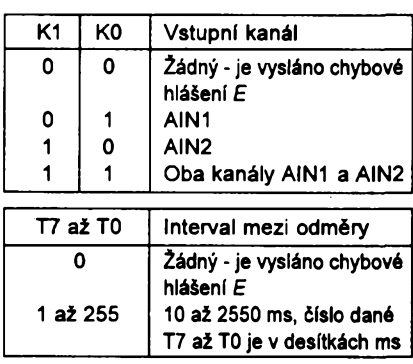

#### **Stop automatického odméru**

Pfíkaz zastavuje automaticky odmér, spuétény instrukcí *Start automatického odméru.* Nemá zádné volitelné parametry a po jeho skončení je vyslán znak *R.* Binární struktura příkazu ie následující:

#### 011?????

#### **Doba pfevodu**

Pfíkaz nastavuje doby pfevodu pro automaticky a manuální odmér v rozsahu od <sup>1</sup> do 100 ms. Je-li nastavená doba delší než 100 ms, je vyslán chybový znak E. V opačném případě je instrukce ukonóena znakem *R.* Je-li nastavená hodnota 0, bude doba pfevodu volena automaticky. Doba pfevodu je kódována bity T7 až T0 druhého bajtu celého příkazu. Číslo (1, 2, 3,... 100) dañé témito bity vyjadfuje dobu pfevodu v milisekundách (1, 2, 3,..., 100 ms). Binární struktura příkazu je následující:

100?????

#### XXXXXXXX

--------------T7 *ai* TO - doba pfevodu

Óíslo dañé bity T7 az T0 *(doba pfevodu*) je v ms (1 až 100, 1 až 100 ms).

Je-li nastavena 0, doba pfevodu je volena automaticky (nastaveno po zapnutí).

#### **Inicializace konfigurace**

Pfíkaz nastavuje základní parametry IMM-7710 a po jeho skončení je vyslán znak *R.* Parametry jsou nastaveny na stejné hodnoty jako po zapnutí modulu. Instrukce nastavuje obsah kontrolního registru AD7710 a definuje interval automatickych odmérú a posunutí druhého kanálu. Tyto údaje Ize císt instrukcí *Kontrolnídata* a Ize je využít porovnáním s předem uloženými správnymi hodnotami k základní kontrole IMM-7710. Pfíkaz dále nastavuje dobu převodu na hodnotu 0, což znamená, že je při automatickém či manuálním odméru volena automaticky. Parametry obou kanálú jsou pro automaticky odmér nastaveny do bipolárního rezimu s napéfovym rozsahem 2,5 V. Binární struktura tohoto příkazu je násiedující:

#### **101?????**

#### **Kontrolní data**

Pfíkaz zajiéfuje zpétny pfenos nékterych nastavenych parametrú IMM-7710 do PC. Pfenos probíhá postupným vysláním pěti bajtů zakončených znakem *R* po sériové lince. První tfi bajty zobrazují obsah kontrolního registru AD7710, ótvrty bajt obsahuje interval automatického odméru a páty posunutí druhého kanálu. Tyto informace lze využít při odlaďování programového vybavení na osobním poóítaói a ve spojením s pfíkazem *Inicializace konfigurace* také k základní kon-

trole modulu IMM-7710. Binární struktura pfíkazu je následující:

**1 <sup>1</sup> 0 ? ? ? ? ?**

#### **Dosazené parametry IMM-7710**

Parametry méficího modulu IMM-7710 jsou ve své podstaté dány vlastnostmi v modulu pouzitého A/D pfevodníku AD7710.

#### **Efektivní rozlisení**

Výstupní šum modulu IMM-7710 a tedy <sup>i</sup> jeho rozlisení závisí na zvoleném napëfovém rozsahu a nastavené dobë pfevodu. V tabulkách (vpravo) jsou namérené hodnoty vystupního sumu pfepocítány na efektivní rozlisení méficího modulu. Je zfejmé, ze nejvëtší rozlišovací schopnosti - asi 20,7 bitu - dosahuje měřicí modul na základním napéfovém rozsahu 2,5 V pfi maximální dobé prevodu 100 ms. Zkracováním doby pfevodu dochází kjejímu podstatnému snížení, a to až na 10,5 bitu při době převodu 1 ms. Částečný vliv na rozlisení modulu má také zvolený napěťový rozsah - na nejnižších rozsazích dochází k jeho poklesu.

Měřicí modul IMM-7710 je schopen přenést do osobního počítače maximálné 100 odmèrû/s, coz odpovídá periodë odmérú 10 ms. Proto nebudeme pravdèpodobnè volit v pfípadé manuálního odméru dobu pfevodu kratsí a minimální rozlisovací schopnost modulu bude tedy 13,7 bitu na vstupním rrapét'ovém rozsahu 20 mV. V pfípadé automatického odméru na obou kanálech s periodou kratší než 80 ms je však volena doba převodu kratší, což v praxi znamená pfi intervalu mezi odméry 20 ms minimální dobu pfevodu 2 ms a minimální rozlisovací schopnost modulu 11,9 bitu na vstupním napéfovém rozsahu 20 mV.

Jak již bylo řečeno dříve, obvod AD7710 obsahuje digitální filtrjako dolní propust. Zlomový kmitočet tohoto filtru souvisí s dobou pfevodu a lze jej určit ze vztahu:

 $f_{3de} = 0.262$ /(doba převodu)

Pokud tedy pozadujeme v nékteré aplikaci filtraci vstupního méfeného napětí, můžeme k tomuto účelu využít tento dolnopropustný filtr tak, že zvolíme dobu pfevodu podle následujícího vztahu:

(doba převodu)=0.262/f $_{\sf 3dB}$ 

#### **integrální nelinearita**

Integrální nelinearita méficího modulu IMM-7710 je dána integrální nelinearitou pouzitého A/D pfevodníku AD7710. Vyrobcem ie uvádéno pfi teplotě 25°C maximál…e ± 0,0045 %, pro celÿ teplotní rozsah pak maximálné ± 0,0075 % a jako typická hodnota ± 0,0015 %. Pfi vlastním praktickém méfení byla zjisténa integrální nelinearita pouhÿch ±0.0012 %.

**Pfesnost napëfovÿch rozsahú** Chyby zesílení vstupního zesilovace obvodu AD7710, kterÿ umozñuje

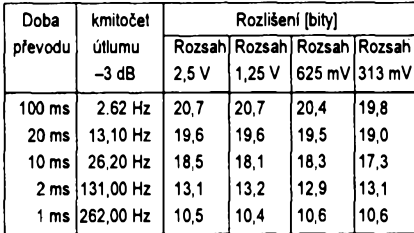

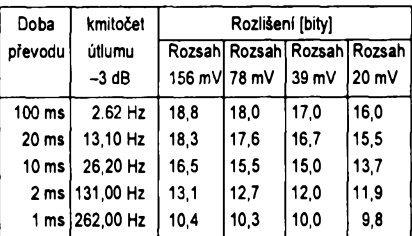

*Tabulky naméfeného vstupního sumu*

modulu IMM-7710 volit vstupní napét'ovy rozsah, nejsou v technické dokumentaci uvedeny. Pfi praktickém méfení byly zjistény chyby pfesnosti vstupních napěťových rozsahů v rozmezí od 0,014 % na rozsahu 1,25 V do 0,090 % na rozsahu 20 mV. Tyto chyby jsou zfejmé zpúsobeny tolerancí referenčních kondenzátorů v sigma-delta modulátoru AD7710, které určují zmény zesílení.

Pokud tedy vyžadujete větší absolutní přesnost měření, než je výše uvedená, doporučuji kalibrační měření na jednotlivÿch vstupních rozsazích a do ovládacího programového vybavení zaclenit získané opravné koeficienty.

#### **Napét'ovy ofset**

Na obou kanálech méficího modulu IMM-7710 múze vzniknout vlivem vstupních ochrannÿch obvodú a vlivem měřicích vodičů napěťový ofset. K jeho odstranéní lze pouzít jednoduché metody - ofset změřený při zkratovaných vstupech se od naměřené hodnoty jednoduše odečte.

#### **Závér**

Pfi konstrukci méficího modulu IMM -7710 a jeho programového vybavení jsem se snazil vytvofit univerzální méficí systém s jednoduchÿm ovládáním, kterÿ je pouzitelnÿ v nejrúznéjsích aplikacích. Osobné se domnívám, že z pohledu programového ovládání celého modulu byly vyčerpány v podstaté veskeré moznosti zjednoduéení obsluhy. Analogové vlastnosti méficího modulu jsou dány pouzitym A/D pfevodníkem AD7710 a napéfovym referenčním obvodem TL431A.

Poněvadž měřicí modul IMM-7710 není vybaven teplotné kompenzovanou napéfovou referencí, je naméfenÿ údaj zatízen chybou, zpúsobenou jejím napěťovým driftem, závislým na zméné okolní teploty. Vyzadujete-li méfení stejnosmèrnÿch napëti s absolutní pfesnosti, je nutné pouzít vnéjáí, teplotné stabilní napéfovou referencí (Westonúv etalonovÿ ëlânek), kterou pfipojíme na jeden *z* kanálú méficího modulu. Druhým kanálem pak měříme neznámé napétí, které korigujeme podle zméfené reference.

K méficímu modulu IMM-7710 existuje programové vybavení napsané v jazyce Turbo Pascal, které zajiëfuje ve formé *unity* prikazy pro jeho ovládání. Dále je napsán demonstrační program, vytvářející z osobního počítace dvoukanâlovÿ sest a púl místny digitální voltmetr.

V dalsí, vylepsené verzi méficího modulu je modul doplnén kvalitní, tepelné kompenzovanou napéfovou referencí. Méficí modul IMM-7710 je v provozu asi jeden rok a v této dobé pracoval spolehlivé a bez závad.

#### **Pouzitá literatura**

[1] ANALOG DEVICES: AD7710, *katalogovÿ list.*

[2] *Muèík, V.:* Uzivatelská pfírucka mikropočítačů řady 48. Kn**ižn**ice ÕSVTS.

[3] *Mu¿ík, V.:* Pfíruõka programování mikropocítaõú fady 48. Kniznice ÕSVTS.

[4] *Sloup, V.:* Jednoõipové mikropocítace. Skripta ÕVUT FEL.

[5] GM ELECTRONIC: Katalog únor 1992.

[6] KTE ELECTRONIC: Katalog zásilkové sluzby podzim 1992.

[7] *ènorek, M.:* Pfipojování k poõítaêúm standardu PC XT/AT. *Skripta ÕVUT FEL.*

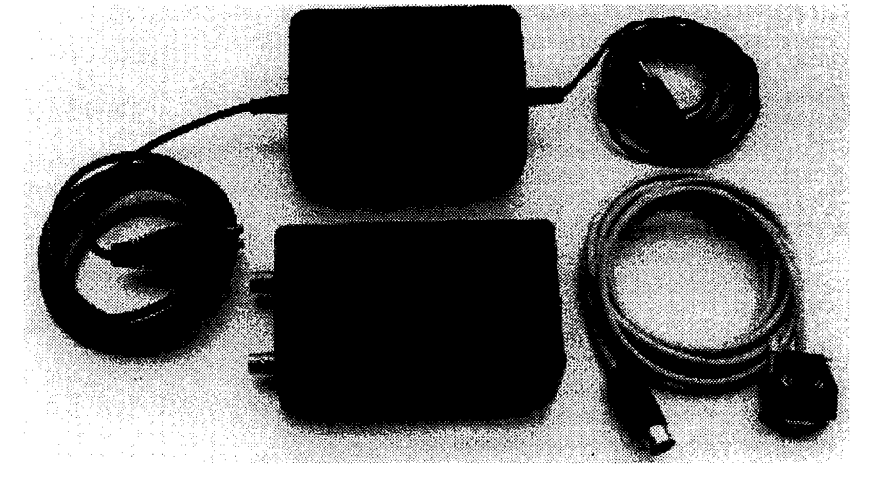

*Inteligentní modul IMM-7710 s kabely a napájeÔ&m*

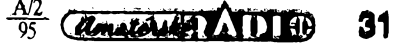

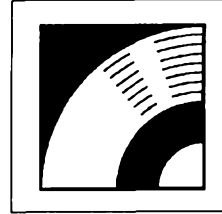

## MULTIMÉDIA

PRAVIDELNÁ ČÁST COMPUTER HOBBY, PŘIPRAVOVANÁ VE SPOLUPRÁCI S FIRMOU OPTOMEDIA

**Rychle rostoucí zájem o multimédia a jejich vyuzívání zpùsobuje vètsi odbyt jednotlivÿch komponentù; vètsi vÿrobni série umozñují snizování cen a to opét vede k dalsimu zvysování zájmu. Tento mechanismus pracuje tak rychle, ze napf. mechaniky k pfehrávání CD-ROM jsou dnes k dostání zhruba za polovinu jejich ceny pfed rokem (pfi stejné nebo lepsi kvalitë).**

Pfitom jiz témèf vymizely pùvodni mechaniky s rychlosti 150 kB/s a prodávají se *double speed* (300 kB/s), *triple speed* (450 kB/s) a dokonce uz i mechaniky se čtyřnásobnou rychlostí 600 kB/s. Vyrábí je nëkolik svëtovÿch výrobců a ustálila se již i nejčastěji pouzívaná rozhrani. Samostatnou kategorii tvofi rozhrani SCSI. Je to zcela standardní a rychlé rozhraní, zatím ale

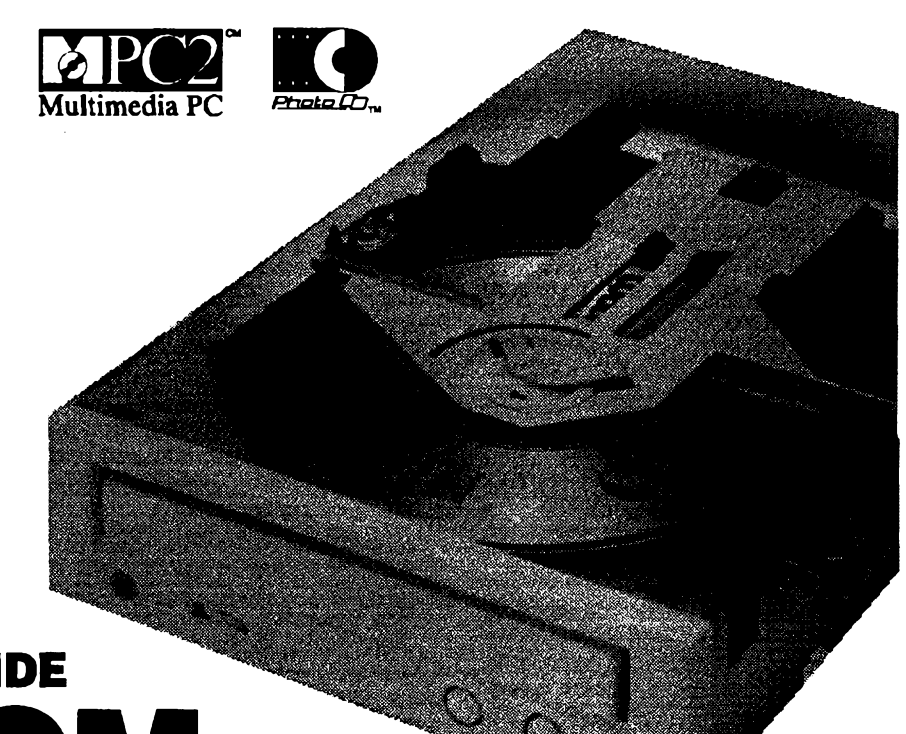

**DOUBLE SPEED IDE CD-ROM CDM-220** 

dost drahé. Bëznà rozhrani pro pfipojeni mechaniky CD-ROM bÿvaji obvykle na zvukovÿch kartách a vétsinou umozñují pfipojeni kteréhokoliv typu mechaniky.

V posledni dobè se zacala pouzivat <sup>i</sup> rozhrani *enhanced IDE,* která umozñují pfipojit mechaniku CD-ROM ke kabelu, který už v počítači máte (vede od fadice IDE k pevnému disku a má bèzné jestë pokracování s dalsím konektorem k pfipadnému druhému disku a pràvë ten pfipojite k takto vybavenému pfehrávaci CD-ROM).

Jednu takovou jednotku CD-ROM vám zde dnes pfedstavujeme. Reprezentuje tak dnesni standard - má rychlost čtení 300 kB/s (double-speed), pripojeni IDE a její cena je okolo 5500 Kč bez DPH.

Pro pfehrávání audio CD je vybavena ovládáním z panelu, má tedy nejen béznÿ konektor pro sluchátka a regulátor hlasitosti, ale <sup>i</sup> tlaõítko PLAY/NEXT, kterÿm spustíte pfehrávání na nejblizèi stopě, popř. dalším stiskem volíte vždy další stopu.

Pro vkládání disku má jednotka vÿsuvný šuplík (ovládaný tlačítkem na pfednim panelu). Disk se vkládá pfímo, nepouzívá se tedy zádné pouzdro (caddy). Signálka na pfedním panelu indikuje blikáním vyhledávání, trvalÿm svitem čteni.

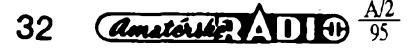

#### **Technické parametry**

 $6$  kB/s

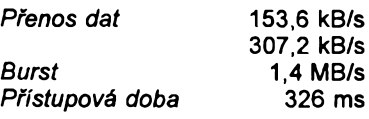

*Pracuje s disky:*

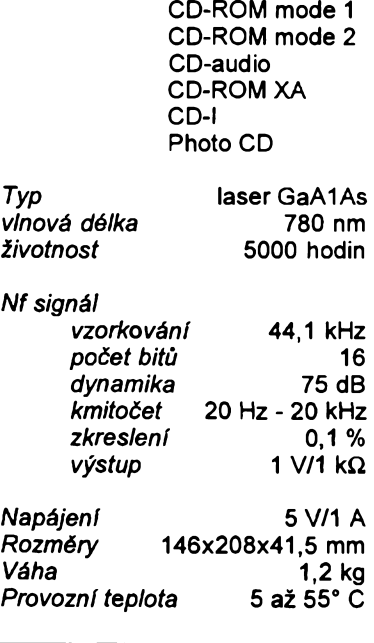

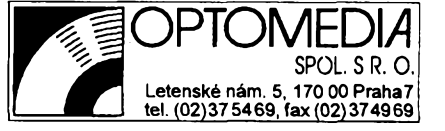

#### **Business Backgrounds**

Business Backgrounds je CD-ROM určený těm, kteří se zabývají přípravou rûznÿch prezentací (na obrazovce pocítace) a chtëji je mit co nejpûsobivèjsi.

Disk obsahuje 100 vybranÿch obràzkù k pouziti jako pozadi pro vasi prezentaci. Jde buď o neutrální pozadí (napf. ctvereckovanÿ papir, piocha pokrytà kancelàfskÿmi sponkami nebo pfipínácky, kabely s konektory, cást klávesnice počítače ap.), nebo jsou to vÿraznëjsi obrázky (kuffik s doklady,

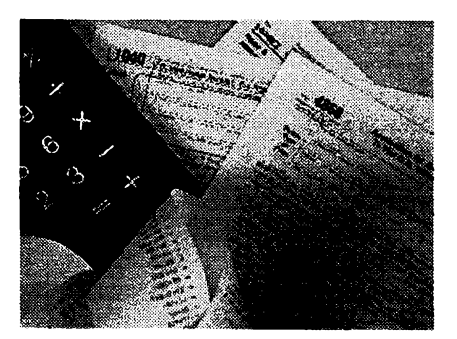

ruka s klávesnicí, kalkulačkou, telefonem ap., dvè ruce ve stisku ap.), zabírající jen část obrazovky, přičemž zbytek má určitou podkladovou barvu a je připraven pro vaše texty, obrázky nebo grafy.

Obrázky jsou k dispozici v nèkolika rûznÿch formátech:

- 1)24 bit TIFF 640x480
- 2) 8 bit PCX 640x480
- 3) 8 bit BMP 640x480
- 4) 8 bit BMP 320x240

To ale není vsechno. Na disku je i 100 zvukovÿch nahrávek, které mají podobný účel - zvukové pozadí k vaší prezentaci. Na disku jsou pfifazeny kjednotlivÿm obrázkúm, nicméné soubory jsou samostatné a mûzete je pouzít podle libosti. Jsou k dispozici ve dvou formátech -. *voc* (Sound Blaster) a *.wav* (Wave formât Windows) - se vzorkovacim kmitoôtem 22 kHz a osmibitovÿmi vzorky.

Soubor obrázkú a nahrávek je doplnén nèkolika programy k jejich prohlízení a pfehrávání.

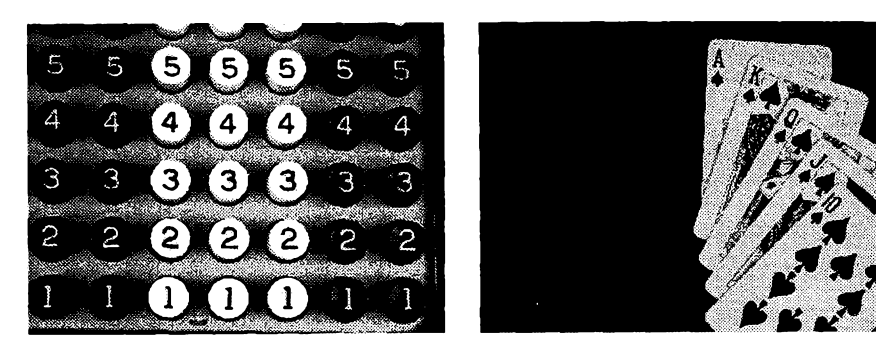

*Ukázky obrázkú na pozadí prezentaci z CD-ROM Business Backgrounds*

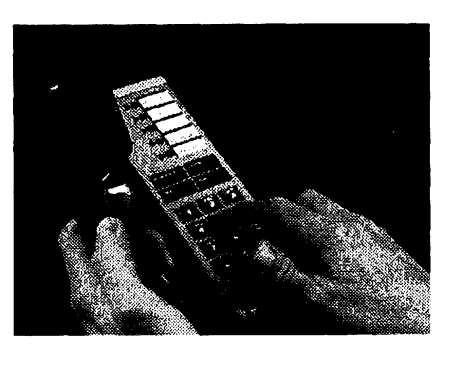

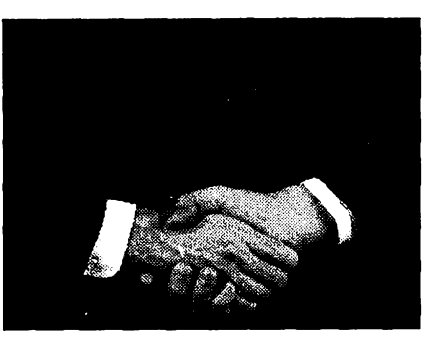

## **DRLD** ATL

**Zemèpisnÿ atlas je svym obsahem velmi vhodnÿm námétem pro multimediální zpracování. Ui jsme jich v této rubrice také nékolik popsali. Tentokrát je to aktualizovaná verze 5.0 World Atlas od The Software Toolworks.**

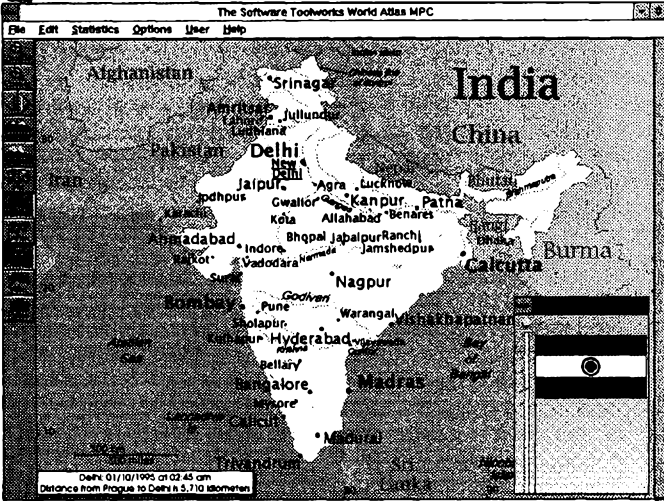

Atlas obsahuje v přiměřené míře od každého něco. Mapy jednotlivych svètadílú a zemí obsahují státní hranice, nejdúlezitéjèí mèsta a velké feky. U svètadílú a nèkterych dalsích regiónú lze zobrazit i topografické mapy (bez hranic) a velmi púsobivé plastické mapy. Máte k dispozici vlajky a hymny všech zemí a můžete si přečíst základní informace o pfírodè, obyvatelstvu, vzdélání, prúmyslu, zemědělství, počasí ap. Všechny tyto údaje lze zobrazit ve statistickych mapách nebo grafech. V mnoha jazycích si múzete poslechnout, jak se fekne *dobry den, dékuji, mám té rád* a dalèích 12 frází.

Velké množství malých obrázků (160x120) k jednotlivym zemím (1 az 20 ke kazdé) je vybíráno tak vhodné, ze napf. k õeské republice dva obrázky z pèti zobrazují Stalinúv pomník na Letné (pod názvem *Pomník pfátelství)* a jeden dalèí kostel v Bratislavé. Atlas obsahuje 47 videoprocházek známèjèími mèsty svèta (160x120).

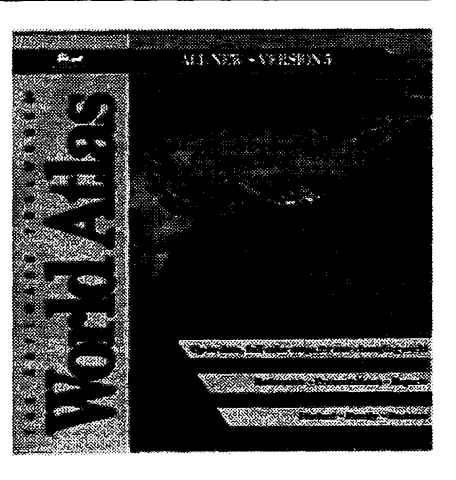

Vhodný způsob propojení všech informací dává možnost vyhledávat nèkolika zpúsoby - ze seznamú, nebo primo z map t'uknutím (mysí) na zvolenou zem nebo mèsto, samozfejmè také zadáním zemépisného názvu. Samostatné Ize vyvolat seznamy obrázkú, videozáznamú, vlajek, jednotlivÿch map ap.

Ke kazdému vybranému místu se automaticky zobrazí místní cas, snadno Ize vypocítat vzdálenost dvou míst na zeměkouli a přepočítávat měny všech států.

Zajímavá je cena - 594 Kč bez DPH.

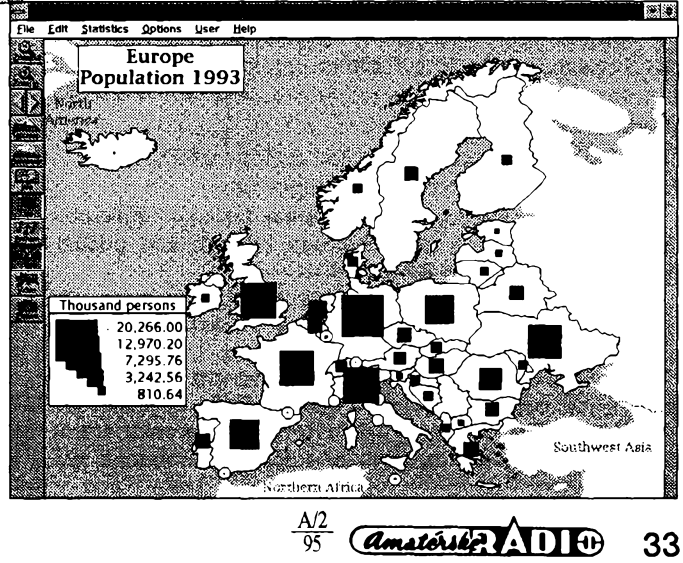

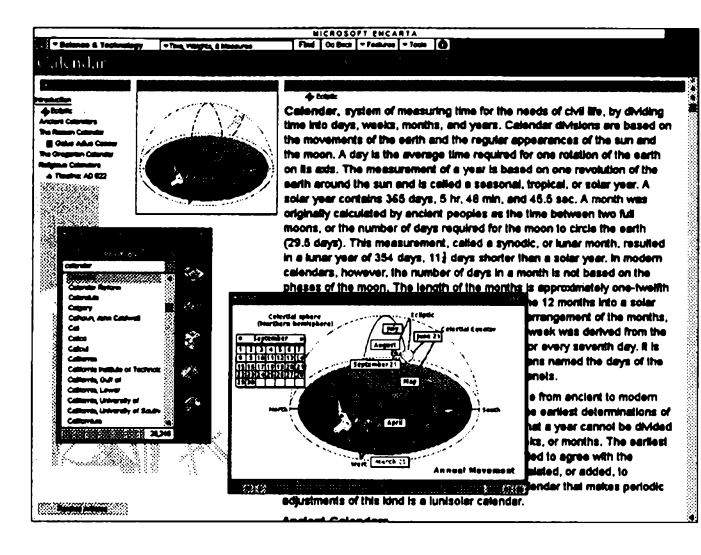

**V soucasném stádiu multimedii zústává encyklopedie stále nejvdècnèjsím obsahem CD-ROM. Jednotlivá témata múze podle potreby vybavovat obrázky, zvuky, hudbou a animacemi nebo celÿmi videosekvencemi.**

**Microsoft**

Z mnoha rûznÿch encyklopedií na trhu CD-ROM asi vyuzívá nejvice vsech multimediainich moznosti encyklopedie Microsoftu Encarta - číslice za názvem udává rok, protoze Encarta je kazdÿm rokem doplñována.

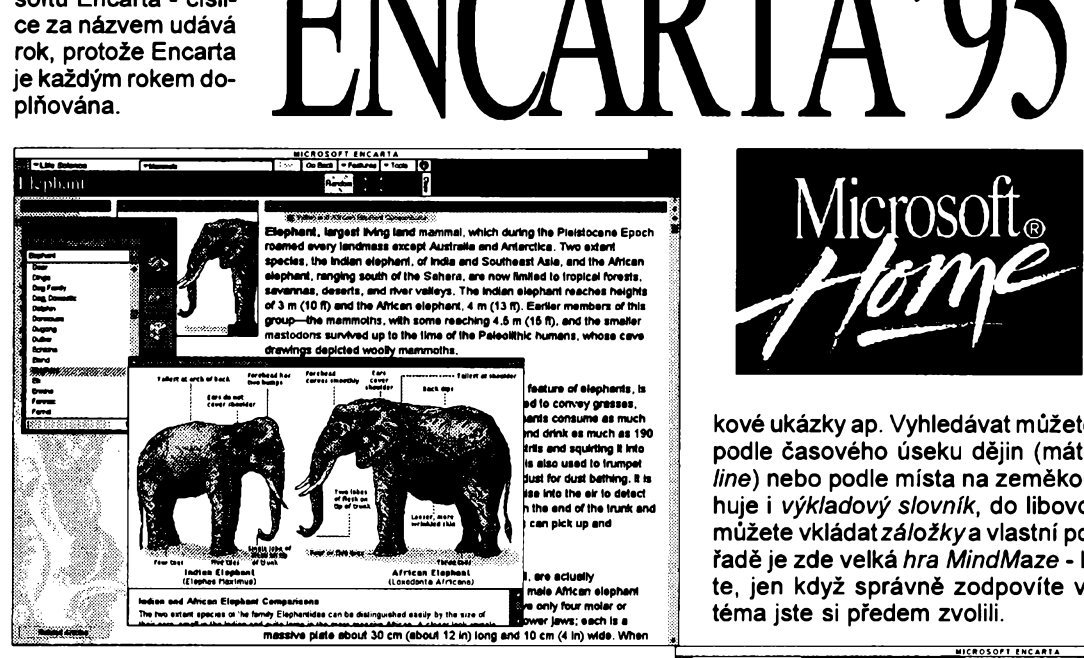

Letoéní vydání této pestré encyklopedie pro déti <sup>i</sup> dospélé obsahuje pfes 26 000 õlánkú, doplnènÿch téméf 8000 obrázky, 800 zvukovÿmi a hudebními ukázkami a asi 100 videosekvencemi.

Vsechny informace jsou velmi dobfe roztfídény a mûzete je hledat v následujících kategoriích:

**Fyzika a technologie** (matematika, fyzika, chemie, astronomie, čas, míry a váhy, doprava, komunikace, počítace, elektronika, vojenská technika)

**Veda o zivotè** (biologie, rostliny, savei, ptáci, ryby, viry a baktérie, hmyz, anatomie, fyziologie, medicina, zivotní prostfedí, zemèdèlství)

**Zemépis** (zemé a státy, hory, feky, jezera, oceány, ostrovy, USA, svétadíly, svétová mèsta, mapy, objevitelé)

**Historie** (USA, Evropa, Asie a Australie, Amerika, starovék - vzdy rozdéleno na události a dúlezité osobnosti, sociální historie)

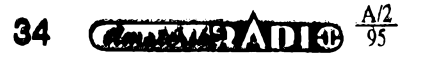

**Spoleëenské vèdy** (sociologie, antropologie, ekonomie, politika, vzdèlávání a vÿchova, psychologie, právo, organizace, instituce, armáda, kalendář)

**Nábozenství a filozofie** (nábozenství, pisma, teologie, filozofie, mytologie, okultismus)

**Umëni, feõi a literatura** (umélci, architektura, malifstvi a grafika, sochafstvi, fotografie, období a styly, národní a regionální uméní, jazyky, spisovatelé a básníci, literatura, legendy a folklór)

**Uméní** (hudba, hudební nástroje, hudebni skladatelé a interpreti, tanec, divadlo, kino, televize, rozhlas)

**Sport a zábava** (sport, vÿznamni sportovci, hry, zàbava a koníõky)

Velmi šikovným nástrojem pro vyhledávání v encyklopedii je tzv. *PinPointer*(viz obr.). Mûzete kombinovat rúzná

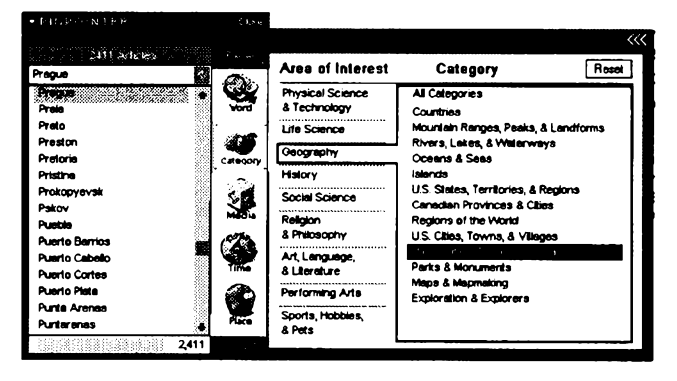

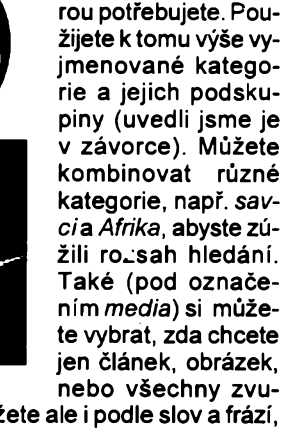

kritéria vÿbèru a tak se rychle propracovat k informaci, kte-

kové ukázky ap. Vyhledávat mûzete ale i podle slov a frází, podle casového úseku déjin (máte k dispozici tzv. *timeline)* nebo podle mista na zemékouli. Encyklopedie obsahuje <sup>i</sup> *vykladovy slovník,* do libovolné cásti encyklopedie můžete vkládat záložky a vlastní poznámky a v neposlední fade je zde velká *hra MindMaze -* bludisté, kterÿm projdete, jen když správně zodpovíte všechny otázky, jejichž téma jste si pfedem zvolili.

Microsoft<sub>®</sub>

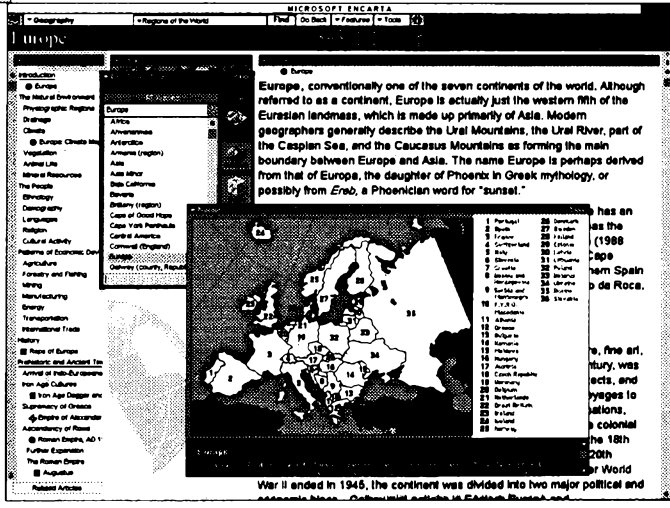

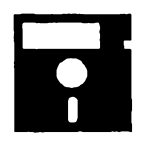

## **VOLNÉ SÍRENÉ PROGRAMY**

**ÕÁST COMPUTER HOBBY PfilPRAVOVANÁ VE SPOLUPRÁCI S FIRMAMI FCC FOLPRECHT A JIMAZ**

#### **PagePlus INTRO**

*Autor:* **SERIF Inc., kontakt tel. 44 602 421502 (UK), fax 44 602 701022, CompuServe GO PAGEPLUS.**

*HW/SWpoiadavky:* **Windows 3.1, 2 (lépe 4) MB RAM, 3 MB na HD, myë.**

*PagePlus Intro* **je volnè ëifenà verze DTP programu** *PagePlus,* **jeji registracejezdarma. Nebyvázvykem uvàdèt tuto informaci hned na zaõátku, ale patri k vyraznym vlastnostem popisovaného produktu. Je totiz zàmèrem autorské firmy Serif vzbudit tím o DTP <sup>i</sup> o svûj produkt zájem. Zdá se,** *¿e* **se ji to podafí.**

*PagePlus Intro***je jako zjednoduëenÿ produkt omezen hlavnè tim, ze dokument mûze mit pouze jednu stránku (potfebujete-li vice stránek, musite je dèlat samostatnè). Jinak má vëechno, co by clovèk od sluëného DTP programu oõekával. Základní zpúsob vytváfení stránkyje v nêõem podobnÿPage-***Makeru, v* **nècem programu** *Ventura.* **Stejné jako v PageMakeru lze psât text primo na zvolené misto stránky, ale altemativné lze vytvofit <sup>i</sup> rámec** *(frame)* **a text psát do néj (jako Ventura). Program umozñuje import textu ve formátech ASCII, MS Word, RTF, Notepad a Write, import obrázkú ve formátech BMP, PCX, TIFF, WMF a EPS.**

**Text pouzívá bez omezení vëechny fonty Windows, Ize volit nejen font, velikost, styl a barvu, ale <sup>i</sup> sytost a obrysové písmo (z jakéhokoliv fontu). Prokládání fádek se voli v procentech velikosti písma, ale Ize je ménit <sup>i</sup> interaktivné mysí snizováním vysky sloupce textu. Zúzení nebo rozèifeni písma není mozné.**

**Uspofádání stránky má vëechny potfebné volby - okraje, sloupce, orientaci, svislá <sup>i</sup> vodorovná méfítka s nastavitelnymi jednotkami, pomocné linky ap. Velikost zobrazení Ize ovládat obdobnÿm zpùsobem, jako v Page-Makeru - nékolik pevnÿch nastaveni a plynulé nastaveni oznaéením vÿfezu, ktery se zvétsí na celou plochu pracovního okna.**

**Pfímo na stránku Ize kreslit bézné grafické prvky (cáry, õtyfúhelníky, étyfúhelníky se zaoblenymi rohy, kruhy, elipsy). Vëechny objekty, tj. text, obrázky <sup>i</sup> grafiku, Ize otáéet.**

**Kromé standardních menu jsou nejcastéji pouzívané funkce ovladatelné symbolickymi tlaéítky z nástrojového pruhu. Tisk je standardní se vëemi moznostmi Windows, dokument se ukládá do jediného souboru s pfíponou** *.ppp.* **Múzete si nastavit <sup>i</sup> automatické ukládání ve zvolenÿch intervalech.**

**Pocit z asi dvou hodin strávenych na zkoumání tohoto programu byl vel-**

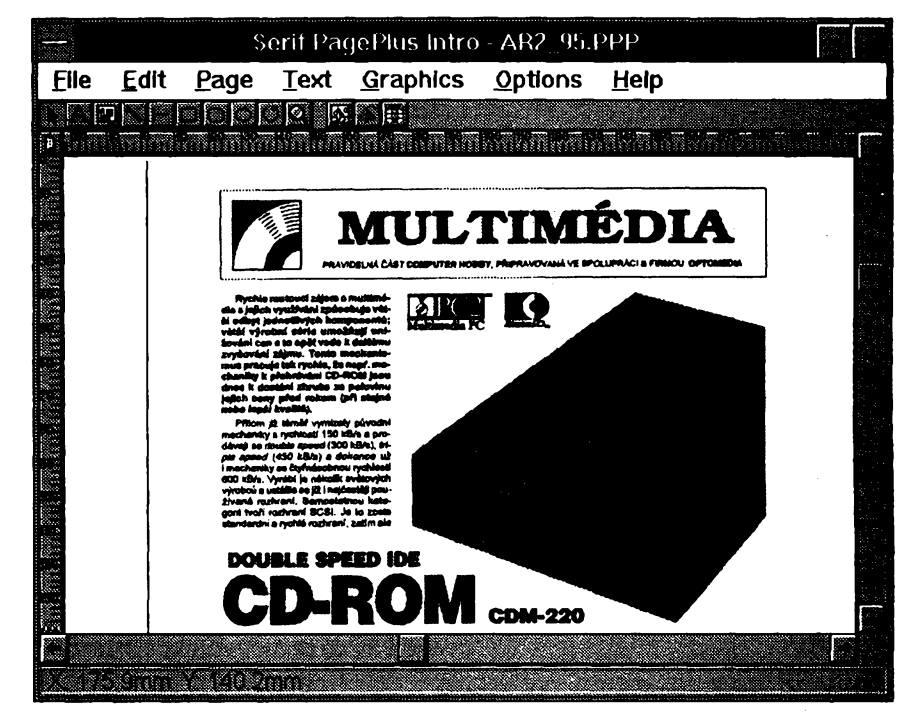

*Pracovní okno programu PagePlus Intro s vytvorenou stránkou AR*

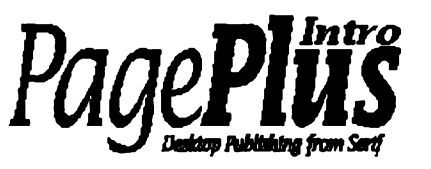

**mi dobry, pomérné rychle (jako pokus) jsme v ném udélali <sup>i</sup> jednu stránku AR (viz obrázek, rubrika Multimédia). N¡ kde v celém produktu nejsou sice informace o tom, co vëechno umi profesionální PagePlus, ale schopnosti tohoto** *Intro***jsou znacnÿm pfislibem. Pro toho, kdo si jednou za öas potfebuje udèlat reklamní leták, prezentaci nebo pozvánku tento program úplné staci.**

**Jak jiz bylo feceno, registrace je zdarma(tzn. neni to freeware, registrace se vyzaduje, ale nie se za ni neplati), a to telefonem, faxem nebo e-mailem (nikde neni adresa firmy).**

**Program zabere na pevném disku asi 1,5 MB aje ve dvou souborech pod oznaõením** *pplus1.zip* **a** *pplus2.zip* **na CD-ROM So** *much Shareware.*

#### **More Control**

*Autor:* **Sloop Software, 6457 Mesedge Lane, Colorado Springs, CO 80919, USA.**

*HW/SW poiadavky:* **Windows 3.1 a odpovidajici HW.**

*More Control* **je program, kterÿ umozñuje snadné a rychié nastavování mnoha téch parametrù v** *system.ini* **a** *win.ini,* **které nejsou obslouzeny ve standardnim** *Control Panelu.* **Mùzete**

**V nèm napf. mènit barvy pouzívané v hypertextu Help, zarovnávání rozbalovacich menu, vertikální rozestupy mezi ikonami, typ písma pouzity v nápisech pod ikonami ap.**

**V programu je obsaÈen <sup>i</sup> samostatny editor souboru** *.ini* **(viz obr.).**

**Po instalaci** *More Control* **vám pfibude do skupiny Control Paneiu dalSi**

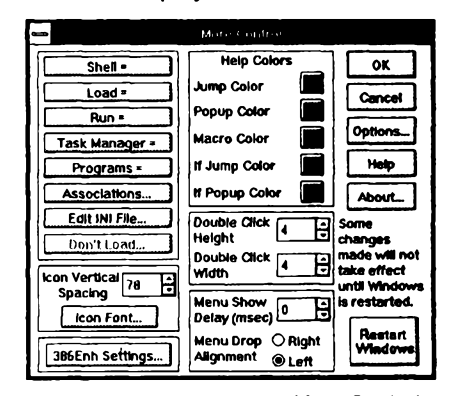

*Základní okno programu More Control vám ukazuje, co vèechno mùiete jeho prostrednietvim nastavovat*

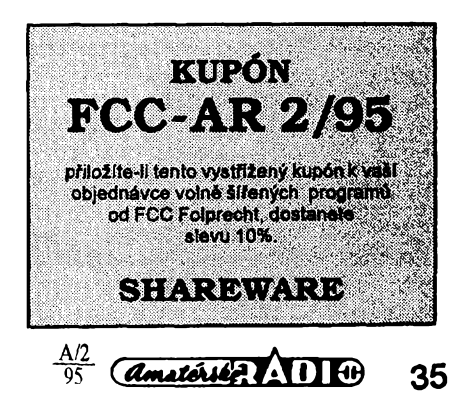

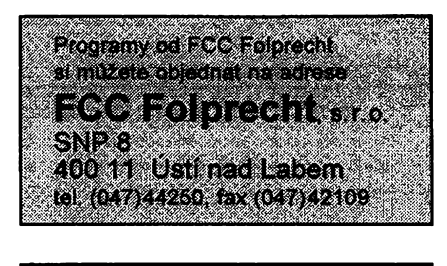

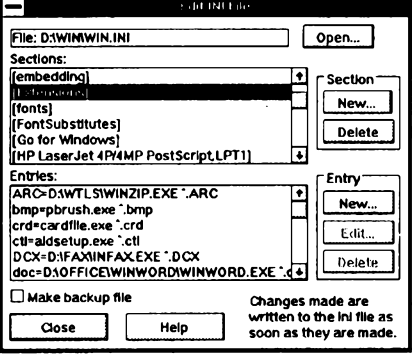

*Pracovní okno Editoru souború INI (soucást programu More Control)*

ikona *(More Control),* se kterou pracujete jako s ostatnimi.

Registrační poplatek za program je 12,5 \$, zkusební doba 30 dni. Soubory programu zaberou na pevném disku 240 kB, *More Control je* v souboru *morecon.zip* na CD-ROM So *much shareware.*

#### **TS-PANEL**

*Autor:* John Dukakis, TopSoft, Olimbiou Diamanti 7, 54633 Thessaloniki, Macedonia, Greece.

*HW/SW pozadavky.* Windows 3.1.

*TS-Panel* je jednoduchÿ a názorny informační panel pro Windows 3.1. Umi zobrazit volnou pamèt' RAM, volné systémové prostfedky, volnÿ prostor na disku, datum a čas, spouštět pfedvolené aplikace, nastavovat tiskárnu, zobrazit zvolené typy pisma (fonty), vypsat aktivni aplikace, aktivni ovladace, obsazeni RAM, uvolnit clipboard, *zvo\itexit/restart/reboot,* kopirovat vybranou část obrazovky na clipboard (velmi snadno vytvoříte výřez kdekoliv kurzorem mysi a po uvolnéní

**Korekõní software, ktery zamezi nepfesnym aritmetickym operacim, zpùsobenÿm vadou procesoru** *Pentium,* **pfipravil Microsoft. Má bÿt k di \* spozici tento mësic. Múzete se informovat a objednat si ho u firmy FCC Folprecht (adresa a telefon nahofe v rámeõku).**

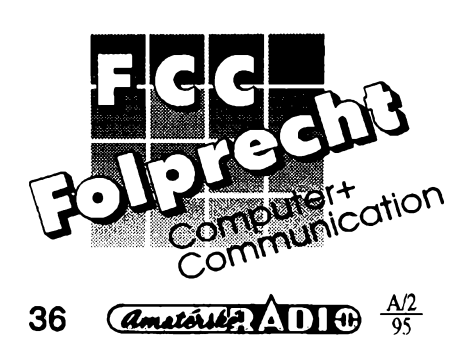

*Azimut a elevace Slunce* **a** *Mésice v zàvislosti na òase, tak, jakje vypoõítal a zobrazil program Moonpo*

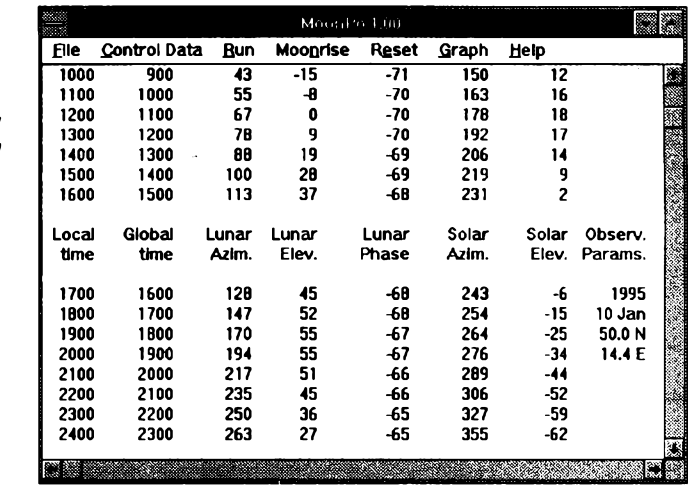

tlačítka se obrázek automaticky uloží na clipboard).

Program po spuètèni zobrazi 6 tlacítek a informaõní displej (viz obr.). Tlacítka mají následující funkce (zleva): spouètèní aplikací, printer manager, prohlízec fontú, vyvolání *File Manager*(Windows), kopírování *(capture)* výřezu obrazovky, autorské označení programu. Stisknete-li pravé tlaõítko mysi je-li kursor kdekoli v prostoru panelu, objevi se menu. V ném si mùzete nastavit, co se mà zobrazit v informaõním okénku (nezvolíte-li nie, stfídají se v pravidelných intervalech všechny informace), vyvolat mapu obsazeni RAM včetně detailního výpisu aplikací, ovladačů a objektů podle tříd, a zobrazit dialogové okno volby pfikazù *exit/restart/reboot.*

Registrační poplatek není zmiňován, program zabere na disku asi 265 kB a je v souboru *ts\_panel.zip* na CD-ROM So *much shareware.*

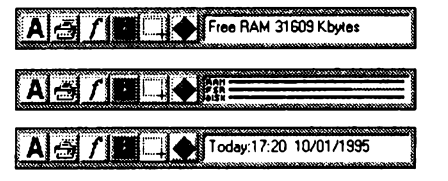

*Rúzné informace v okénku TS-panelu*

#### **MOONPO**

*Autor:* August Miller, P. O. Box 3512, Las Cruces, NM 88003-3512, USA.

*HW/SW poíadavky:* poõítaõ s koprocesorem, Windows 3.1.

*Moonpo* je jednoduchÿ program, kterÿ v prostfedi Windows poõítá azimut a elevaci Mèsice a Slunce a fàzi Mèsice pro kterékoliv misto na Zemi. Azimutje úhel, v jehoz smèru se v urõitÿ õas nachází Mèsíc õi Slunce (sever je 0°, východ 90°, jih 180° a západ 270°). Elevace je úhel (výška) tělesa nad obzorem (může být -90° až +90°, přičemž při 0° vychází popř. zapadá, pfi 90°je v nadhlavníku). Tyto úhlyjsou závislé na datu, hodiné a soufadnicích mista na Zemi - tyto údaje je tedy zapotfebí programu zadat. Program vypočítá rovněž časy východu a západu Slunce (Mésíce).

Vÿsledky jsou zobrazeny v tabulce v pfedem zadanÿch intervalech (napf. mezi 0600 a 2400 po púlhodiné). Mohou bÿt vytistény na stávající tiskárné nebo ulozeny do souboru ASCII pro pozdější zpracování. Program umí rovnéz zobrazit jednoduché grafy, ukazující azimut a elevaci obou téles jako funkci času. K výpočtu jsou použity jednoduché algoritmy a vÿslednà pfesnost je udávána v rozmezí 2°

Registracni poplatek je 12,5 \$, zkusební doba 3 tÿdny. Program zabere na pevném disku asi 600 kB a je v souboru *moonposl.zip* na CD-ROM *So much shareware.*

| Moonrise at 1158 |            | @ Azimuth: 66  |      | deq. |
|------------------|------------|----------------|------|------|
| Moonset at 201   |            | @ Azimuth: 292 |      | deq. |
| Sunrise at       | <b>BO4</b> | @ Azimuth:     | -125 | deq. |
| Sunset at 1615   |            | @ Azimuth: 234 |      | deg. |

*Cas a azimut vÿchodu a západu Slunce a Mésíce, vypocítané programem Moonpo*

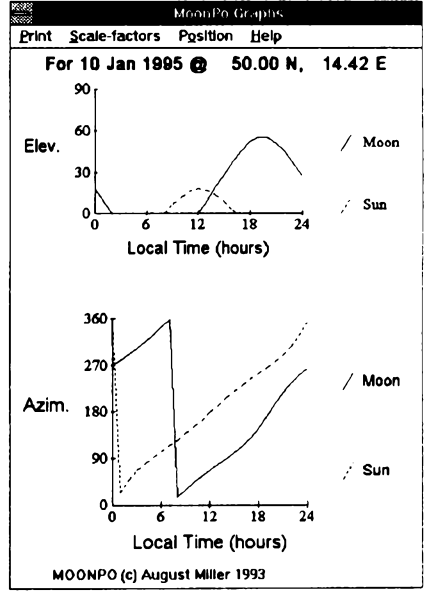

*Graf znázorñující azimut a elevad Slunce a Mésíce v závislosti na denni dobë pro zvolené datum a misto (program Moonpo)*

## **VYBRANÉ PROGRAMY ES COMPUTER**

#### **BusinessCards for Windows**

*Autor:* M. Dvorkin, 1111 Bayhill Dr #180, San Bruno, CA, 94066 USA. *HW/SWpozadavky:* MS Windows.

Nádherné provedená minidatabáze pro Windows. Jak jiz název napovídá, jsou sice BusinessCards určeny převàznë na vizitky, avsak nie nebrání tomu, abyste je pouzili k usporádání jakÿchkoliv textovÿch informaci, které byste si jinak čmárali po kartotéčních listcich. BusinessCards se vzdâlenë podobaji standardnimu CardFile, ktery je soucástí Windows. Zàkladem jsou kartičky (volitelně ve třech velikostech: od vizitky az po stránky poznâmkového bloku), na které si múzete v jakékoli podobě poznamenávat telefony, adresy, jména... cokoli. Ale tím podobnost s CardFilem končí. Zatímco CardFile svÿm spartânskÿm vzhledem spise uzivatele odrazuje, na BusinessCards je radost pohledët - nástrojová lista s barevnými ikonkami a klasický kroužkovÿ blok jsou vyvedeny s takovou péci, *ze* uz hezci bÿt ani nemohou. Navio si múzete listu <sup>i</sup> blok pfizpûsobit vlastním pfedstavám: máte k dispozici třiatřicet ikonek pro téměř všechny funkce dostupné z menu, na strânku bloku múzete umistit jednu, dvë, nebo tři kartičky - podle toho, jak dlouhé texty chcete v databázi uchovávat. Samozřejmá je možnost nastavit barvu/typ písma, barvu papíru, zarovnávání textu, vyhledávat kartičky podle fragmentû textu atd. Do jedné databáze se vejde 810 kartiček (30 od každého písmene), maximální délka textu na jedné karticce je 512 znakû. Komu by to pfipadalo màio, mûze si vytvofit databází několik, protože jejich počet není

omezen. BusinessCards si vedou zdatnë i pfi ukládání/nacítání souborû. Kromè vlastního formâtu BCR dokâÈou číst i ukládat ve formátech CRD (Windows CardFile) a CSV (čárkami oddělovanÿ text). Program po rozbalení zabírá 340 kB. Registrační poplatek činí 20 \$, zkuèební Ihûta je 30 dni. Program naidete na disketách číslo 5,25HD-9981 õi 3.5DD-0086 fy JIMAZ.

#### **Graphmatica for Windows**

*Autor:* Keith Hertzer, kSoft, Ine., 345 Montecillo Drive, Walnut Creek, CA 94595-2613, USA.

*HW/SW pozadavky:* EGA+, 286+, Windows 3.x, velmi vhodná je myè.

épíckovy nástroj na kreslení grafú matematických funkcí. Je dostatečně jednoduchý pro příležitostného uživatele, ale zvídaví v něm objeví netušenou sílu. Co mûze, udélá automaticky - mj. podle pouzitÿch promënnÿch urõuje typ grafu (klasickÿ v kartézském systémû, zobrazeni nerovnosti, polární graf, parametrické kfivky, diferenciální rovnice 1. až 4. řádu). Rovněž automaticky podle potfeby méní krok, se kterÿm vzorkuje hodnotu funkce, coz oceníte napf. pfi vykreslování grafu tangenty, kterÿ v urõité õásti velmi strmè stoupá. Bez ptaní se pfi zmënë definicního oboru nebo rozmërû grafu aktualizuje také pomèr x/y. Velmi mocnÿje interni matematickÿ parser - rozumí vèem základním matematickÿm operacím, absolutní hodnotë, exponenciále a logaritmúm, libovolné mocninë s necelÿm exponentem, funkcím goniometrickÿm, trigonometrickÿm a hyperbolickÿm. Dokáze pouzít tfi uzivatelem zadané parametry - jeden z nich Ize zadat metodou: "od... do...,

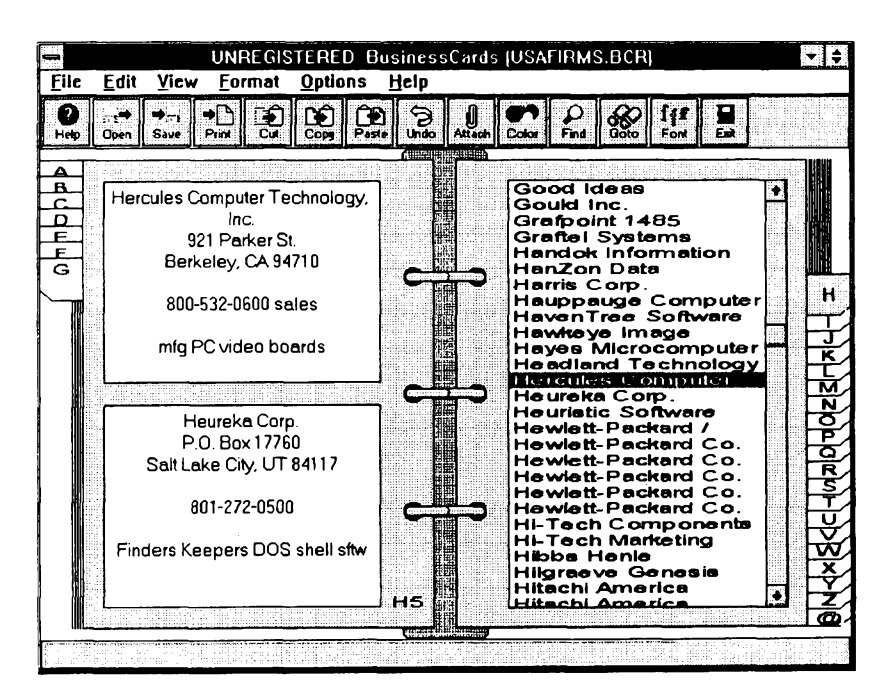

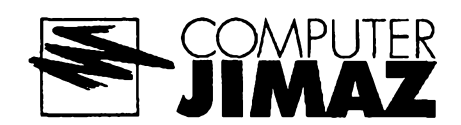

<u> Timber and the second second and the second second second and the second second second and second second and </u> **prodejna a zôsHková «tutta Hefmanpva 37,170 00 Praha 7**

hodnotu mènit po...". Nevyskytuje-li se pozadovaná proménná v rovnici vice než jednou, nemusite ji ani izolovat -Graphmatica to zvládne sama. Polární a logaritmické grafy se malují do příslusnÿch soufadnÿch systémû, pro grafy trigonometrickÿch funkci máte k dispozici zvlástní variantu klasického kartézského soufadného systémû, která má na osách znacky v násobcích pí. Ménit se dá doslova kazdÿ detail grafu: prokreslování os a orientační mřížky. popisy, barvy. Vÿstupem je obrázek BMP či WMF, který lze přes clipboard pfenést do jiné aplikace, pfíp. pfímo tistënÿ graf- múzete volit z rûznè kvalitních rezimú tisku. Rozsáhlé moznosti programu ilustrují ukázkové pfíklady, program doprovází peclivé zpracovaná nápověda. Registrační poplatek je 20\$ (+5\$ na postovné; za dalsích 20 \$ múzete získat <sup>i</sup> zdrojové kódy), zkusební doba není uvedena. Program, kterÿ po rozbalení zabírá asi 300 kB, najdete na distribuõní disketé õíslo 5.25DD-0172 fy JIMAZ.

#### **RISS Font Paks #1-#3**

*Autor:* Eric Robichaud, Rhode Island Soft Systems, Inc., Box 748, Woonsocket, Rl 02895, USA.

HW/SW požadavky: Windows 3.1. Tfi kolekee ozdobnÿch ornamentálních TrueType pisem pro Windows 3.1. Font Pak #1 obsahuje písma *Confetti,* hadovitÿm ornamentem zkráslené *EI Rio Lobo,* klasické obrysové Es*sential Times,* styl padesâtÿch let evokujici *01'54* a roztomilÿ font *Ice&Snow,* zasněžený a ověšený rampouchy. Ve Font Paku #2 najdete *All Hearts* vhodnÿ na pfánícka nebo zamilovaná psanicka, *Bunny Lips* podobné nâpisûm z nepraktovskÿch vtipû, dûstojnost vyzafující obrysové pismo *Hero,* jakoby na notové osnovë psané *The Score* a mokrÿm stéteem malované pismo **Wet Paint. Poslední z trojice Font Paků** zahrnuje plápolající *Firey,* svérâznë rukou napsané *Handprinting,* japonskÿmi znaky inspirované *Hirosh,* zajimavé obrysové *New Land Contour* a jako posledni tlust'oucké *Porter LU' Kaps.* Písma neobsahují specificky õeské znaky s diakritikou, vzhledem k jejich dekorativosti a pouziti (nadpisy, loga) však nejde o závadu principiální.

Registrační poplatek za jeden Pak činí 20 \$ (získáte "Deluxe" variantu s 10 dalèimi pismy).

Fonty zabírají asi 1,2 MB a najdete je na disketë 5.25HD-9974 (nebo 3,5HD-9970) fy JIMAZ.

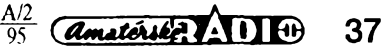

## **CB report**

## **Novinka na nasem trhu vozidlová CB radiostanice ELIX Dragon CB-407**

**Na nás trh se dostává díky prazské firmé** *EUX* **nová mobilní a zàkladnovà radiostanice ELIX Dragon CB-407. Tato radiostanice, podobné jako rucni radiostanice stejné firmy ELIX Dragon SY-101, je koncipovâna jiz od samého obvodového feseni pro nàrocnÿ tuzemskÿ trh. Snahou bylo dosáhnout optimálních parametri! tak, aby stanice vyhovéla v provozu <sup>i</sup> v husté mèstské zàstavbè s velkÿm rozsifenim CB provozu - radiostanice má pfedevsim velkou selekti**vitu a intermodulační odolnost. Zároveň byly respektovány poža**davky pro mobilní provoz - vynikající modulace, dostatecná hlasitost reprodukce nutná pro nasazení v nékterÿch tuzemskÿch automobilech, malé vestavné rozmëry (predevsím hloubka) a moderni design, prizpúsobeny interiérúm soucasnÿch automobilú.**

Pfi vÿvoji této radiostanice byl zvolen poněkud netradiční postup. Radiostanice ELIX Dragon CB-407 byla vyvíjena ve spolupráci s náročnými českými uživateli CB pásma. Obvody radiostanice byly béhem vÿvoje podle pozadavkù zadavatelû a podle vÿsledkû praktickÿch testù konzultovány a optimalizovány tak, aby stanice pfedõila dosavadní typy - jen tak má uvedení nové radiostanice na trh smysl.

Vÿsledky povinného schvalovaciho fízení plné potvrdily správnost tohoto postupu. Stanice všemi parametry vyhověla náročným požadavkům homologaõního fízeni a je schválena pro provoz v ÕR.

Radiostanice ELIX Dragon CB-407 upoutá na první pohled moderné feseným předním panelem v černé matové barvé. LED displej s velkou svítivostí a velmi dobrou čitelností je "utopen" do prolisu tak, aby byla zachována jeho õitelnost <sup>i</sup> pfi plném slunecním svétle a je viditelnÿ v sirokém pozorovacím úhlu. Oproti radiostanicím stejné třídy je diplej větší, přestože rozměry radiostanice jsou menší - lépe je využita piocha pfedního panelu (obr. 1). Otocné regulátory hlasitosti a sumové brány jsou optimálnè umístèny, snadno a pfesné se obsluhují, knoflíky jsou prodlouženy.

Přepínání kanálů je řešeno velkými segmentovými tlačítky vpravo od displeje. Tlacitkem CH9 je fesen rychlÿ přechod na bezpečnostní kanál č. 9, který byl konečně i u nás doporučen jako kanál nouzového volání (firma ELIX dodala vybavení policii v ÖR zàkladnovÿmi CB radiostanicemi).

Mikrofon je pochopitelnë kondenzátorový, protože jen s ním je možné dosáhnout tak dokonalé modulace. <sup>I</sup> pouzdro mikrofonu má standardni osvédcené rozmèry a je akusticky řešeno tak, aby modulace byla optimální jiz od elektroakustického mënice. Mikrofon se pfipojuje (oproti jinÿm radiostanicím) pomocí bézného konektoru DIN - 5 pólú.

Dalsí doplñky k radiostanici Ize tedy zapojit snadno a bez nutnosti dokupování a shánéní drahého speciálního konektoru. K radiostanici Ize použít i např. echomikrofony (s umělou ozvěnou) či jiná efektová zařízení. Pro ty, ktefi si chtëji doplñky zapojit sami, uvádíme zapojeni vÿvodù mikrofonniho konektoru.

Zapojeni konektoru DIN 1 - zem (společný vodič)

- 2 NC (nezapojen)
- 3 Rx
- 
- 4 MIC (kondenzâtorovÿ) 5-Tx

Velmi užitečným doplňkem, který Ize k radiostanici dokoupit, je jednotka selektivni volby - jednotka cileného volání jednotlivého úcastníka CB sité.

Pro radiostanici ELIX Dragon CB -407 byla vyvinuta dokonalà mikroprocesorem fízená selektivni volba SMART dodávaná firmou ELIX. Tato jednotka se připojuje jednoduše do mikrofonniho konektoru bez zàsahu do radiostanice. Umozñuje nejenom cílené volání pomocí dvou čísel - soukromého a veřejného o délce až sedmi číslic s blokováním náhodného otevfení a zpétnÿm potvrzením, ale <sup>i</sup> dalêí pfídavné funkce. Selektivni volba SMART múze fungovat ve spojení s radiostanici ELIX Dragon CB-407 jako autoalarm s dálkovou indikací poplachu - paging - s velkÿm dosahem a s možností dálkového vypnutí atd.

Selektivni volba SMART ve spojení s radiostanici ELIX DRAGON CB-407 umozñuje <sup>i</sup> dálkové ovládání pfipojeného spotfebice (napf. vytápéní chalupy atd.) a dálkovou indikací jeho okamzitého stavu. Selektivni volba SMART umi <sup>i</sup> poznat, která stanice, ulozená v jedné z 12 pamëti, volala a indikuje ji na displeji. Vsechny funkce se velmi rychle a jednoduse zadávají <sup>i</sup> aktivuji. Selektivni volba SMART obsahuje <sup>i</sup> dialer s 12 pamétmi a dovede přečíst DTMF čísla i jiných volaných stanic. To však zdaleka ještě není výčet všech funkcí této "inteligentní" selektivni volby, která se stala jakÿmsi standardem na nasem trhu také diky tomu, že pracuje s mezinárodně normalizovanÿm systémem DTMF. K aktivaci lze použít tedy běžně rozšířené ovladace telefonních zàznamnikû - dialery. Verzi této selektivni volby SMART, kterou také dodává firma ELIX, Ize dovybavit <sup>i</sup> radiostanice ELIX DRAGON SY-101 (ruční), DNT Rallye a jiz starsi radiostanice DNT FORMEL <sup>1</sup> atd.

Vÿhodou radiostanice ELIX DRA-GON CB-407 je také malá klidovà proudová spotfeba ve vypnutém stavu. Napf. pri méfeni odbéru *vypnuté* radiostanice DNT FORMEL <sup>1</sup> zjistime klidovÿ odbér okolo 20 - 30 mA, nutnÿ pro udrženi posledniho zvoleného kanàlu v pamèti. A to je proud pfilis velkÿ - autobaterie v automobilu je timto proudem zbytecné vybijena - tento

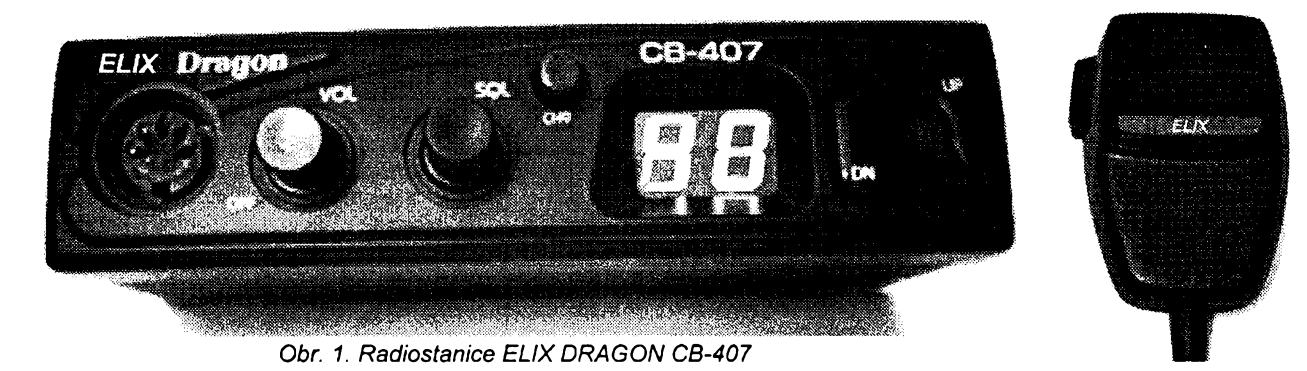

**A/2**

**95**

38

proud priblizné za mésíc stání vybije bèznÿ akumulátor automobilu. Nad touto konstrukční chybou by se měl konstruktér radiostanice FORMEL <sup>1</sup> zamyslet. Naopak radiostanice ELIX DRAGON CB-407 má tento udržovací proud jen okolo 0,18 mA, tedy zcela zanedbatelnÿ.

S přihlédnutím k požadavkům uživatelù byl vynechàn pfepinac primé volby 19. kanálu a funkce PA - tyto funkce témèf nikdo nevyuzival. Podobnè je tomu s méficem sily pole ruckové mèfidlo je nespolehlivé - pfilis trpi otřesy a klimatickými šoky v automobilu, indikátor s diodami LED má zase malou rozlisovaci schopnost. Proto bylo měřidlo vynecháno a ušetfené prostfedky radèji vènovàny na dokonalejší obvodové a konstrukční feseni radiostanice a na kvalitni soucástky - <sup>i</sup> vnitfní provedeni radiostanice pùsobi velmi ûhlednÿm dojmem (obr. 2).

Radiostanici lze snadno indikàtorem sily pole doplnit - mèfici pfístroj s rozsahem okolo 100 µA Ize připojit jedním pólem (záporným) na společný bod rezistorû R26, R27, diody D3 a kondenzâtorû C19 pfes pomocnÿ odporovÿ trimr asi M1. Druhÿm vÿvodem - kladným - se připojí měřicí přístroj na zem, tedy záporny pól zdroje (obr. 3).

Stanice ELIX Dragon CB-407 se vyznačuje především velkou odolnosti a selektivitou - jsou u ni minimalizovány známé "přeslechy" a "křížovka" při zachování velké citlivosti. Velkÿ dùraz byl kladen na kvalitu modulace - modulační cesta je opravdu velmi dobře řešená a kvalita modulace předčí i mnohem dražší typy. V neposlední fadé bylo obvodové fesení radiostanice pfizpusobeno evropské soucástkové základné. V radiostanici se nevyskytují žádné "exotické" součástky všechny integrované obvody jsou dostupné v Evropé, tedy <sup>i</sup> u nás. Navíc firma Elix zajišťuje kompletní záruční i pozáruční servis.

Uvedením radiostanice ELIX DRA-GON CB-407 na trh dostává nás uzivatel CB pásma hodnotnÿ vÿrobek, kterÿ byl vyvinut a vyroben právé pro ného. Tím, že je radiostanice vyráběna přímo bez dalsích meziclánkú pro firmu ELIX, neprofitují na ni zbytečně další zahraniční obchodní firmy. Přesto, že je radiostanice ELIX DRAGON CB-407 kvalitnèjsi nez srovnatelné typy této třídy, je její cena nižší než cena obdobnÿch vÿrobkû, obvykle vyrobenÿch pro německé či jiné firmy. Podobnou cestou je vyrábéna na nasem trhu velmi úspěšná ruční radiostanice ELIX DRAGON SY-101 stejné firmy.

Vozidlové a zàkladnové radiostanice ELIX DRAGON CB-407, ruční radiostanice ELIX Dragon SY-101, radiostanice DNT dodává firma: ELIX, spol. s r. o., Klapkova 48, Praha 8 - Kobylisy, tel.: 02/ 840 447, 664 10 695, 664 11 206, fax.: 02/ 840 447, 888 184, 848 202

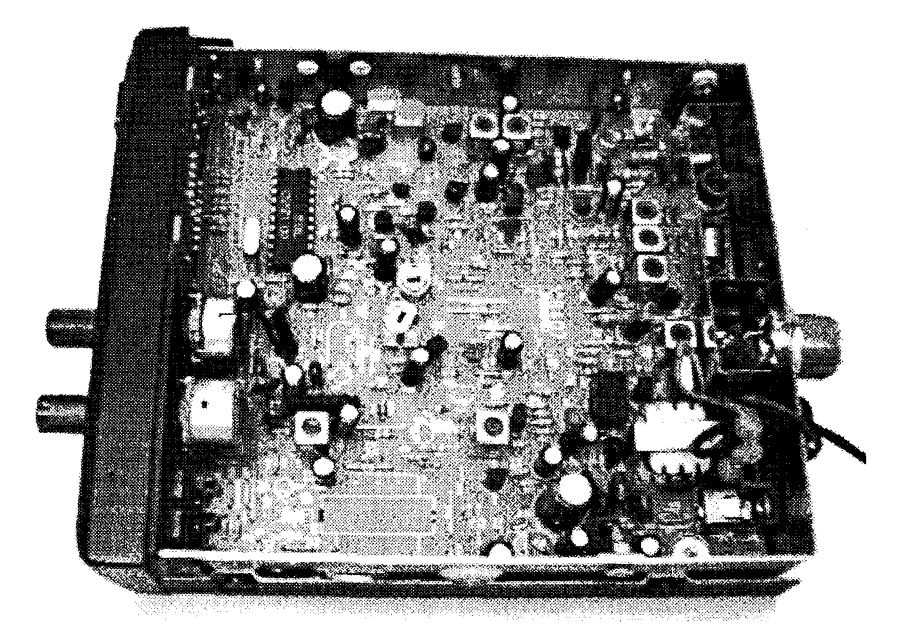

*Obr. 2. Vnitfní provedeni*

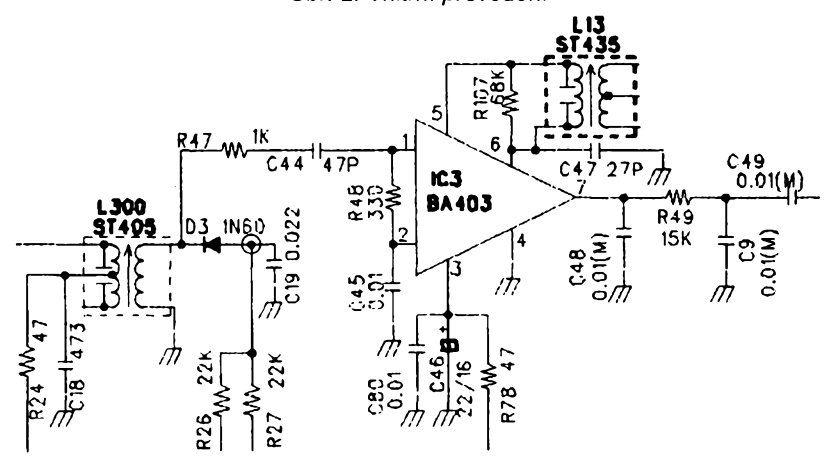

*Obr. 3. Pfipojení S-metru k radiostanici ELIX DRAGON CB-407*

#### **Generální povolení pro radiostanice malého vÿkonu na spolecnÿch kmitoctech**

Od 1.12. 94 vstoupilo v platnost Generální povolení GP-05/94 ke zřízení a povolování vysílacich rádiových stanic malého výkonu, vydané Českým telekomunikačním úřadem. Toto povolení opravňuje fyzické a pràvnické osoby zfizovat, provozovat nebo prechovávat vysilaci rádiové stanice s parametry uvedenÿmi v tomto povolení bez jakékoli další evidence a zpoplatňování u povolovacího orgánu. Provozni kmitocty, uvedené v tomto povolení, jsou:

172,725 MHz, 173,050 MHz pro radiostanice s vÿkony do <sup>1</sup> W;

172,650 MHz, 172,950 MHz, 172,975 MHz s vÿkony do 5 W;

449,770 MHz, 449,810 MHz s vÿkony do <sup>1</sup> W;

448,490 MHz, 448,570 MHz, 448,610 MHz s vÿkony do 5 W.

Generální povolení se vztahuje pouze na ruční přenosné radiostanice s vÿkonem do 5 W, schválené odborem certifikace CTÚ k provozování v CR a opatfené schvalovaci znackou.

V tomto Generálním povolení jsou uvedeny ještě další podmínky, za kterých lze tyto stanice provozovat - doporučuji prostudovat plné znění např. v Telekomunikačním věstníku.

Pro radioamatéry může být užitečná tato informace hlavně proto, ze pro provoz v téchto pásmech jsou schváleny (homologovány) rucni radiostanice ALINCO DJ -180, DJ -1400, DJ - F4 a DJ - 480, které jako jedny z mála stanic určených pro tato pásma umožňují i provoz v amatérskÿch pásmech. Podmínkou je vsak dodání stanice od autorizovaného dealera ALINCO, kterÿ jedinÿ múze stanici pro sluzební pásma naprogramovat a opatřit schvalovací (homologační) značkou. V CR a SR je to firma ELIX Praha.

**-0K1XW-** *y*

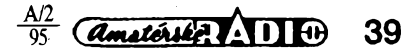

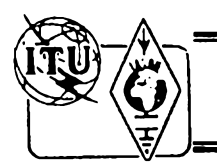

## **Z RADIOAMATÉRSKÉHO SVÈTA**

#### **První spojení z Ceské republiky**

.VKV

Přátelům z pražského radioklubu OK1KIR se v poslední dobé podarilo navázat nékolik prvních spojení mezi ÕR a cizími zemémi v pásmu 10 GHz (vše provozem EME):

17. 6.1994 první spojení ÖR -Anglie: G3WDG 19.6.1994 ÕR - Itálie: I4CHY 29.10.1994 ÖR - Francie: F6KSX 29. 10. 1994 ČR - Francie: F6KSX<br>Použité zařízení: vysílač o výkonu 16 W,

anténa parabolická o Ø 4 m. Blahopfejeme! **OK1VAM**

#### **Provozní aktiv na VKV**

Cesky radioklub vyhlasuje od 1. ledna 1995 nové podmínky Provozního aktivu na pásmech VKV, a to od pásma 1**44 MHz** do pásma 10 GHz<br>včetně. Závod se koná **každou třetí neděli** v měsíci od 08.00 do 11.00 hodin UTC.

Kategorie: 1. - Single op, 2. - Multi op, a to na kazdém soutézním pásmu zvlást.

Provoz: CW a FONE podle povol. podmínek. Kód - pfedává se RS nebo RST, pofadové císlo spojení pocínaje císlem 001 a WW-lokátor. Do závodu piati <sup>i</sup> spojení se stanicemi, které nezávodí a které nemusí, ale mohou předávat číslo spojení. Tyto stanice musí soutézící stanici pfedat report RS nebo RST a WW-lokátor. Do závodu Ize zapocítat s kazdou stanici na kazdém soutěžním pásmu jedno platné spojení. Každá stanice smí mit v jednom daném okamziku na jednom pásmu pouze jeden signál.

Bodování: Za spojení se stanici ve vlastním velkém ctverci lokátoru (prvá dvé písmena a následující dvě číslice) se počítají dva body. V sousedních velkých čtvercích jsou to tři body, v dalších pásech čtyři body a v dalších pásech vždy o jeden bod vice nez v pásech pfedchozích.

Násobiče: velké čtverce lokátoru, se kterými bylo béhem závodu pracováno, a to na kazdém pásmu zvlást.

Hlásení z jednotlivych kol se posílají nejpoz-déji páty den po závodé, to jest v pátek, na adresu vyhodnocovatele. Hlásení z kazdého pásma a z kazdé kategorie musí obsahovat: Název závodu, mésíc a rok jeho konání, znacku soutézící stanice, kategorii a pásmo, lokátor, ze kterého sta-<br>nice pracovala během závodu, počet platných<br>spojení, počet bodú za spojení, počet násobičů<br>a celkový počet bodú. Součet bodú za spojení vynásobený součtem násobičů vám dá výsledný počet bodů, který na hlášení výrazným způsobem oznacte (podtrzením, orámováním a podobné). Hlásení musí dále obsahovat podepsané cestné prohlášení, že byly dodrženy povolovací a soutěžní podmínky a že údaje v hlášení jsou pravdivé. Kazdé kolo provozního aktivu bude vyhodnoceno zvlást' a koncem roku bude sestaveno vyhodnocení celoroční, do kterého budou každé soutézící stanici v kazdé kategorü na kazdém pásmu zapocteny vÿsledky z jednotlivych kol, ve kterÿch byla stanice hodnocena.

Diplomy obdrzí vítéz kazdé kategorie na kazdém pásmu, případně první tři stanice z každé kategorie, ve které bude hodnoceno více než 15 stanic. Provozní aktiv na VKV bude vyhodnoco-vat radioklub OK1KPA a hlásení je tfeba posílat na adresu OK1MNI:

*Miroslav Nechvíle,*

*U kasáren 339, 533 03 DAèiCE v Cechách,* nebo prostfednictvím sité paket radio pro radioklub OK1KPA.

**OK1MG**

#### **Termíny závodú na VKV v roce 1995**

#### **Závody pofádané Ceskÿm radioklubem:**

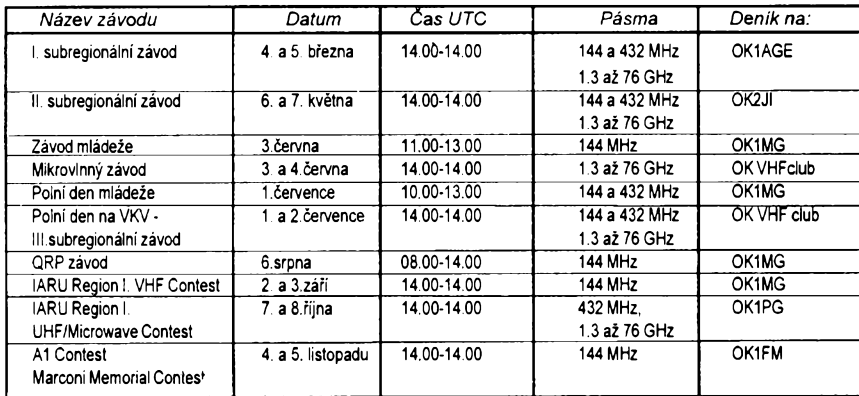

**Deniky ze zâvodù se zasilaji do deseti dnù po zàvodè zàsadnè na adresy vyhodnocovatelù, ktefi jsou u kazdého zàvodu uvedeni.**

**OK1AGE:** Stanislav Hladkÿ, Masarykova 881,252 63 ROZTOKY

**OK2JI:** Jaroslav Klatil, Blanickâ 19, 787 <sup>01</sup> ÔUMPERK

**OK VHF club,** Rasinova 401,273 <sup>51</sup> UNHOST

OK1MG: Antonín Kříž, Polská 2205, 272 01 KLADNO 2

**OK1PG:** Ing.Zdenèk Prosek, Bellusova 1847, 155 00 PRAHA <sup>5</sup>

**OK1FM:** Ing.Milan Gütter, Karafiâtovâ 21,317 02 PLZEN

#### **Ostatní závody:**

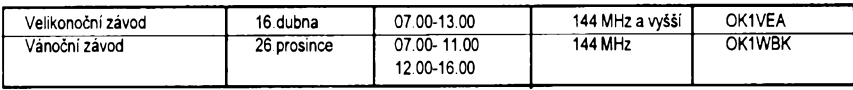

**OK1VEA:** Ludvík Deutsch, Podhorská 25A, 466 <sup>01</sup> JABLONEC n.Nisou **OK1WBK:** Jifí Sklenáf, Na drahäch 150, 500 09 HRADEC KRÁLOVÉ

#### **Dlouhodobá soutéz, pofádaná Ceskÿm radioklubem:**

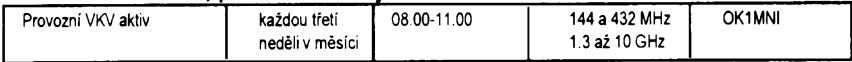

**OK1MNI:** Miroslav Nechvíle, U kasáren 339, 533 03 DAálCE v Cechách

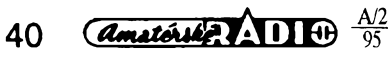

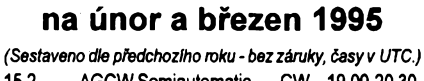

**................. KV Kalendár závodú**

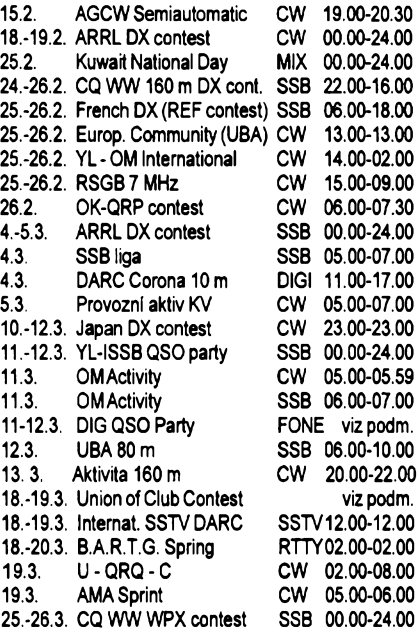

Kromé uvedenÿch závodú probíhají jeétè lokální soutěže, ze kterých stojí za zmínku druhÿ víkend v únoru "party" státu New Hampshire. Je to příležitost navázat spojení se stanicemi, které se jínak na pásmu nevyskytují. Podmínky naleznete v téchto éíslech éervené řady AR posledních tří let (1992, 93, 94): European Community - AR 12/92 (pozor - doplnék v minulém éísle AR), Provozní aktiv a SSB liga - AR 4/94, CQ WW 160 m - AR 1/94, REF contest -AR 12/94, ARRL DX AR 1/93, RSGB 7 MHz AR 2/92, Kuwait AR 2/93, DIG QSO party, Int. SSTV, OM Activity a Japan Int. DX AR 2/94, Aktivita 160 m viz minulé číslo AR (rubrika OK1CRA).

#### **DARC "Corona" 10 m RTTY/AMTOR contest**

pofádá DARC 4x do roka, vždy prvou neděli v březnu, cervenci, záfí a listopadu od 11.00 do 17.00 UTC. Závodí se pouze v pásmu 28 MHz mezi 28 050-28 150 kHz, a to provozem RTTY a AMTOR

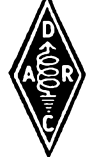

(provoz RTTY pfevázné na niÈsich, AMTOR na vyssích kmitoctech), mód FEC se nepoužívá. S jednou stanicí je možné navázat spojení obéma druhy provozu, ale mezi spojeními musí uplynout alespoñ 15 minut. *Kategorie:* **A)** jeden operátor, **B)** vice operátorů, C) posluchači. Výzva je CQ Corona Test, provozem AMTOR v módu FEC, odpověď AMTOR-ARQ Selcall slozenÿ z prvého písmena a posledních tří písmen volací značky stanice dávající CQ (napfíklad OK1ABC-OABC, OK2YZ-OKYZ). Vyméñuje se RST, pořadové číslo spojení od 001, jméno, stanice z USA navíc stát. Kazdé spojení se hodnotí jedním bodem. *Násobiói* jsou DXCC a WAE země, číselné distrikty v JA, UA9/0, VE/VO/VY, VK, ZL, ZS a státy USA. Deníky (oddëlenë RTTY a AMTOR) musí obsahovat jméno, volaci znacku, adresu a kategoni, do které se závodník prihlasuje; vlastní zápis spojení musí obsahovat UTC, vyménéné kódy a bodovyzisk. Vítézové kategorií získávají plaketu, stanice na 2. a 3. misté diplom. Deníky se zasílají nejpozdéji do 30 dnú po závodé na adresu:*AlfredSchlendermann, DL9GS, Postfach 1022 01, Bochum 1, BRD.*

#### ZávodAMASprint

se koná 4x roõné, tfetí neděli v březnu, červnu, zán a prosino v dobé od 06.00 do 07.00 místního času CW provozem mezi 3520 az 3570 kHz. *Kategorie*  jeden operátor, mohou

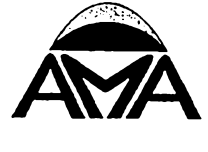

se úõastnit stanice OK, OL a OM. *Kód:* trojmistné por. disio spojení od 001, znacka protistanice z předchozího spojení a pořadové číslo, které pfedávala tato stanice. Nedává se RST, u prvého spojení je možné předat libovolnou značku a disio. Kazdá stanice, která volá vÿzvu, se musí po navázání spojení odladit nejméné o <sup>1</sup> kHz a prenechat kmitoéet protistanici. Kazdé *spojení* se hodnotíjedním bodem, násobiče nejsou. Deník ze závodu (kopie stanič. deníku staci) se zasílá do 2 tydnú na: *Ing. Karel Karmasin, Gen. Svobody636, 641 01 Tfebíc.*

Podmínky závodu "The Union of Club"

Závod organizuje každoročně DX klub Karelie "Kivach", vždy tfetí víkend v bfeznu ve dvou cástech - prvá provozem CW a SSB v sobotu, druhá digitálními druhy provozu (RTTY, SSTV, paket, FAX) v nedéli, ajana pásmech 1,8 - 28 MHz

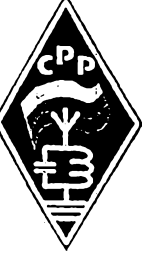

vyjma pásem WARC. Závoditje mozné *v kategoriích* 1. jedno pásmo - jeden operátorjedním druhem provozu nebo smísené, 2. vsechna pásma - jeden operátor - jeden druh provozu nebo smíšeně, 3. více operátorů - všechna pásma všechny druhy provozu, 4. QRP, 5. posluchači. (Dalsí kategorie pro cleny vyjmenovanych klubú). Zména pásma je mozná po 15 minutách provozu. Vyméñuje sekódslozeny z RST a pof. císla spojení, clenové klubú navíc pfedávají zkratku klubu a clenské císlo. Násobici jsou jednotlivá clenská císla na kazdém pásmu zvlásf a zemé podle seznamu R-150-S. *Bodování:* za spojení se stanici vlastní zemé <sup>1</sup> (7) bod, vlastního kontinentu mimo vlastní zemi 3 (9) body, s jiným kontinentem 5 (11) bodů - údaje v závorkách se pocitají pfi spojeních se clenem nékterého z klubú KDX, CWAS, HCC, QRP, MDX, GU, U, ARC, SM a TCC (kluby jsou z území býv. SSSR, USA, Brazílie a Spanélska). Není vyloucena úcast dalsích klubú v závodé. Za spojení v pásmech 1,8 a 3,5 MHz se pocítá dvojnásobný počet bodů, než je uvedeno. Deníky je třeba zaslat do mésíce na: *Union ofClub Contest, Box 338, Petrozavodsk 185000, Russia.* Za telegrafai spojení s jednou stanicí z USA, s jedním členem klubu KDX a s jedním clenem nékterého dalsiho z úéastnících se klubú bude vydân zdarma diplom "Samuel F. B. Morse". V deníku vyznačte potřebná spojení a udělejte poznámku, že žádáte o vydání diplomu.

#### OK2QX

**Silent key Y**

Dne 5. 12.1994 zemrel ve véku 52 rokú zakládající a dlouholety élen radioklubu OK1KDA ná§ piítel Pavel Stráník, OK1APS. Byl aktivní hlavné provozem CW na KV.

*\_\_\_\_\_\_\_\_\_\_\_\_\_\_\_\_\_\_\_\_\_\_\_ RK OK1KDA, Beroun y*

#### **Predpovécf podmínek sfreni KV na únor 1995**

Předpovědní křivky byly spočteny a nakresleny na základé pfedpokladu vyhlazeného ¿isla skvm  $R_{12}$ =20. Současné tempo poklesu směřuje k minimu jedenáctiletého cyklu v příštím roce. Předpovéd $R_{12}$  na měsíce březen až září je podezfele lineámí: 19, 18, 17, 16, 15, 14 a 13. V údajích sluneóního toku se nyní nejéastéji budou vyskytovat údaje okolo a pod 80. Poruch magnetického pole Zemé bude pfechodně méně. Celkové vyrovnanější vývoj prospěje zejména možnostem dolních pásem. Smérové širší a časové delší otevření můžeme pravidelně očekávat nejvýše v pásmu 14 MHz. Sífení dlouhou cestou v ném nastane v mensí poloviné dnú mésíce. Naopak na tricetimetrovém pásmu půjde o jev vcelku běžny, ovsem jen pro stanice s vétéím vykonem. Možnosti mezikontinentálních spojení budou vypadat přibližně následovně: Do jižních směrů se bude pravidelné otevírat pásmo 21 MHz a nejvyšší použitelný kmitočet bude obvykle po dobu nékolika hodin tésné nad ním, vétéinou pod 24 MHz. Pro jihovychod a jihozápad bude stejná hranice ležet ještě o pásmo níže, mezi 18 a 21 MHz, pro severovychodní a severozápadní sméry pak obvyklé mezi 14 a 18 MHz.

Následující pravidelny návrat o pét mésícú zpét se tyká docela vydafeného období loñského září. Po bouřlivějším vývoji, provázeném slabymi slunecními erupcemi v první dekádé, doslo kvyraznému uklidnéní. Od 14.9. bylo klidné <sup>i</sup> magnetické pole Zemé, ale podmínkám sífení krátkych vln to jiz pfíliá nepomohlo. Ty byly velmi dobré, é¡ spíée vynikající naposledy 5. 9. a z následujících poruch se již vzpamatovávaly jen velmi neochotné. Nejhorsím dnem byl patrné pátek 9. 9. a po nékolikadenním zotavení následoval jen prúmérny vývoj. A to přesto, že geomagnetické pole bylo od 14. 9. klidné - jen slunecní radiace byla prílis slabá. V rámci kvaziperiodického dvacetisedmidenního kolísání nastalo její minimum mezi 16.-21. 9. Mínimum to bylo pomérné hluboké, ve dnech 20.-21. 9. bylo dokonce Slunce zcela beze skvrn (což se předtim naposledy stalo mezi 27. 5.-5. 6.). Magnetické pole Zemé bylo ve dlouhém intervalu 14.-25. 9. aznovu od 29. 9. do 2.10. vétsinou klidné. Naopak aktivní bylo okolo 27. 9. Pro úcely dálkového šíření dekametrových vln byl sice tento klid pfíznivym faktorem, ale ke zlepsení podmínek, zejména na vyssích kmitoétech poněkud chyběl vzrůst sluneční radiace. Ten se sice dostavil až o víkendu 24.-25. 9., což bylo dobfe znát diky vzestupu nejvyssích pouzitelnych kmitoctú, nicméné nejlepsí podmínky z celého mésíce nastaly okolo 21.9., tedy klasicky poblíze rovnodennosti. Pfi dalsím uklidnéní od 29. 9. ale bohuzel jiz vyrazné chybéla potřebná sluneční radiace a tak se vyšší pásma otevírala méné ochotné. Vyjimkou byl jih Evropy, kde vzrostla aktivita sporadické vrstvy E a 1. 10. se díky jí otevfela moznost komunikace v pásmu sesti metrú mezi západní Evropou a Středomořím. Užitečný byl opět poslech majáků, ke kterým přibyl znovuoživší OK0EG na 28 282,5 kHz (konstruktérem i operátorem je Petr, OK1MGW, hezkymi QSL lístky s motivem slunícka potvrzuje doslé poslechové zprávy Venca, OK2PXJ). Skutečný záfijovy vyvoj dokreslují denní hodnoty dvou nejvymluvnéjsích indexú. Slunecního toku (Penticton) - 86, 90, 90, 94, 94, 95, 92, 89, 87, 82, 81, 77, 76, 74, 72, 71, 70, 72, 70, 70, 70, 71, 71, 73, 76, 77, 75, 74, 74 a 74 s prúmérem 78,9 a indexu  $A_k$  (Wingst) - 14, 6, 6, 6, 12, 16, 38, 28, 33, 20,14,19, 17, 9, 8,10, 8, 6, 7, 6, 6, 8, 3, 7,16, 16,20, 14, 10 a 5.

OK1HH

*<u>Amateriale</u>* 41

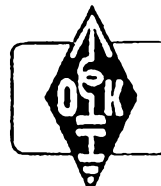

## **MLÁDEZ A RADIOKLUBY**

#### **Jaká bude nase cinnost v roce 1995?**

Stojíme na začátku roku 1995. Na začátku roku, ve kterém si připomeneme 65. vÿroci oficiálního zahájení radioamatérského vysílání v nasich zemích. Je tedy vhodné, aby činnost v radioklubech a klubovních stanicích byla zaméfena k dústojné oslavě tohoto výročí.

Na oslavu 65. výročí zahájení radioamatérského vysílání v nasich zemích uspofádá Český posluchačský klub - CLC několik závodú a soutèzí.

Bude to především celoroční soutěž pro posluchace, vysílaõe a klubovní stanice OK-maratón 1995, jehoz jubilejní, jiz dvacáty rocník bude probíhat v dobé od 1. ledna do 31. prosince 1995. Do této oblíbené soutěže zveme všechny naše radioamatéry a zvlásté úcastníky minulych rocníkú, kterých se v dosavadních devatenácti ročnících do soutéze zapojilo vice nez patnáct set. O dalších akcích na oslavu 65. výročí zahájení radioamatérského vysílání v nasich zemích vás budu prúbézné informovat.

#### **65. vyrocí zahájení radioamatérského vysílání v Ceskoslovensku**

Za den zahájení radioamatérského vysílání v Ceskoslovensku je uznáváno datum 19. kvétna 1930, kdy prvních sest nasich radioamatérú úspésné slozilo pfedepsané zkoušky a obdrželi tak povolení k amatérskému vysílání. Byla tak dovršena jejich dlouhodobá vyzkumná cinnost v tomto oboru a obtížná snaha o legalizaci radioamatérské cinnosti v Ceskoslovensku.

Dříve však, než se budu zabývat začátky radioamatérské cinnosti v nasich zemích, zmíním se alespoň ve stručnosti o vynálezech a úspěších řady našich předchůdcú v zahraniõí.

#### **V roce 1995 sto let od vynálezu rádia**

Rok 1995 je oficiálnè vyhlásen Mezinárodní telekomunikační unií (ITU) za rok stého výročí od vynálezu rádia. Pohleďme tedy strucnë, jak vypadala situace v tomto oboru v 90. letech minulého století a v prvních desetiletích století dvacátého.

V pfirodovëdeckÿch casopisech tehdejsí doby byly uveřejněny překvapivé zprávy o rúznych jevech, které provázejí elektrickou jiskru. Oliver Lodge v Anglii se zabÿval vÿboji leydenskÿch lahvi. Nëmec Heinrich Hertz v roce 1888 nechal vybíjet induktor přes jiskřiště a elektromagnetické paprsky, které vyzafovaly z jisker, odrâzel zrcadly a lámal hranoly, aby dokâzal, ze se chovaji stejně jako světlo a jsou jeho blízkými příbuznÿmi. Potfeboval totiz potvrdit svÿm experimentem teoretické pfedpoklady Angličana Maxwella, který matematicky dokazoval vlnovou povahu elektfiny. Ital Righi zkonstruoval zvlástní jiskfistë s malÿmi a velkými koulemi. Francouz Branly si všiml, že vodivost kovových pilin, které jsou umistëny pobliz jiskfistë, vzrústá.

 $42$  *Amatérike*  $\sqrt{11}$  Fig.  $\frac{A/2}{95}$ 

Slovenský kněz Jozef Murgaš se již v semináři zabýval elektrotechnikou. V roce 1896 odesel za krajany do Ameriky a tam dále pokračoval ve výzkumech elektromagnetickych vln. 10. kvétna 1904 mu byl udëlen patent na zafízení pro bezdrátovou telegrafii. Filadelfská akciová společnost Murgasúv vynález odkoupila a jiz roku 1905 se uskutecnil prakticky provoz. Murgas dosáhl spojení na vzdálenost 30 km a pozdëji na vzdálenost 250 km.

Pfibliznë v této dobë Ital Marconi oznamoval první úspésné pokusy se spojením pfes mofské úziny mezi britskymi ostrovy s jiskrovým vysílačem. Počátkem našeho století se Marconimu podafilo navázat první rádiové spojení Evropy a Severní Ameriky. Jako první tak dokázal, ze rádiové vlny jsou pouzitelné pro pfenos informaci <sup>i</sup> na velké vzdálenosti. Protoze Marconi pouzil k pokusu dlouhÿch vln a vÿkonného jiskrového vysílaõe, piatii od té doby názor, ze jen s pomoci dlouhÿch vln a velkÿch vÿkonù bude mozno uskutecñovat dálková spojení. Střední či dokonce krátké vlny se pro tyto úcely zdály nepouziteiné, protoze vsechny pokusy konané v následujících letech koncily nezdarem. Proto také pásmo ràdiovÿch vln kratsich nez 200 metrû bylo ùfednë vyhrazeno amatérskému experimentování, neboť platila domněnka, že čím kratší vlna, tím menší má dosah. Tato domněnka však byla brzy vyvrácena radioamatéry, ktefí dosahovali vëtsich vzdálenosti s vlnami 440, 360 a pozdëji 200 metrû, nez s vlnami dlouhÿmi <sup>1</sup> 000 az <sup>1</sup> 500 metrû.

Jednim z mnoha nadsencù, ktefi svoje vysílaõe pfeladili do pásma 100 az 200 metrû, byl <sup>i</sup> Francouz León Deloy z Nice, který se při pobytu v Americe domluvil s Fredem Schnellem z Hartfordu na pokusu o oboustranné transatlantické spojení. 28. listopadu 1923 se časně ráno uskutečnilo historické oboustranné spojeni Evropy s Amerikou na krâtkÿch vlnách o délce 105 metrû pod znackami 8AB a 1MO. Jako pfijimace pouzivali v obou pfipadech dvoulampovÿ pfijimac s nëkolikametrovÿm drátem na stfese jako anténou. Na vzdálenost 4 000 mil se zrodil jeden skromný rekord, u jehoz kolébky stâli nadsenci, ktefi za svùj vÿkon nezádali ani penize, ani slávu. Dalsí rekord pfipojil v roce 1924 americkÿ skolàk, který překonal nejdelší možnou mezikontinentální vzdálenost z Anglie do Nového Zélandu.

Radioamatérskou činností v Československu se budu v naší rubrice zabývat v nëkterém z pfistich cisel Amatérského rádia.

Pfeji vám hodnë zdravi, ùspëchû a pëknÿch spojeni v roce 1995. Tësim se na vase dalsí dopisy. Piste mi na adresu: *OK2- 4857, Josef Õech, Tyrsova 735, 675 51 Jaromérice nad Rokytnou.*

73! Josef, OK2-4857

#### **Ostrovy Pratas**

Na jaře 1994 se uskutečnila dlouho ohlašovaná expedice Taiwanských radioamatérú na ostrov Pratas — Tung Sha Dao v Jihočínském moři. Toto souostroví sestává z ostrova Pratas a korálového reefu Bei Wei a Nan Wei. Jelikož se ostrov nachází 225 námofních mil jihozápadne od Taiwanu, splñuje podmínky pro uznání jako samostatná zemë DXCC. Ostrov je pod správou čínského ministerstva obrany. První expedice, která dostala povolení k vysílání pouze na jeden den, se zúcastnilo 8 taiwanskÿch radioamatérú a dva Finové, znâmÿ Martii, OH2BH, a OH6DO. Tato skupina vysílala z ostrova pod znackou BV9P pouze 4 hodiny. Navázali 630 spojení. Pfi dalsí expedici, která následovala asi 2 mésíce poté, opét vysílali pod stejnou značkou. Tato expedice byla úspésnéjsí, nebot' uz mèli povolení na delsí dobu. Expedice pouzívala zafízení firmy YAESU FT-1000D, FT-990, FT-736 a k tomu příslušné 1 kW zesilovače. Pouzivali smërové antény firmy Cushcraft a vertikální od firmy Create. Určitým handicapem byla malá zručnost operátorů v pileupu. Přesto však expedice navázala přes 10 000 spojení. QSL vyfizoval Tony, BV2TA, nebo bylo mozno posilat QSL pfes Chinese Taipei Amateur Radio League, P.O. Box 93, Taipei, Taiwan. QSL z této expedice však zatím nejsou uznávány vÿborem DXCC jako nová samostatná zemë. Pouze pro diplom IOTA piati jako AS—110.

OK2JS

*QSL listek expedice BV9P*

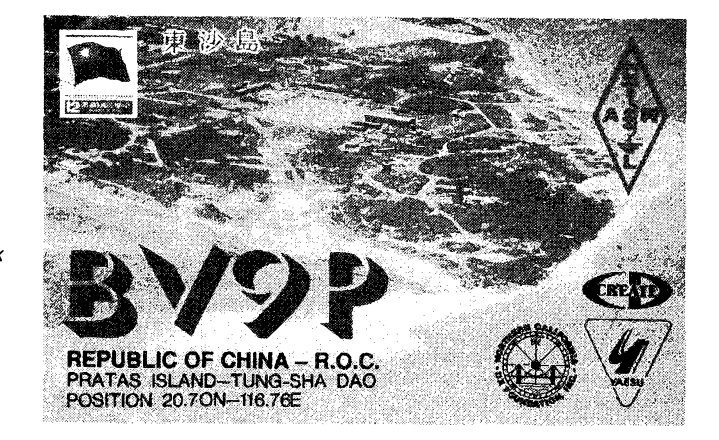

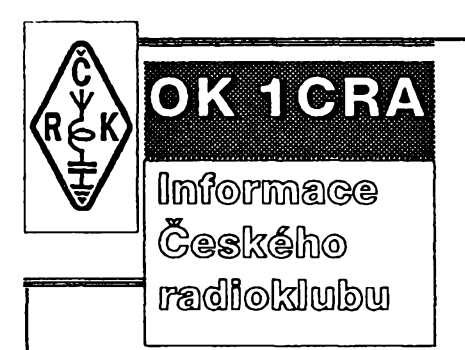

*Õesky radioklub U Pergamenky 3, 170 00 Praha 7 - - Holeèovice telefon <sup>02</sup> /<sup>87</sup> <sup>22</sup> <sup>240</sup>*

#### **Co je Ceskÿ radioklub (CRK)?**

Je to sdružení, činné podle zákona o sdruzování obõanú. Sdruzuje zájemce o véechny radioamatérské õinnosti a sporty. Jeho posláním je radioamatérská, sportovní, vzdèlávací a kulturní õinnost. Ceskÿ radioklub reprezentuje zájmy svÿch õlenú vúõi orgánúm ÕR a dalèích zemí i vúõi nevládním organizacím domácím, zahraniõním i mezinárodním. Jako õlen Mezinárodní radioamatérské unie

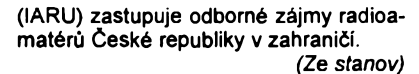

#### **Kdo múze bÿt clenem ?**

Každý, kdo bude respektovat stanovy.

#### **Jak se stát clenem?**

1. Vyplnit a podepsat pfihláèku. Zájemce mladší než 15 let si ji nechá potvrdit jedním z rodiõú nebo zákonnym zástupcem. **2.** Zaplatit poètovní poukázkou roõní pfíspèvek ve vyéi 100 Kõ (dúchodci a mládež bez vlastního příjmu jen 50 Kč) na úõet õíslo

#### **1004951-078/0800**

u Õeské spofitelny v Praze 7, stvrzenku přiložit k přihlášce. Do rubriky pro variabilní symbol napsat své rodné õíslo. 3. Obojí zaslat na adresu v záhlaví. Õlenský průkaz obdrží člen ("přímý člen") poštou.

**4.** Pokud novy zájemce zná partu radioamatérú, tvofící õlensky klub õeského radioklubu a chce patfit k této parté, pfihlásí se u předsedy klubu a přihlášku<br>odevzdájemu. Členský průkaz obdrží po vyfízení u pfedsedy.

#### **Co nabízí CRK svÿm clenúm?**

• hradí za své õleny pfíspèvek IARU, · hradí za své členy veškeré náklady, • informuje své õleny pravidelnë <sup>o</sup> vèem, co se tÿkà õinnosti ÕRK, prostfednictvím õasopisu AMA Magazin.

#### **Cím pomáhá CRK vsem amatérúm?**

Pfispívá na provoz pfevádéõú v pásmu 2 m. Pfispívá na vybavení a vÿstavbu sité paket rádia. Pfispívá na nékterá setkání radioamatérú, na vydávání sborníků a základní literatury. Vyhlašuje závody a soutéze na krâtkÿch i velmi krátkych vlnách, podílí se na jejich vyhodnocování a cenách. Pofizuje pro zájemce kopie technickÿch <sup>i</sup> jinÿch õlánkú z õasopisú a publikací, které má k dispozici. Hradí náklady pro zasiláni QSL lístkú z QSL sluzby amatérúm z OK na jejich adresu. Vysílá amatérské zpravodajství v pásmu 80 m (3770 kHz) a 2 m (nèkteré FM pfevádéõe, hlavní informace naleznete <sup>i</sup> v paketové siti) pod volaci znaõkou OK1CRA vždy ve středu v 18.00 h.

**Vèechny zájemce do naéich fad upfímnè zve**

**Rada ÕRK**

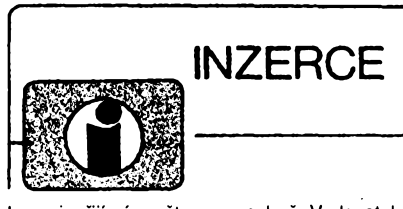

**CONSIGN** 

Inzerci pfijímá postou a osobnè Vydavatelstvi Magnet-Press, inzertní oddélení (inzerce ARA), Vladislavova 26, 113 66 Praha 1, tei. (02) 24 22 73 84-92, linka 341, fax (02) 24 21 73 15. Uzávěrka tohoto čísla byla 30. 12. 1994, do kdy jsme museli obdržet úhradu za inzerát. Text pište citelnè,, hùlkovym pismem nebo na stroji, aby se pfedeslo chybám vznikajicim z necitelnosti pfedlohy. Cena za první fádek cini 60 Kc a za každý další (i započatý) 30 Kč. Daň z přidané<br>hodnoty (5 %) je v ceně inzerátu. Platby přijímá-<br>me výhradně na složence našeho vydavatelství, kterou Vám zašleme i s udanou cenou za uvefejnéni.

#### **Upozornèní inzerentúm**

Řádková inzerce není určená podnikatelům, její zdanéní je pouze pëtiprocentni, nikoli 22 % jako u plosnÿch inzerátú. Protoze se zde v posledni dobë mnozí inzeráty vÿrobcû a prodejcû zbozi, přistupuje inzertní oddělení od č. 1/94 u těchto<br>inzerátů ke změně platby. Cena bude počítána<br>z poskytnuté plochy (44 Kč/cm²), nikoli z počtu fádek.

#### **PRODEJ**

VF generator AM zn. LEADER 17A (Japan), 0,1-450 MHz v 6 rozsazich, modulace int. (1 kHz/30 %) i ext., regul. vf vÿstup. Nepouzitÿ. (5500,- Kc). Jifi Zuleger, M. Knesla 4028, 760 01 Zlin, tel. (067) 26554 (nové 81554).

Kond. 2G2/160 V (30), 4G7/63 V (30), kfem. mùstek MU1-1M 090/12 (55) a jiné souõástky. Na dobírku. M. Vojík, Sumavskà 252, 386 01 Strakonice 3.

Nové kanálové volice S1-S41 <sup>i</sup> s redukcemi do různých TV či videorek. s napěťovou syntézou. Cena 550 Kc. Tel. (069) 6831237.

Osvétlovací rám + osvétlovací stojan s télesy

(vyboika <sup>1</sup> kVA) na vyrobu plos. spoju fotoces-tou (4000,-) vypalovaci pec s termostatem a cas. vypinacem HS 62 A (t=50 az 220°C, T=0 az 60 h v 5 rozsazich (4400,-), ultrazvuk. cistic-ka UC 002, 5 <sup>I</sup> (3300,-). Z. Zeman, 594 57 Radñoves 6.

**AR vázané** 1954-62 a 1965-68. J. Macháček,<br>Černobýla 2554. 438 01 Žatec.

Det. kovu vl. konstr. BFO, VLF, VLF+diskr. Snadno slož., vys. citl., nízká spotř. (2000, 5000,<br>6500 Kč). špičkový VLF 4 tón. rozlišení, 3diskr. filtry (16 000 Kc). Podrobny popis konstr. a oziv. VLF detekt. + tisf. spoj + drat na civky (350 Kc). Ing. Jan Kreil, Krasndho 4, 162 00 Praha 6, tel. 3559635.

Sirokopasm. nizkosum. zosiln. BFG 65 + BFR 91 25 dB (220), 2x BFR 91 23 dB (180), UHF kanál. zosilň. BF 966 18 dB (170). F. Ridarčik, Karpatská 1, 040 01 Košice, SR.<br>**Osciloskop dvojkanálový** C1-75, 2x 0-250

MHz/50, sondy 10:1, 50:1, obr. 6x10, + kompletne schemy zapoj./cena 10 000,-. Ing. F. Dávidek, Černyševského 3, 851 01 Bratislava, tel. (07) 841388, SR.

TV generátor PAL, farebné pruhy + burst, mreže, osadená a oživená doska: (1850,- Sk) v skrinke: (2300 Sk), vrátane tech. dokumentácie. V. Halabuk, s. Lúky 1130, 952 01 Vráble (len na Slovensko).

#### **Koupè**

Starší výstupní trafa typ VT 33 a VT 80. Cenu respektuji. Jiří Slavíček, Kozly č. 132, 277 15 Tisice.

Zlacené konektory URS - 2x 13 špiček v černém plastu, jihlavské - 4x 12 spicek v prühledném plastu (např. z počítače EC1021), ruské -69, 96 nebo 135 spicek ve 3 fadách v barevném plastu (např. z počítače EC1045, EC1030,

#### **Dum kultury Chvaietic©**

**porádá ve dnech 11 .-12. kvètna 1995 jiz tfeti kontraktaèni a prodejni vÿstavu se zaméfenfm na pHJem satelitnich a pozemnich TV a R signáíú, televizní kabelové rozvody, spoleõné TV antény, lokální vysílání, mèstské rozhlasy**

#### **SAT TV PRÍJEM CHVALETICE '95.**

**Nenechte si ujít pfileiitost k prezentaci své firmy, k navázání novÿch obchodnich stykû, rozèffení znalostí a k prodeji svÿch vÿrobkû.**

*Program:* **õtvrtek, 11 : kvètna, 12.00 az 18.00 - vÿstava pâtek, 12. kvètna, 10.00 az 18.00 - vÿstava pâtek, 12. kvètna, 11.00 - pfednàèka (na téma TV kabelové rozvody - souéasnÿ stav, náklady, návratnost, financování, programová nabídka, lokální vysílání)**

**Dùm kultury, 533 12 Chvaletice tel. 0457/95211, 95217 fax. 0457/95313, 95490**

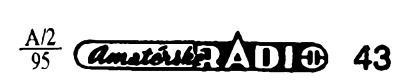

kyjevský "smep" apod.) i jiné typy samce, samice i poškoze-<br>né. Dle vaší nabídky mohu koupit i celé zařízení k likvidací. Volejte, pište, dohoda je jistál Tato nabídka platí stále. P.<br>Hodis, Nad Belárií 16, 143 00 Praha-Modřany, tel. 402 61

91.<br>PMI80, dokumentace PMD85-1, TNS-4C8. R. Barták,<br>Ultenisu 10, 150 00 Praha 5, tel. 525298.<br>2 ks ARN 8604 včetně výhabek 8604/4604/3604. T. Jirotka,<br>Obce Ležáků 580, 537 01 Chrudim 3.

Konc. zesilovače ze 100 V ústředen TESLA AUJ 637,<br>i nefunkční. Jan Andrie, 538 64 Jenišovice 71.<br>Přední panel (odnímatelný) k autorádiu SONY XR 5450.<br>Václav Neuwirth, Na nábřeží 125, 736 01 Havířov-Město.

**Predám trvanlivé hroty do trafopájky** á 6, - Sk, sú trvanlivé<br>vé a vhodné pre jemné i hrubé práce, šetria Váš čas<br>a vytvárajú pohodlie pri práci. Ponuka typov: Ø 0,8, 1,0, 1,2,<br>1,4 a 1,6 mm. Dobierky v SR od 5 ks, faktúr Praha 2, tel. 299379, ODRA elektroservis, 28. října č. 4,<br>701 00 Ostrava, tel. 214264, ANECO v.o.s., K Višňovce<br>1560, 530 02 Pardubice, tel./fax (040) 381 72, záznamník **(040)511375.**

**VHF-UHF épiékové zes. do ant. krabice! Premiéra: AZK 24-G 27/1,5 dB (259). Pásmové: AZP 21-60-S 32-25/1,5, AZ 1-60 25/4 (239). Kanálové: AZK xx-G 28-20/2 (sel.), AZK xx-**S 34-27/1,5 (259, 289). Vše BFG65. AZK: VKV 24/1,5, VHF<br>27/1,5, UHF 17/3 MOSFET (189). TV zádrže, konvertory, sluč., vícevstup. zesil. Slevy 10-20 %. Šroub. uchyc. Nepl.<br>DPH. **inf. ing. Rehák, tel. (067) 918221. AZ, p. box 18, 763**<br>**14 Ziín 12.** 

**Opravy reproduktorú zahranicní vyroby, vadné kmitací cívky a okrajové gumy. Poétou a dobírkou. Mir. Ledvinka, Na vyso¿iné 664,104 00 Praha 10-Uhrínéves.**

Mahharismes Izongeleta (atquebates; nabijačka atumutátori 6-1705.4 (24)<br>2 AR 9422 (skřídka, transf., souč., DPS, krakony, MAV, ...) 23 800 (958) (35<br>23 R90 (85, cylénka, transf., souč., DPS, krakony, MAV, ...) 23 800 (958) **B£L \* «.r.O., ¿íhaM <sup>7</sup>A, Praha 8,100 00, tet (02) <sup>342</sup> <sup>92</sup> <sup>51</sup>**

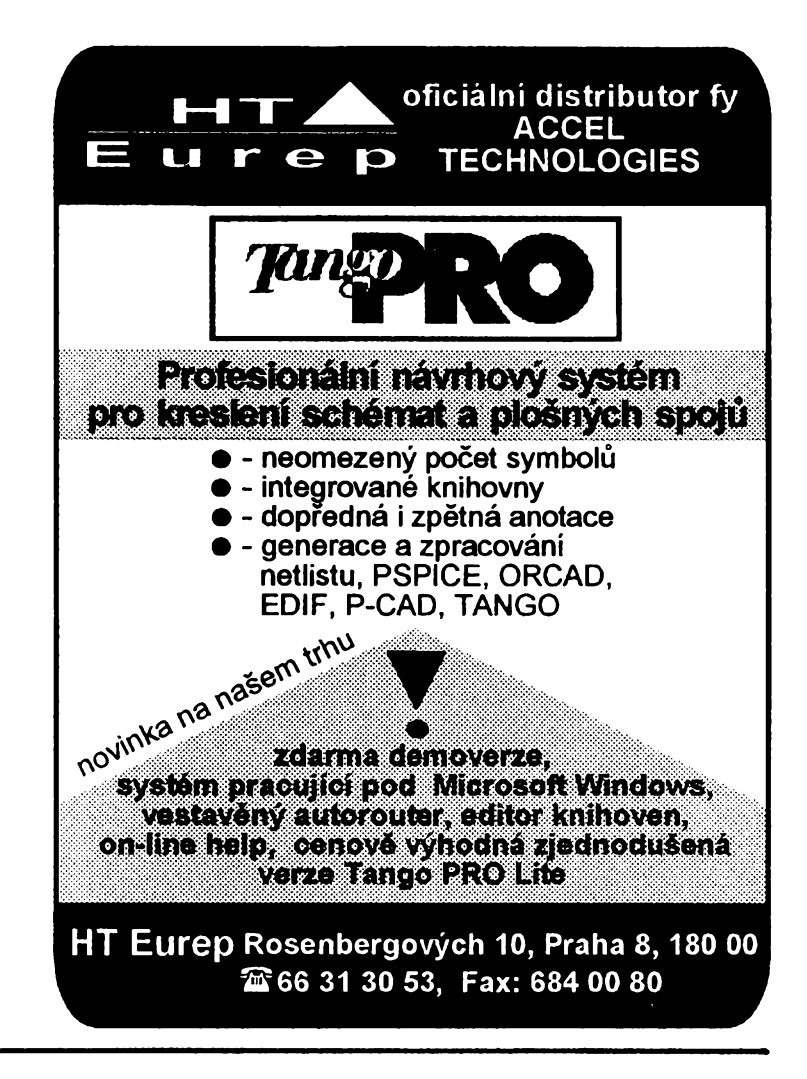

#### **SEZNAM INZERÁTÚ V TOMTO ¿ÍSLE**

![](_page_43_Picture_2121.jpeg)

![](_page_43_Picture_2122.jpeg)

![](_page_43_Picture_13.jpeg)